### octobre 1990 l  $\bullet$ électronique

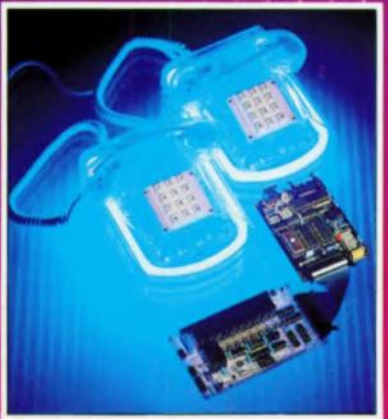

 $n^{\circ}$  148

, le magazine de l'électronicien créatif

**Eleriury** 

Centeldom à uP le SCALP au coeur d'un central téléphonique intelligent

# W

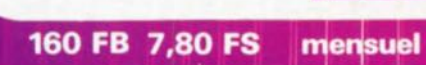

 $-148 - 22,00 F$ 

M 1531

### **SONMAIRE**

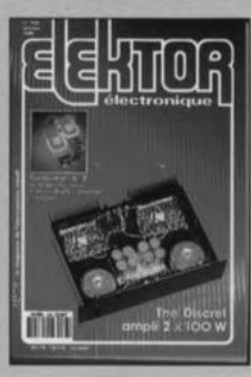

#### $n^{\circ}$ 148 octobre 1990

### **Services**

**8** elektor software service (ESS) 8 liste des circuits imprimés (EPS) 45 circuits imprimés en libre service

### **Informations**

29 et 74 elekture 30 le calcul d'une alimentation-secteur (I) définition de ses caractéristiques 33 et 51 chip select 47 le b.a.-ba de l'analogique (VII) réponse en fréquence et compensation 62 copie de ROM pour SCALP 74 tort d'elektor: carte MCR - module d'écho et d'effets à **BBD** - variateur de vitesse R **ALISATION** E **Audio** 23 The Discret (I) amplificateur High Tech 2 x 100 W/4 2

### **Musique**

34 diapason électronique pour guitare pour un jeu parfaitement accordé

### **Domestique**

38 centélédom à  $\mu$ P central téléphonique domestique piloté par le SCALP

### **Circuits HF, radio**

52 préampli UHF sélectif n'amplifie que le strict nécessaire **K. Kraus** 

### **Mesure et test-**

54 testeur de cartes (autonome) pour PC

#### **mentations**  $\sim$

64 super alim de labo 400 W (II)

### **Micro-informatique**

69 programmateur de 8751 une porte ouverte sur de multiples applications pratiques O. Bailleux

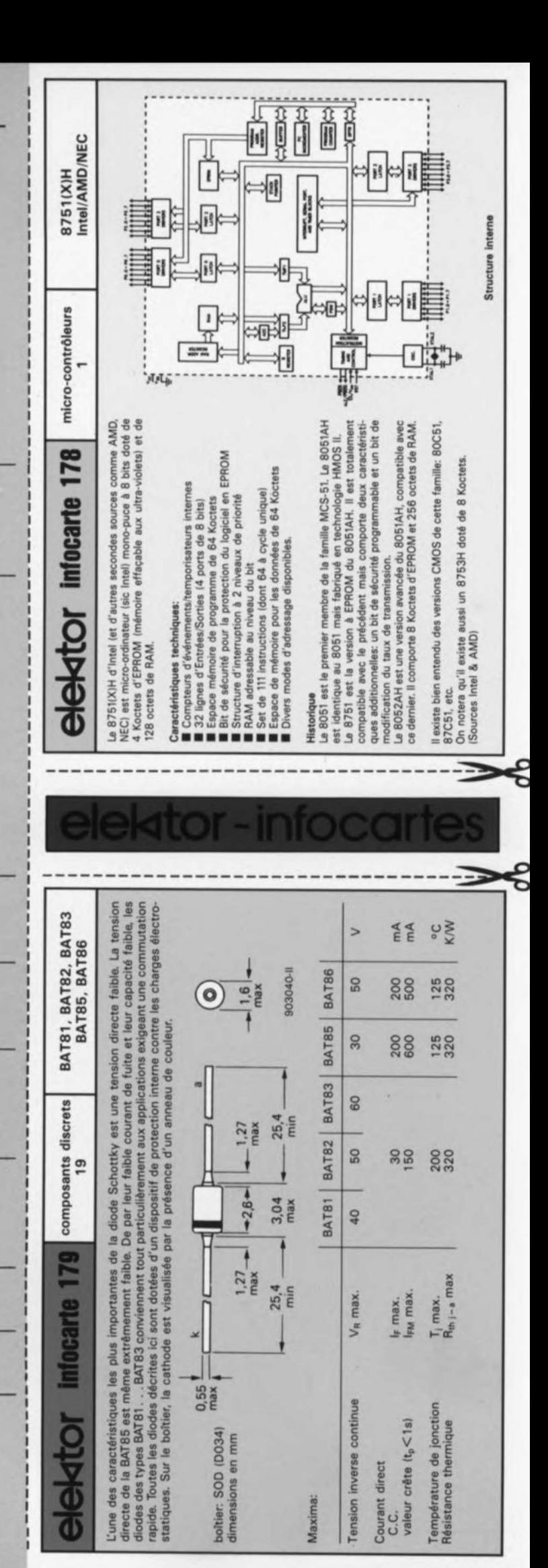

#### elektor octobre 1990

# **The Discret\***

amplificateur High Tech 2 x 100 W/4  $\Omega$ 

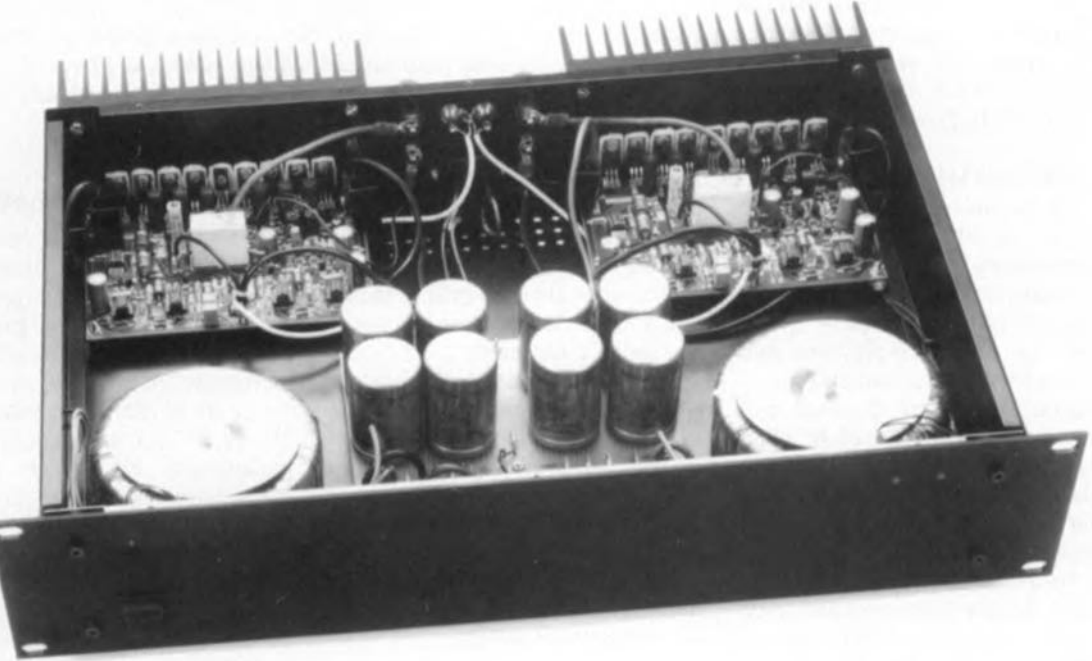

Non, nous n'allons pas, cette fois-ci, vous proposer un amplificateur d'une puissance convenant à la sonorisation d'un stade de football. Nous allons réaliser un amplificateur en technologie discrète, d'où son nom, dont la puissance de sortie peut, en fonction de la charge qu'il doit attaquer, évoluer entre 60 (8  $\Omega$ ) et 170 W (2  $\Omega$ ).

Les watts que fournit cet amplificateur sont cependant d'une qualité hors du commun et lui permettent d'attaquer les enceintes les plus réputées. Même des charges de 2  $\Omega$ ne lui posent pas de problème et leur commande se fait sans la moindre distorsion audible. le circuit est parfaitement symétrique et, si l'on fait abstent du condensateur d'entrée, à couplage en tension continue.

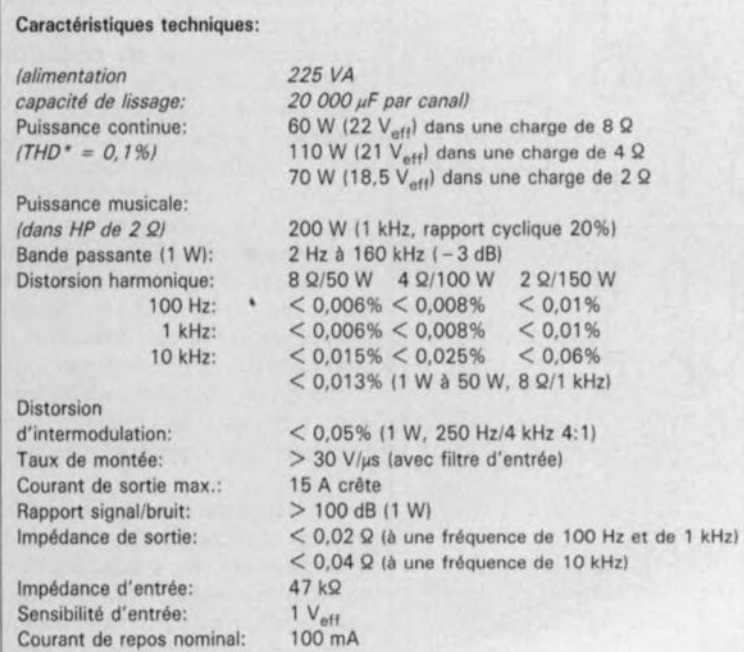

Dès que l'on parle d'amplificateur, on se retrouve confronté à la sempiternelle question de savoir quelle est la puissance nécessaire à l'obtention d'une reproduction sonore d'excellente qualité dans un salon? Bien souvent cette puissance est sensiblement inférieure à ce que l'on pourrait croire, contrairement à ce que pensent un trop grand nombre d'entre nous. Un revendeur de matériel audio aura tendance à proposer à un éventuel client un amplificateur de 200 W plutôt qu'un ampli "midi" de 20 W. Voyons quelle est la différence de pression sonore (ou acoustique) entre ces deux puissances. Un maigre 10 dB, c'est-à-dire bien moins que ce que l'on serait en droit d'attendre d'une différence de puissance électrique de 180W, Lors des nombreux tests d'écoute de toutes sortes qu'il nous arrive de faire dans nos laboratoires, nous nous servons d'un amplificateur doté

\*Discret (???) aurait été l'un des 8 (???) nains qui entouraient Blanche-Neige nous dit un Who's Who remanié à la sauce Elektor. Il était d'une discrétion remarquable semble suggérer cet ouvrage apocryphe. Trêve de plaisanteries. Nous avons appelé cet amplificateur ainsi pour la simple et bonne raison qu'il était réalisé en technologie discrète. Passons aux choses sérieuses.

l<sup>re</sup> partie

**Et encore un** boîtier ESM , .. un

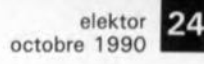

#### Liste des composants:

*Pour la réalisation de la version stéréophonique de cet amplificateur* il *faudra se procurer les composants suivants en deux exemplaires:* Résistances:  $R1 = 1 k\Omega, 1%$  $R2 = 47k\Omega5, 1%$  $R3, R4, R15, R16 =$ 4kQ75, 1%  $R5, R14, R21, R32 =$ 22Ql,1%  $R6, R7, R12, R13 =$ 47Q5, 1%  $RB, R11, R51, R53 =$ 10 kQ  $R9, R10 = 2k\Omega$  $R17 = 2kQ21, 1%$  $R18 = 100 \Omega$ , 1%  $R19, R20, R30, R31 =$ 221 Q, 1%  $R22, R27, R49 = 15 k$  $R23.R24.R28.R29 =$  $10\Omega, 1\%$ R25,R26,R34,R36, R38,R40,R42,R44  $= 100 Q$  $R33, R47 = 270 \Omega$ 

Figure 1. le synop**tique montre très clairement la struc**ture symétrique de **cet amplificateur.**

d'un vu-mètre numérique. Il est facile dans ces conditions de savoir très précisément quelle est puissance nécessaire à un type d'enceinte donné pour fournir la pression sonore requise. Il est exceptionnel que l'on ait besoin de plus de quelques watts. Si l'on veut pousser quelque peu le volume, on voit le vu-mètre grimper rapidement puisqu'en fait la pression acoustique n'augmente que selon un facteur égal à ID fois le logarithme de la différence de puissance.

Quelles sont les conclusions à tirer de ce qui précède?

1. Qu'il ne faut pas trop accorder d'importance aux puissances puisque l'on a très vite fait de se tromper lourdement. 50 W constituent une puissance plus que suffisante pour 95% des audiophiles.

2. Qu'il vaut mieux disposer d'un bon amplificateur de 50 W plutôt que d'un amplificateur de 200 W de qualité moyenne (on remarquera que la différence de pression acoustique n'est ici que de 6 dB). Les vrais amateurs de musique auront sans doute depuis longtemps tiré leurs propres conclusions. Un nombre de watts important peut à la rigueur servir à impressionner des amis ou des connaissances peu au courant des choses de la Hi-Fi. Il nous faut cependant reconnaître qu'il existe des enceintes "énergie-voraces" auxquelles il faut appliquer quelques centaines de watts pour qu'elles se réveillent. Ce type d'enceinte est heureusement extrêmement rare et n'entre pas le cadre des compétences de l'amplificateur que nous nous proposons de décrire ici.

Vous saviez sans doute, ou venez de l'apprendre sinon, qu'il faut bien moins de watts qu'on ne le pensait. Entrez maintenant dans votre auditorium préféré et essayez donc de mettre la main sur un amplificateur d'excellente qualité et de puissance moyenne au prix abordable. Vous aurez grande peine à le dénicher. En règle générale la qualité de l' amplificateur suit une courbe parallèle à sa puissance, de sorte qu'il ne faudra pas trop attendre des amplificateurs de "petite puissance".

Le secteur du marché dit "haut de gamme" a enfin pris conscience de la situation, ce qui explique que l'on trouve là-bas de plus en plus d'amplificateurs de "modérée" c'est-à-dire comprise entre 50 et 70 W, présentant des qualités indéniables de conception intelligente et d'excellente stabilité aux impédances faibles.

Ces considérations expliquent que nous ayons pensé, lors d'une de nos dernières séances de *brainstorming,* qu'il pourrait être intéressant de vous proposer, après un nombre impressionnant d'amplificateurs de

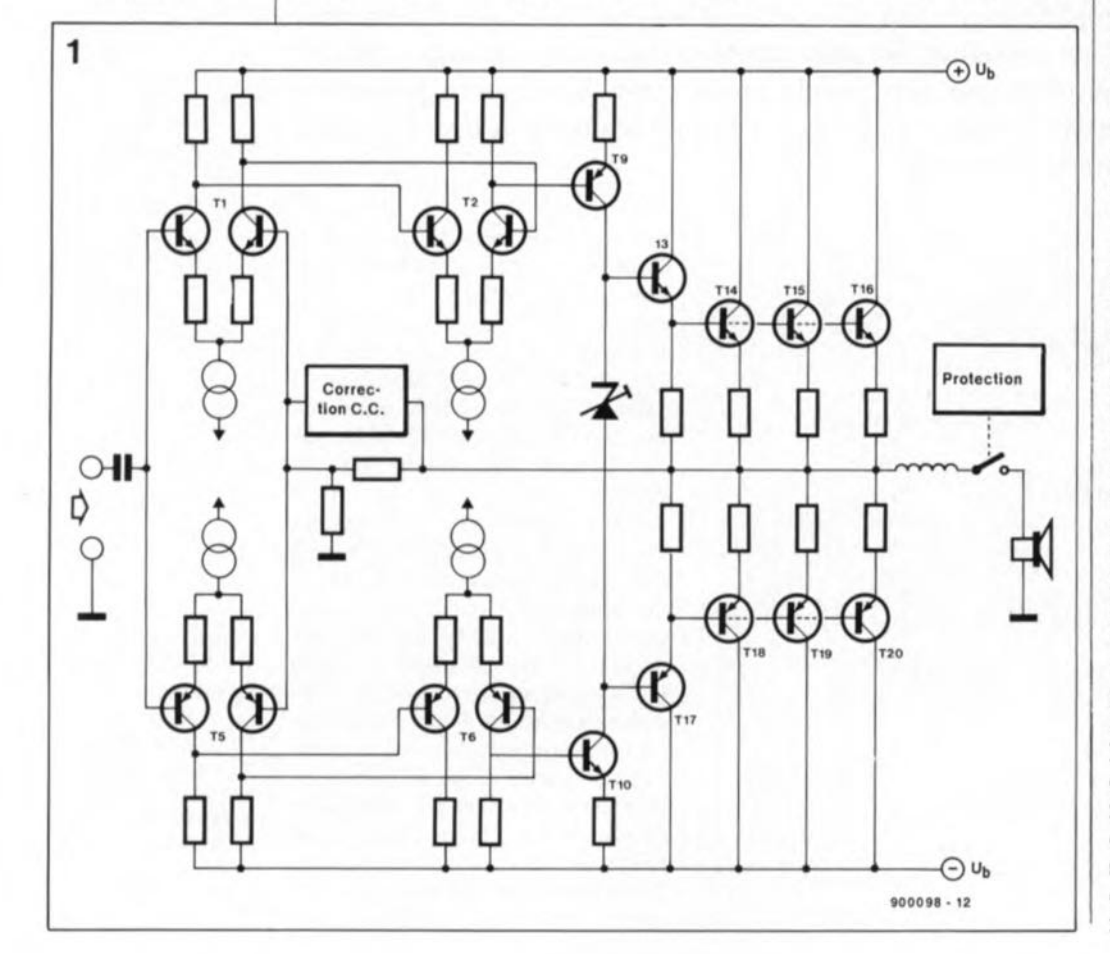

puissances diverses, The Preamp et le VIRGIN LFA150 pour n'en citer que deux, un nouvel amplificateur que ses caractéristiques de puissance et ses qualités intrinsèques classent immanquablement dans la catégorie définie plus haut. Le développement a été plus long que nous ne l'avions prévu, mais c'est là la rançon que doivent payer les montages de qualité. Le résultat vaut d'être admiré tant pour ses qualités esthétiques que musicales.

#### **Une approche parfaitement symétrique**

Lors de la définition du cahier des charges de cet amplificateur nous avons choisi de faire passer la qualité avant la quantité. Le résultat de ce choix est un amplificateur fournissant 60 W à une charge de 8 Q et 170W (200W en crête) à une charge de 2 Q. L'électronique est parfaitement symétrique; dans la partie basse puissance nous avons fait appel à des transistors doubles pour garantir une bonne symétrie et une excellente stabilité.

La figure 1 vous propose le synoptique de cet amplificateur. À l'aide d'une ligne horizontale imaginaire il est possible de diviser ce schéma en deux parties symétriques. Ces deux sous-ensembles identiques font appel à différents composants uniques tels que la contre-réaction et la diode zener ajustable utilisée pour le réglage du courant de repos des transistors de puissance. On trouve en outre un circuit de correction C.C. (tension continue) actif destiné à maintenir à zéro la composante de tension continue présente à la sortie et cela quelles que puissent être les circonstances (l'amplificateur dans sa totalité est couplé en tension continue) et un circuit de protection. Ce circuit est chargé d'assurer une temporisation à la mise sous tension, le suivi de la tension continue en sortie et la mesure du courant à fournir par les transistors de sortie. C'est en toute connaissance de cause que nous n'avons pas prévu de dispositif de protection' électronique dans l'étage de sortie car nous n'avons pas trouvé d'électronique de commutation capable d'effectuer une limitation de courant sans produire de signaux parasites audibles.

Nous n'allons pas jusqu'à dire que le concept de cet amplificateur soit révolutionnaire. Si ce sujet est l'un de vos passe-temps favoris, vous savez fort bien qu'il est extrêmement difficile de trouver parmi tous les modèles d'amplificateur proposés

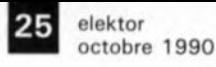

de par le monde une approche digne, aujourd'hui, de ce qualificatif. Nous avons cependant réussi à concevoir un montage assez original associant les avantages de différentes configurations d'amplificateurs de puissance. Nous avons opté pour un gain en boucle ouverte qui ne soit pas trop important. Ce choix permet de limiter la taille de la contre-réaction ce qui ne peut qu'avoir des conséquences bénéfiques pour la qualité du traitement du signal. Les différents étages constituant l'amplificateur ne contribuent: que très partiellement chacun au gain total de sorte que la distorsion introduite par chacun d'entre eux reste très faible. Si l'on ajoute à cela une sélection rigoureuse des composants utilisés on a fait une bonne partie du chemin qui mène à un concept d'amplificateur de bonne qualité.

Examinons le synoptique d'un peu plus près. Al' entrée nous trouvons l'inévitable amplificateur différentiel sous la forme du transistor Tl pour la partie supérieure de l'amplificateur (et de T5 pour sa moitié inférieure). Le gain des étages différentiels d'entrée est limité à 100environ. Les collecteurs des premiers étages sont reliés aux amplificateurs différentiels situés en aval, à savoir T2 (et T6). Le gain de cet étage est de 22. On trouve ensuite, sous la forme du transistor T9 (et T10), une source de courant commandée. Le réglage du courant de repos de l'étage de puissance est effectué à l'aide d'une diode zener ajustable constituée par une triplette de transistors pris entre les collecteurs de ces deux transistors. C'est à partir de là que se fait la commande de l'étage de puissance; celui-ci comporte les *drivers* Tl3 *(et* T17) associés à trois transistors de puissance montés en parallèle pour chacune des deux moitiés; à eux tous ces composants constituent en fait un super émetteur-suiveur. Et voilà. .. nous sommes arrivés à la sortie et ce faisant à la fin de la partie théorique de ce montage, du moins sur le papier. Dans la pratique, plusieurs projets et tentatives ont précédé le concept définitif tel qu'il vous est présenté ici.

#### **Le choix des composants**

Il s'agit là d'un point que l'on perd trop souvent de vue en raison des difficultés d'approvisionnement en composants que l'on rencontre souvent dans l' Hexagone. Profitonsen pour dire à nos revendeurs de composants et de kits combien nous apprécions les efforts qu'ils font pour nous suivre pour les différents montages proposés mensuellement dans ce magazine. Cause entendue. Faisons un petit tour dans les coulisses du développement d'un tel montage. Nous avions opté au départ pour des transistors de puissance de Philips Components; six mois d'attente et de nombreux coups de téléphone plus tard, nous n'en avions pas même vu la couleur alors qu'il s'agissait, disait le catalogue, de composants standard.

Vous comprendrez mieux ainsi pourquoi il faut aussi longtemps avant de se trouver en présence d'un amplificateur fonctionnel (... et pourquoi peut-être les choses vont aussi mal chez Philips).

Dès lors que l'on a opté pour un concept symétrique, l'identité des caractéristiques des transistors de l'étage primaire prend une très grande importance. Sachant que l'on se trouve ici en présence d'un concept dont on presque dire qu'il est symétrique à la puissance deux, la moindre déviation a aussi des conséquences pour l'autre moitié du montage puisque celle-ci essaie de redresser la situation. Nos premiers essais ont fait appel à des transistors BC appariés; nous avons eu de gros (doux euphémisme) problèmes du point de vue du réglage du courant continu (instabilité thermique). Ceci explique que nous nous soyons résigné à utiliser pour le montage définitif de vrais transistors doubles, plus chers il est vrai, mais la bonne reproductibilité des excellentes caractéristiques de ce montage valait la chandelle. Ces composants prennent la forme d'une paire de transistors identiques montés sur le même substrat, solution qui garantit un fonctionnement parfaitement symétrique et un

couplage thermique auquel il n'y a rien à redire.

Al' inverse de ce qui a été le cas dans l'étage primaire où nous avons donc opté pour des transistors doubles coûteux, les transistors utilisés dans la partie de puissance qui viennent de SGS-Thomson, sont très abordables et présentent des caractéristiques techniques fort acceptables; la bande passante de ces transistors n'a pas, il est vrai, une largeur très importante, mais leur courbe de gain est bien rectiligne sur l'ensemble du domaine où nous prévoyons de les utiliser et, ce qui est très important dans le cas présent, les caractéristiques des types NPN et PNP sont pratiquement identiques.

#### **Le montage définitif**

Il n'est pas exclu qu'un coup d'oeil au schéma de la **figure** Zvous ait fait hausser les sourcils. Rassurez-vous, la situation n'est pas aussi désespérée qu'elle peut en avoir l'air à première vue.

Ce que vous découvrez sur ce schéma est l'ensemble de l'amplificateur avec son réglage C.C. et le dispositif de protection. Tous ces composants trouvent place sur une platine de 10 x 15 cm.

Al' entrée nous trouvons un condensateur de  $2 \mu F$ (Cl et C2 en parallèle) chargé de bloquer la composante continue que pourrait présenter le signal fourni par un préamplificateur. Si votre préampli comporte déjà un condensateur en sortie, vous pourrez ne pas implanter les condensateurs Cl et C2; il faudra impérativement éviter alors de brancher un préamplificateur inconnu sur cet amplificateur-ci puisque l'on ne dispose plus de la protection prévue!

A35,A37,A39,A4 1,  $R43.R45 =$ OQ27/5 W là faible induction, ou résistance 5 W standard avec condensateur 100 nF pris en parallèle [voir 2<sup>me</sup> partiel)  $R46 = 892/5$  W  $R48 = 470 \Omega$  $R50 = 47 kΩ$  $R52,R54,R55 =$ 100 kQ  $R56 = 270$   $Q/1$  W  $R57 = 1kQ8$  $R58 = 560 k\Omega$  $R59 = 47$   $\Omega$  $R60, R61 = 1$  M $\Omega$  $R62 = 4kQ7 (8KQ2 s)$ l'on utilise des MAT02/MAT031  $R63, R64 = 2k\Omega$ 7  $P1 = 2 k\Omega$ . ajust. 12 tours pour **montage vertical (vis** accessible par le haut) Condensateurs:

 $C1, C2 = 1 \mu F$  MKT  $C3 = 820$  pF styroflex  $C4, C5, C22 =$ 220  $\mu$ F/40 V radial  $C6, C7 = 33$  nF C8,C9,C12,CI3,C 15  $= 10 \mu F/10 V$  $C10, C11 = 2nF2$  $C14 = 100 pF$ styroflex  $C16 = 82 nF$  $C17 = 330$  pF  $C18, C19 =$  $10 \mu$ F/40 V bipolaire  $C20 = 15$  nF  $C21 = 220 \mu F/10 V$ radial  $C23, C24 = 270$  nF  $C25, C26 =$  $47 \mu F/25 V$ 

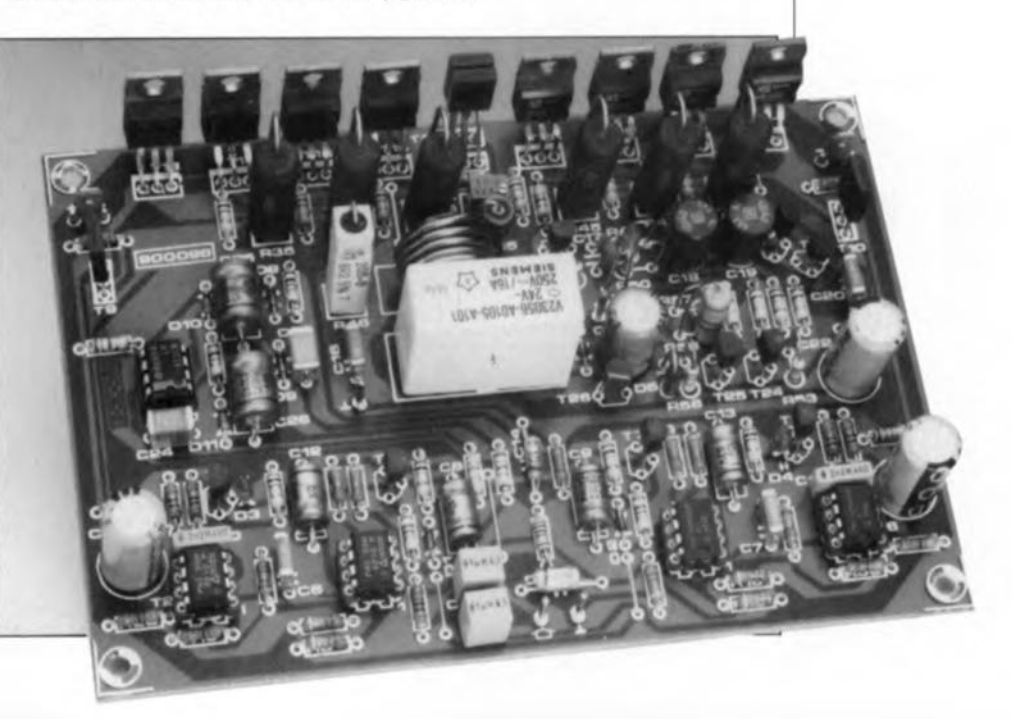

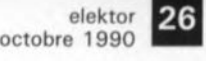

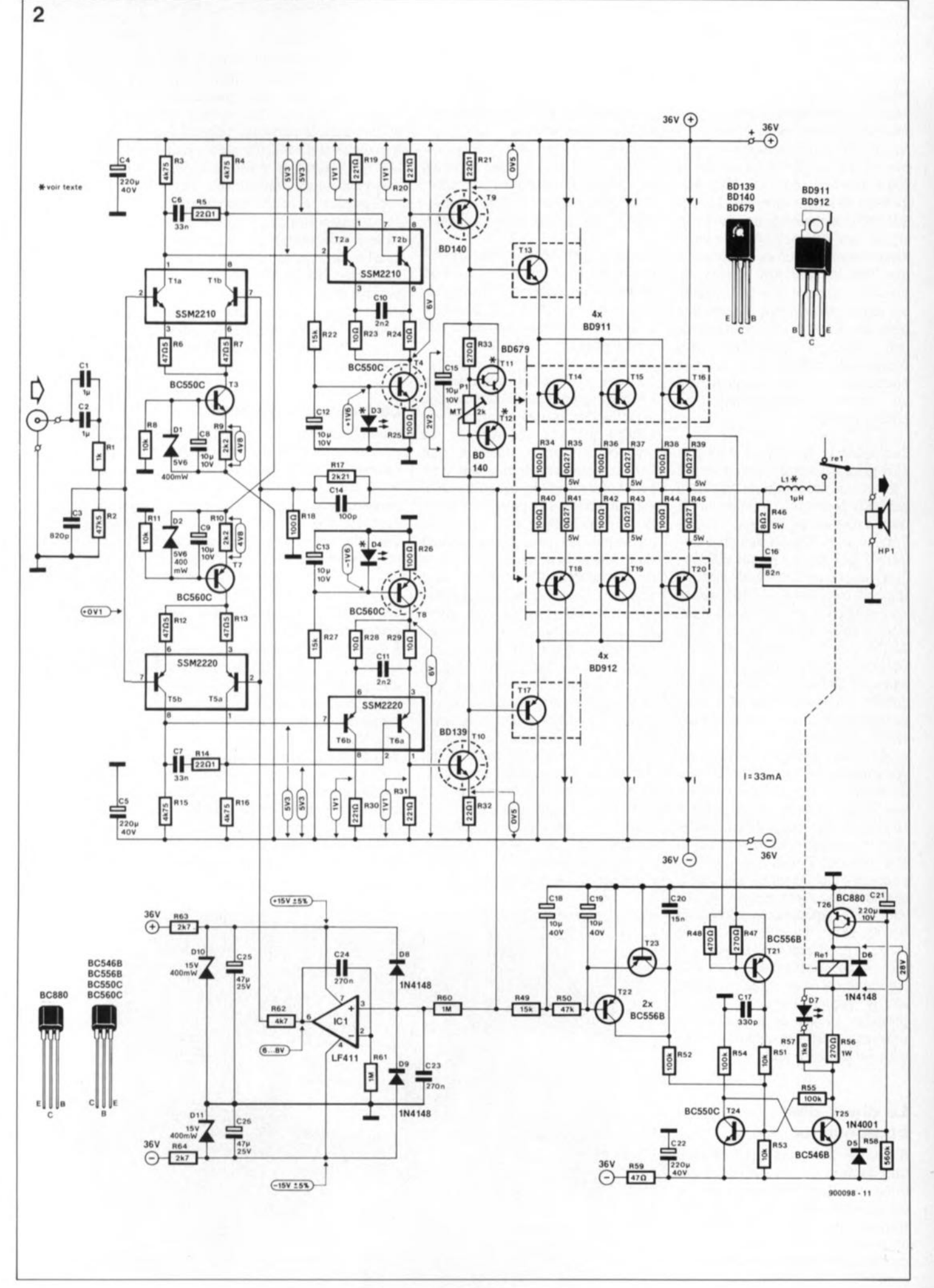

Nous rencontrons ensuite un filtre passe-bas constitué par l'association de la résistance RI et du condensateur C3. Vous trouverez ce type de réseau sur de très nombreux étages de puissance modernes où il limite la bande passante du signal d'entrée; dans ces conditions, l'amplificateur n'a plus la moindre chance d'être la source de distorsion d'intermodulation transitoire (TIM = *Transient InterModulation* en anglais). Si l'on prend 50 Q comme valeur de l'impédance de sortie du préamplificateur, le point -3 dB de ce réseau se situe à 180 Hz environ.

Nous en arrivons à l'étage d'entrée. Nous y retrouvons la numérotation des transistors utilisée dans le synoptique de la figure l. Ceci devrait vous permettre d'établir facilement les correspondances. Tl est donc la paire de transistors du côté positif (non pas du signal d'entrée, mais de l'amplificateur) et T5 celle de sa moitié négative. Les sources de courant des deux étages différentiels sont centrées sur les transistors T3 et T7. Le courant qui circule à travers chaque transistor différentiel est ajusté à un peu plus de 1mA. Le gain des étages différentiels est déterminé par le rapport entre la valeur de la résistance de collecteur et celle de la résistance d'émetteur. C'est en ce point aussi que l'on découvre la première compensation en fréquence, correction qui prend la forme des réseaux RC R5/C6 et RI4/C7. Ces paires de composants définissent la largeur de la bande passante en boucle ouverte; elle est ici de 500 Hz.

Les transistors T2 (et T6) associés aux sources de courant T4 (et T8) constituent un second étage d'amplification. Cet étage remplit une double fonction: non seulement il fournit un gain additionnel, de sorte que le premier étage différentiel n'ait pas à fournir tout le gain à lui tout seul, mais il constitue en outre un adaptateur d'impédance entre l'étage d'entrée et l'amplificateur de courant situé en aval. La référence de tension des sources de courant prend ici la forme de diodes électroluminescentes (LED). Il est important de savoir que la chute de potentiel aux bornes de ces LED est de 1,6à 1,7V (ce sont des LED *"High Efficiency",* c'est-à-dire à haut rendement). Toute autre valeur de chute de tension se traduit par une valeur de courant différente des 5 mA requis par chaque transistor différentiel du second étage.

Avec les amplificateurs de courant T9 et TIO, nous approchons de la partie puissance de ce montage, puisqu'au repos il circule ici un courant de plus de 20 mA. Ce courant est nécessaire pour faire en sorte que les transistors de commande *(drivers)* TI3 et TI7 puissent fournir un courant suffisant en toutes circonstances. Les collecteurs de T9 et de TIO sont reliés l'un à l'autre par l'intermédiaire d'une diode zener ajustable. Cette configuration *en* "push-pull" contribue de manière non négligeable au gain total (son gain est fonction de la valeur des résistances d'émetteur des transistors T9 et TlO et de l'impédance des étages de puissance reliés à leur collecteur). Cette "diode zener" est nécessaire pour le réglage du courant de repos de l'étage de puissance. En règle générale cette zener prend la forme physique d'un transistor. Divers essais peu satisfaisants nous ont fait conclure rapidement d'une telle zener à un transistor ne présente pas le comportement adéquat pour compenser correctement et rapidement la dérive thermique (en température) de l'étage de puissance. Ceci explique que nous ayons opté pour une version à trois jonctions de transistor, solution au fonctionnement presque parfait. Cette technique a un second avantage: on se trouve en présence d'une source de courant presque idéale avec laquelle les variations de courant à travers les transistors sont sans

influence sensible sur la tension zener.

Nous en arrivons enfin à l'étage de puissance proprement dit. Il comprend les transistors de commande Tl3 (et TI7) et les transistors de puissance TI4 à TI6 (et TI8 à T20). Le transistor de commande est du même type que les transistors de puissance. Bien qu'il existe des transistors de puissance capables de fournir chacun la totalité de la puissance de cet étage de puissance, nous avons préféré faire appel à la mise en parallèle de trois transistors de puissance moyenne. Cette approche permet une meilleure répartition de la chaleur à dissiper sur l'ensemble du radiateur; il ne pas perdre de vue en outre que bien souvent les transistors de puissance moyenne présentent de meilleures caractéristiques que leur "grands" (devrait-on dire "gros"?) frères.

A la sortie de l'amplificateur nous trouvons le quasi-inévitable réseau Boucherot constitué par la résistance R46 et le condensateur C16; il a pour fonction est de faire en sorte que même aux fréquences élevées l'amplificateur constate une charge à sa sortie. L'inductance (self) LI est chargée de limiter le temps de montée du signal de sortie dans le cas de charges très fortement capacitives. Ce dispositif de protection a l'inconvénient d'entraîner un amor-

27 elektor octobre 1990 Figure 2. L' électronique du Discret dans toute sa simplicité.

L'approche particulière choisie, technologie<br>discrète uniquement, explique l'embonpoint relatif du montage.<br>Il ne faut pas faut pas oublier cependant qu'il intègre égaiement un dispositif de sécurité. L'ensemble trouve place sur une unique platine.

Figure 3. Deux modèles d'alimentation. La figure a propose une version monophonique tandis que la figure b représente l'alimentation nécessaire à une version stéréophonique de cet

amplificateur.

Semi-conducteurs:  $D1,D2 =$  diode zener *5V6/400* mW  $D3.D4 = LED$  haut rendement, 3 mm rouge  $D5 = 1N4001$  $D6.D8.D9 = 1N4148$  $D7 = LED$  haut rendement, 3 mm verte  $D10, D11 = diode$ zener 15 *V* /400 mW  $T1, T2 = SSM2210$ (ou MAT02) (PMI)  $T3, T4, T24 = BC550C$  $T5. T6 =$  SSM2220 (ou MAT03) (PMI)  $T7.78 = BC560C$  $T9. T12 = BD140$  $T10 = BD139$  $T11 = RDR79$  $T13$  à T16 = BD911  $T17$  à T20 = BD912 T21 à T23 = BC556B  $T25 = BC546B$  $T26 = BC880$  $IC1 = LF411$ 

#### Divers:

 $L1 =$  bobine à air 1 µH, diamètre intérieur: 12 mm (18 spires de fil de cuivre émaillé de 1,5 mm de section)  $Re 1 =$  relais 24  $V$ encartable, contact travail de 10 A min.

(tel que Siemens *V23056-A01* 05·A 1011

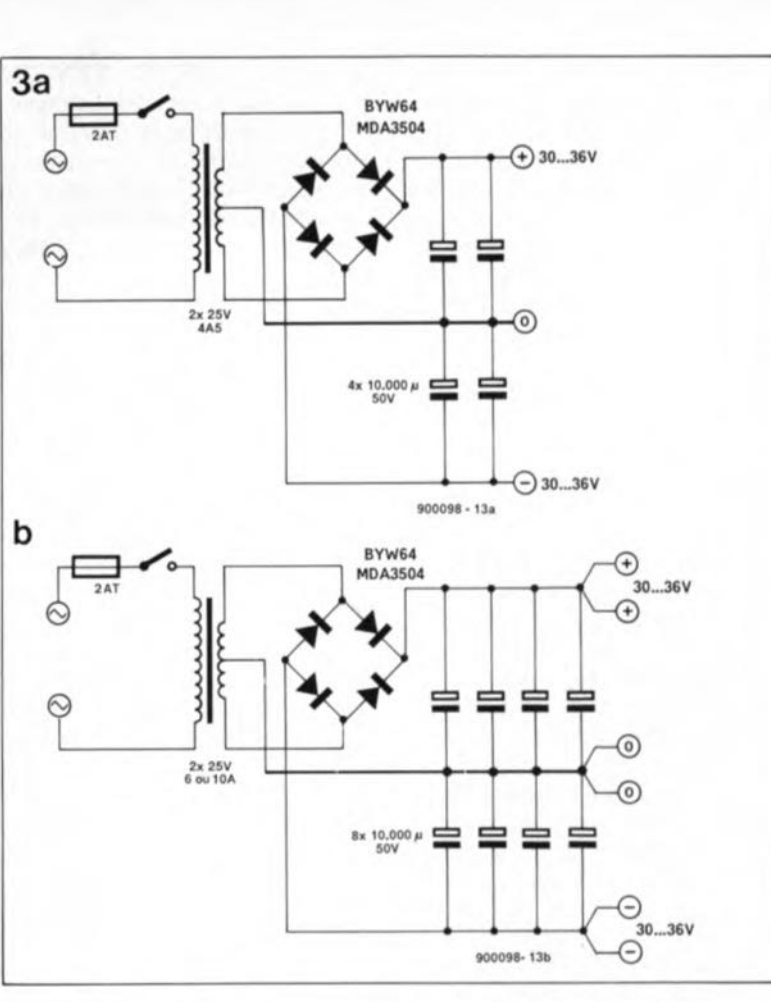

alektor octobre 1990

9 plaques d'isolation céramiques pour boîtier TO-220 9 rondelles d'isolation M-3 2 radiateurs pour T9 et T<sub>10</sub> (boîtier TO-220) 2 radiateurs pour T4 et TB (boîtier TO-5/TO-99) <sup>1</sup> radiateur < 0,7 K/W (tel que Seifert KI 14B-75-SW ou Fischer SK B5-75-SAI

Liste des composants de l'alimentation: *Pour la réalisation de deux modules d'alimentation distincts il faudra se procurer les composants suivants en deux exemplaires:* 1 transformateur toroïdal 2 x 25 V14,5 A Ital que ILP 61016) *Pour la réalisation d'un seul module d'alimentation pour la version stéréo de l'amplificateur il faudra se procurer:* **1 transformateur** toroïdal 2 x 25 *V/6* A, tel que ILP 71016) 4 condensateurs électrolytiques 10 000 uF/50 V radial *Pour la réalisation d'un seul module d'alimentation pour la version stéréo de l'amplificateur il faudra se procurer* 6 (8) condensateurs électrolytiques 10 000 µF/50 V) 1 pont de

redressement BYW64 ou MOA3504

**Figure 4, Représentation de la sérigra· phie de l'implantation des composants de la platine dessinée pour ce montage. Toutes les résistances de puissance sont â monter verticalement. Les transistors de puissance se trouvent sur le bord de la platine ce qui en facilitera la fixation au radiateur.**

tissement légèrement moins efficace de la charge aux fréquences élevées, mais, rassurezvous, à 10kHz le facteur d'amortissement dans le cas d'une charge de S Q dépasse encore 100,

La contre-réaction se fait par l'intermédiaire des résistances Rl7 à RIS, La correction GG basée sur l'amplificateur opérationnel ICI constitue une composante importante de cette contre-réaction, De par l'absence de condensateur dans la contreréaction, les tensions continues présentes à l'entrée subissent la même amplification que les tensions alternatives, En raison de la faible asymétrie du réglage en tension continue des étages différentiels d'entrée (inévitable en raison de la valeur différente des résistances de base et des différences entre les transistors NPN et PNP), il est indispensable de faire en sorte que la tension de sortie de l'amplificateur soit maintenue en permanence à zéro volt en faisant appel à un circuit auxiliaire, C'est la fonction remplie par ICL Le signal de sortie commence par traverser un filtre passe-bas (R60/C23) avant d'attaquer le LF411 monté en intégrateur. La tension de sortie de cet amplificateur opérationnel arrive, via la résistance R62, au point nodal des résistances RI7 et RIS, La tension d'alimentation symétrique de ICI est extraite de la tension d'alimentation primaire à l'aide des diodes zener DIO(et Dll) et des résistances R63(et R64) chargées de la commande en courant de celles-ci,

La partie inférieure droite du schéma centrée sur les transistors T21 à T26 constitue le dispositif de protection, Le relais de commande de la sortie de l'amplificateur est pris, via les transistors T26 et T25, entre la masse et la tension d'alimentation négative, A la mise sous tension de l'amplificateur, on aura tout d'abord remise à zéro de la bascule bistable centrée sur les transistors T24 et T25, ceci en raison du blocage de T26, de sorte que T25 devient passant. T26 introduit la temporisation requise à la mise sous tension, Il faut en effet que le condensateur C21 se charge à travers R58 avant que la tension baseémetteur de T26 ne soit suffisante pour le rendre conducteur. L'activation du relais produit l'illumination de la LEDD7 qui indique que tout va bien, T21 se charge de surveiller le courant de sortie de l'étage de puissance, A travers le diviseur de tension formé par R47 et R48, ce transistor mesure la tension présente aux bornes des résistances d'émetteur de Tl6 et T20, Si le courant dépasse 5 A (ce qui correspond à un total de  $3 \times 5 = 15$  A! à travers les trois transistors de sortie), le transistor T21 devient conducteur, entraînant le basculement de la bascule T24/T25 de sorte que le relais décolle dans les 5 ms qui suivent. La mesure de la tension continue présente à la sortie se fait par l'intermédiaire du filtre passe-bas R49/CIS/R50/CI9, Si cette tension dépasse 1V environ (indiquant une anomalie de fonctionnement de l'amplificateur), on aura mise en conduction de T22 si cette

tension est négative et de T23 si elle est positive. Dans cette dernière situation également on a décollage du relais par l'intermédiaire de la bascule,

En cas d'entrée en fonction du système de protection, à la suite d'une intensité de courant trop importante ou de la présence en sortie d'une tension continue, le relais restera décollé jusqu'à ce que l'alimentation ait été coupée, Ce n'est qu'après une nouvelle mise sous tension de l'amplificateur (et écoulement de la temporisation bien entendu) que le relais sera à nouveau activé, ceci à condition bien évidemment que l'on ait remédié à la situation ayant produit le décollage du relais.

La tension d'alimentation nominale de l'amplificateur est de 2 x 30 V. La tension hors-charge ne doit pas dépasser 2 x 37 V, En principe chaque étage de puissance possède sa propre alimentation, mais rien n'interdit bien entendu de réaliser une version stéréophonique de cet amplificateur et de l'alimenter à l'aide d'un seul transformateur, Nous allons nous intéresser d'un peu plus près à cet aspect des choses.

#### **Alimentations en tout genre**

Il existe en principe trois approches possibles pour réaliser l'alimentation d'un amplificateur en cours de construction: une version monophonique, une version stéréophonique

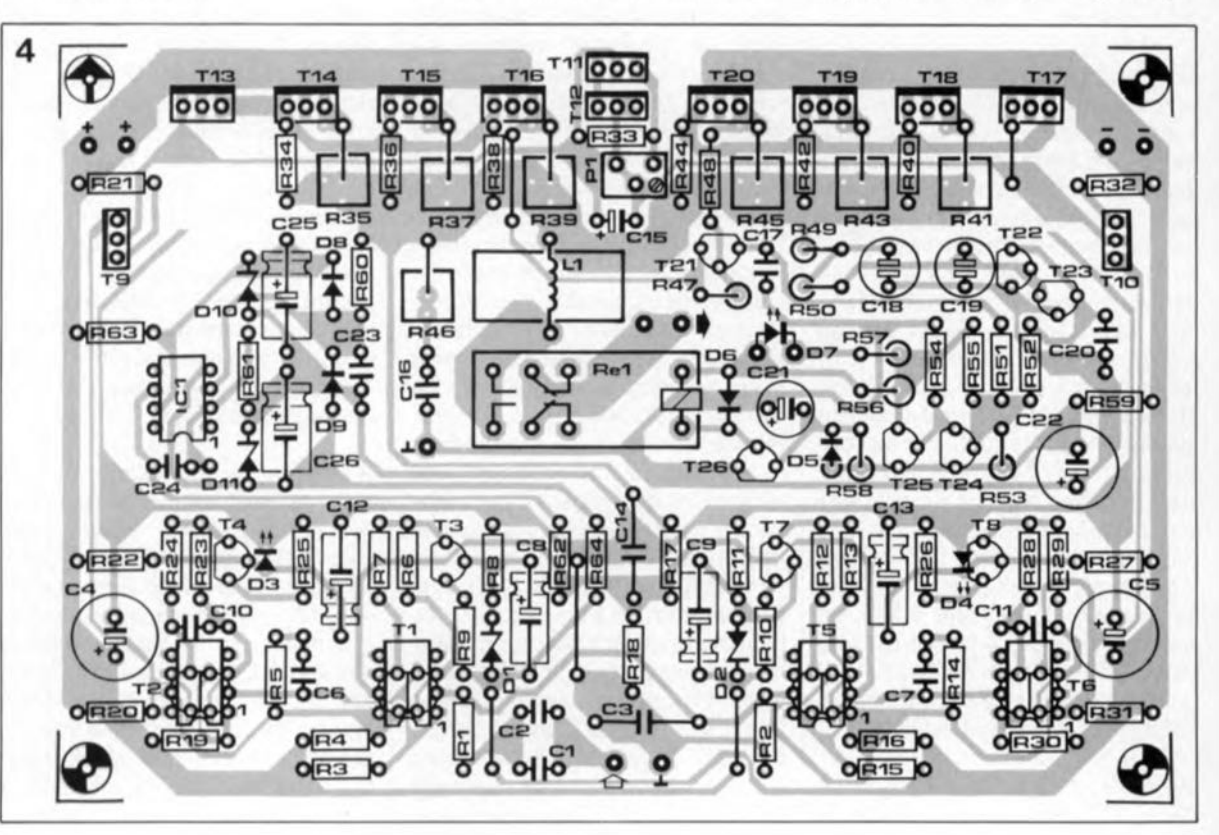

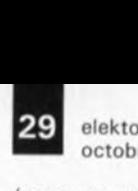

*Les composants*

octobre 1990

comportant deux blocs monophoniques pris dans le même coffret ou encore une version réellement stéréophonique ne possédant qu'une seule alimentation pour les deux amplificateurs. Les deux premières approches sont les meilleures puisqu'elles vont de pair avec la meilleure diaphonie (séparation des canaux).

La figure 3a donne le schéma d'une alimentation pour la version monophonique où l'on fait appel à un transformateur de 225 VA. Cette puissance est suffisante pour fournir continûment à une charge de 4 Q la puissance mentionnée dans les caractéristiques techniques. Il ne nous a pas semblé digne d'intérêt de choisir un transformateur capable de fournir la puissance continue à une charge de 2 Q. En règle générale, la résistance nominale minimale d'une enceinte est de 4 Q; l'examen de la courbe d'évolution de cette impédance montre qu'elle présente quelques creux pouvant descendre jusqu'à 3, voire 2 Q. Lors de la reproduction de signaux musicaux, les condensateurs possèdent une capacité suffisante pour fournir le courant nécessaire même en cas de crêtes relativement longues, caractéristique due à la présence d'une capacité de pas moins de  $2 \times 20000 \mu F$ par canal.

L'alimentation unique pour une version stéréophonique de cet amplificateur (figure 3b) nécessite un transformateur de puissance légèrement plus importante. Pour une utilisation "normale" on pourra se contenter d'un transformateur fournissant 6 A. Si les enceintes que doit attaquer l'amplificateur présentent une impédance très faible, il est préférable d'envisager l'utilisation d'un transformateur de 10A. Le lissage est effectué par 4 condensateurs de  $10000 \mu F$  par voie ce qui correspond, en valeur absolue, au double de la capacité de lissage disponible sur une alimentation en version monophonique, mais comme il faut deux blocs monophoniques pour avoir un amplificateur stéréophonique, c'est pratiquement du pareil au même.

Les condensateurs utilisés ont une tension de service de 50 V, ce qui nous laisse une marge de tension suffisante. S'il vous est impossible de mettre la main sur ce type de condensateur, vous pouvez utiliser leur version 63 V (de dimensions légèrement plus importantes).

Nous voici arrivés à la fin de cette première partie. Dans le second article nous nous attaquerons à la réalisation proprement dite. Un conseil: bien que nous vous proposions en figure 4 la sérigraphie de l'implantation des composants, prenez patience et ne vous attelez pas dès maintenant à cette réalisation car cette tâche appelle certaines remarques importantes.

Si vous ne pouvez pas attendre, commencez par rassembler les composants nécessaires; prenez le temps de réfléchir au type de transistor double que vous allez utiliser: les SSM "bon marché" ou les MAT plus coûteux. Nous reviendrons à ce sujet dans l'article du mois  $\blacksquare$ prochain.

*suivants ne sont nécessaires qu'en un exemplaire:* 1 embase secteur "CEE" tripolaire mâle avec porte fusible incorporé 1 fusible 4 A retardé 12A retardé pour la version mono) 2 embases femelles "CINCH" (1 exemplaire pour la

version mono] 4 bornes universelles femelles

(2 exemplaires pour la version mono)

(tel que Hirschmann PK1100)

1 interrupteur bipolaire (220 V, 6 A au

minimum par contact) éventuellement boîtier

- 19", hauteur
- 2 unités, profondeur 30 cm (tel que ESM ER48109)

# **ELEKTURE**

#### **Linear Circuits**

#### TEXAS INSTRUMENTS

Dès lors que l'on fait partie des "réalisateurs" de montages électroniques, les recueils de caractéristiques constituent un outil indispensable! A fréquence régulière, les grands fabricants de circuits intégrés proposent leur dernière édition.

C'est aujourd'hui le cas de Texas Instruments dont la récolte 1989 (novembre) vient d'arriver sur le marché.

Trois ouvrages qui font leur poids Il 975 g) et mériteront d'occuper 7,5 cm d'un espace plus que limité sur l'une de vos étagères.

Cette série de trois ouvrages s'intéresse d'une part (celle du lion) aux: *• Amplifiers, Compara tors and Special Functions*

avec plus de 200 amplificateurs opérationnels, vous trouverez sans doute chaussure à votre pied.

*• Data Acquisition and Conversion*

n'auront plus de secret pour vous. Vu les délais d'attente qui caractérisent d'autres fabricants de ce type de circuits intégrés, prenez du Texas Instruments si vous le pouvez (publicité gratuite).<br>■ *Voltage Reg* 

 $Regulators$  *and Supervisors*

Texas Instruments a toujours été l'un des fabricants les plus actifs dans le domaine des régulateurs de tension. Vous trouverez dans cet ouvrage tout ce qu'il vous faut savoir dans le domaine de la régulation Classique.

Ce troisième volet de la trilogie<br>comporte un 4<sup>ème</sup> chapitre de plus de 250 pages consacré à la régulation dans une alimentation, qu'elle soit classique ou à découpage.

*Texas Instruments France 8P 67 8-70 Avenue Morene-Seutnier 78141 Velizy-Villacoublay Cedex tél..' (11.30..70..10.0.3*

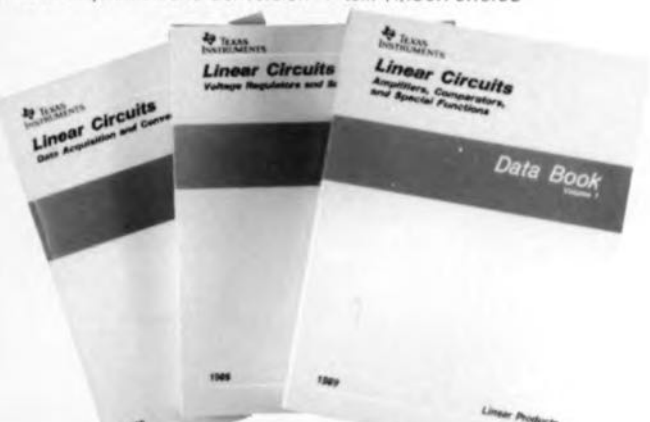

#### Guide P.S.I Programmeur dBASE dBASE III Plus. dBASE IV, Foxpro,

Clipper

#### J.L. Luczak

Destiné au programmeur déjà familiarisé avec dBASE, ce guide de référence cerne quatre loqiciels-clé: dBASE III Plus, dBASE IV, Foxpro et Clipper. Pour faciliter la maîtrise de la programmation en dBASE, plusieurs objectifs sont visés:<br>> décrire les techniques les techniques de programmation

> montrer des méthodes pratiques et des cas d'application à l'aide d'exemples

> donner l'accès immédiat <sup>à</sup> des informations de référence au moyen d'un dictionnaire très complet du langage dBASE.

L'ouvrage comporte les parties suivantes:

#### dBASE IV

Les commandes fondamentales pour gérer les fichiers en mode direct - Les techniques de base du programmeur dBASE et les particularités de dBASE IV - La gestion d'une base de données en réseau - Les principales commandes SQL SOus dBASE IV.

#### **Famille dBASE IV**

Les différences à connaître pour passer de dBASE III Plus  $dBASE IV - Les atouts de FoxPro$ 

- La compilation sous Clipper.<br> **Méthodes** pratiques pratiques et applications

#### Des solutions concrètes pour vos

applications : saisie, interrogation,<br>édition - Des maquettes de Des maquettes de programmes.

#### **Dictionnaire dBASE**

Dans l'ordre alphabétique, tous les mots-clé du langage dBASE - Pour chacun d'eux: sa syntaxe, sa définition, la compatibilité dans l'univers

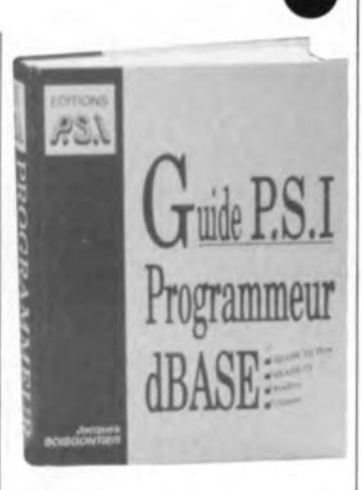

dBASE, des exemples. des conseils pratiques et la liste des mots-clé associés.

Du haut de ses 800 pages, cet ouvrage est l'un de ceux que devrait posséder tout utilisateur potentiel de l'un des programmes de gestion de base de données susmentionnés. Son excellente reliure en permettra une utilisation fréquente et pratique.

En résumé, tout ce que vous vouliez savoir sur dBASE III Plus, dBASE IV, FoxPro et Clipper. Un ouvrage pratique, facile à consulter, riche en conseils utiles, un véritable outil d'aide à la programmation en dBASE.

*Editions P.s.I. 3-5, avenue Gallieni 94257 Gentilly Cedex tél.: (7).47.40..66.66 fax.: (1).4 7.40..*65.77

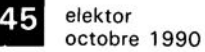

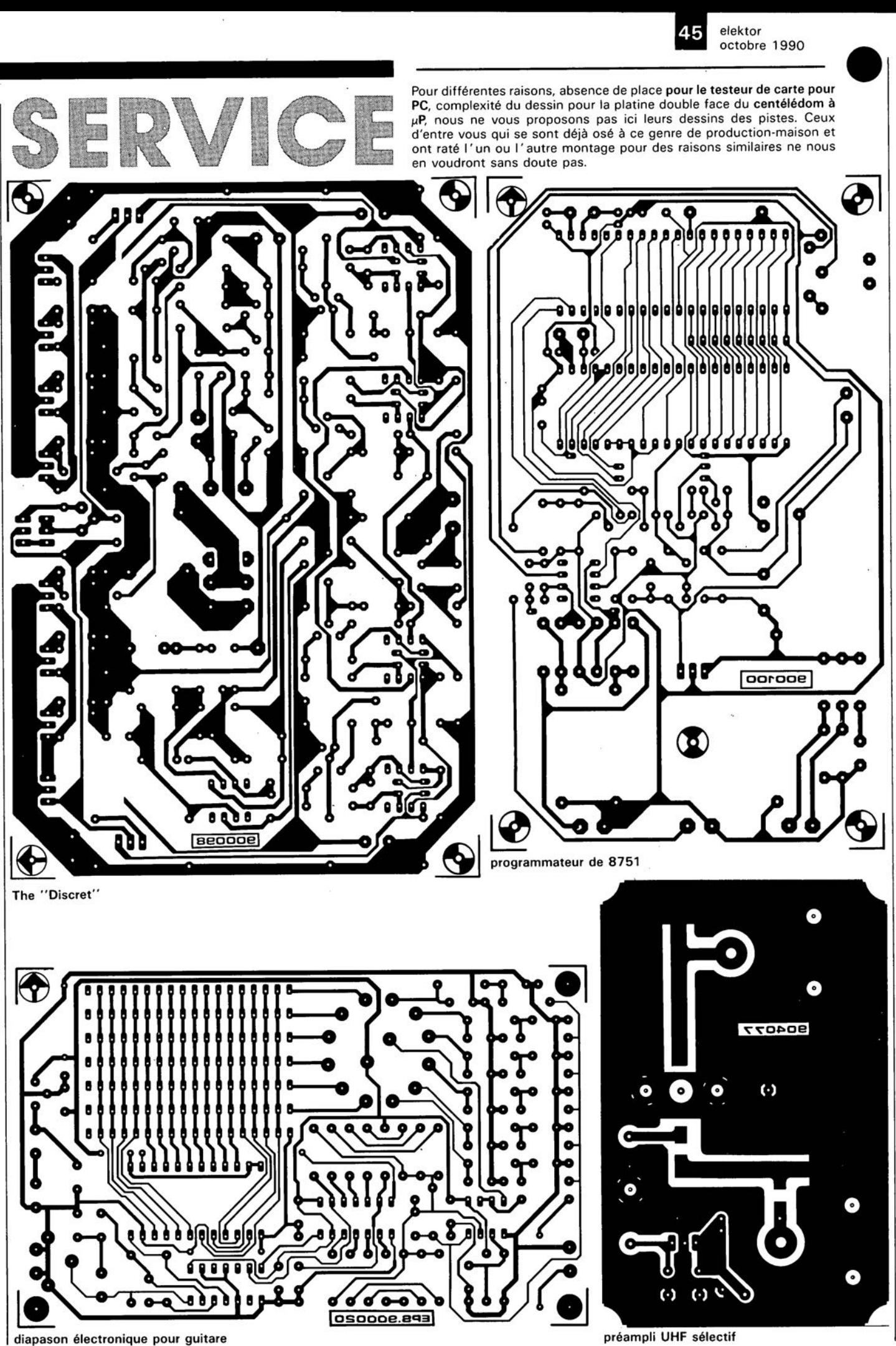

octobre 1990 elektor 30

# **le calcul d'une alimentation-secteur**

### *1ère partie: définition de ses caractéristiques*

**Une alimentation secteur se compose, en règle générale, d'un transformateur, d'un pont de redressement, d'un condensateur électrolytique de charge (de filtrage ou tampon) et d'un régulateur de tension. En faisant appel à des composants standard et disponibles partout, faire son propre module d'alimentation-secteur est l'une des réalisations électroniques les plus simples qui soient.**

Il arrive pourtant que de tels circuits "simples" posent des problèmes. Lors de la réalisation d'un montage intéressant, éventuellement complexe, l'alimentation constitue souvent, avouonsle sans honte, le parentpauvre, et se transforme en une conclusion un peu vite bâclée à laquelle on prête à peine attention. C'est logique. Une fois le montage si fascinant terminé, il s'agit maintenant de le mettre à l'épreuve le plus rapidement possible, pour "voir si ça fonctionne". À quoi bon alors se compliquer l'existence à faire des calculs et à déterminer les caractéristiques des composants nécessaires à la réalisation d'une alimentation digne de ce nom, et du montage concerné. On découvrira toujours le transformateur, les quelques diodes ou le pont de redressement, les quelques condensateurs et le régulateur de tension nécessaires dans son tiroir de surplus ou sa boite de bric-à-brac, n'est-ce pas 7

Pour éviter problèmes et déceptions -telle que la<br>destruction de plusieurs destruction de composants par exemple- il est instamment recommandé cependant de prendre son temps lors de la réalisation du module d'alimentation destiné à un montage quel qu'il soit.

En ce qui concerne le régulateur de tension: faire le bon

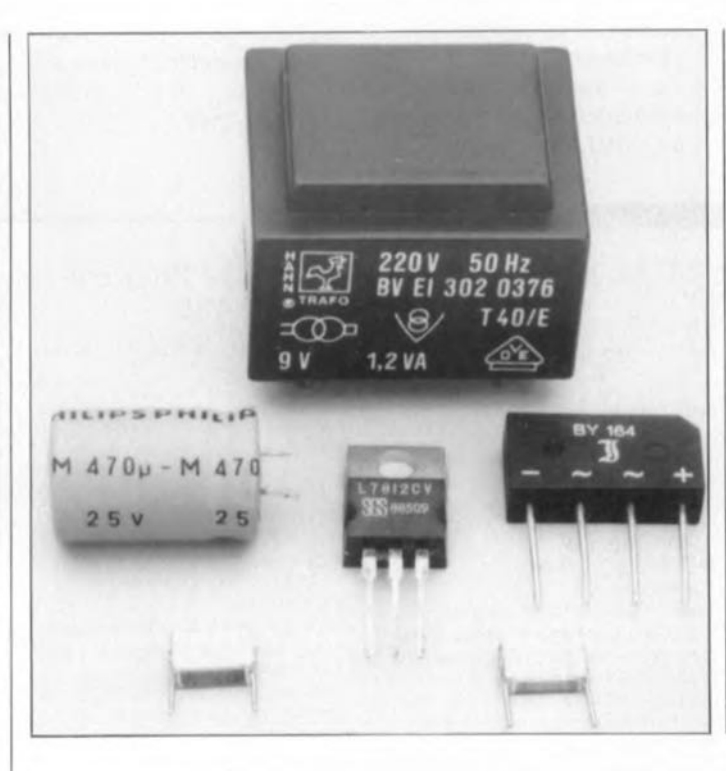

choix dans la multitude de types différents disponibles se révèle souvent plus délicat qu'on ne le pense.

Cet article s'est fixé comme objectif de vous faciliter la conception et la réalisation d'une bonne alimentationsecteur en vous donnant conseils et informations pratiques.

#### **Le circuit de base**

Dès lors qu'il s'agit de réaliser une alimentation, les valeurs maximales des tension et courant de sortie requis constituent pratiquement toujours la considération primaire.

À partir de là, le tableau 1, qui permet de faire une première sélection du type de régulateur à utiliser, fournit déjà une première indication fort inté-

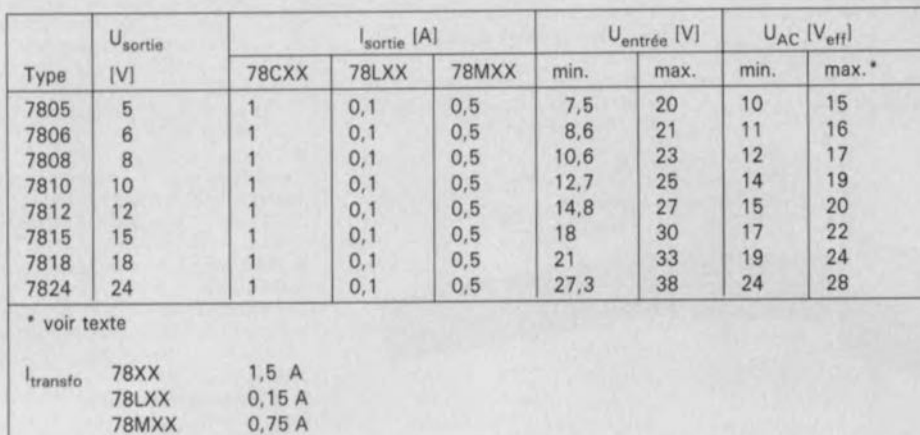

Tableau 1. Caractéristiques techniques des régulateurs de tension positifs.

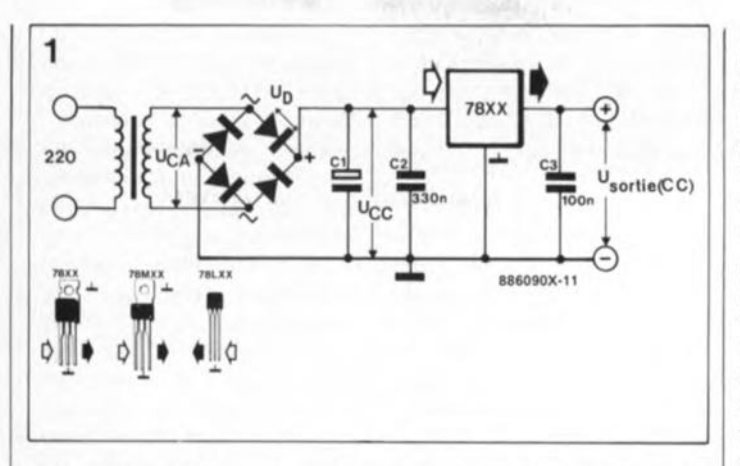

Figure 1. Le schéma électronique de base qui sert d'exemple scolaire à la plupart des alimentations pour circuits électroniques. Les valeurs à attribuer aux différents composants se déter**minent aisément à l'aide des formules et "règles approxima**tives" données dans le texte

ressante. Il donne également la plage de tension dans laquelle doit être comprise la tension fournie par le secondaire du transformateur et la valeur nominale du courant de sortie que doit fournir le transformateur pour permettre l'obtention du courant de sortie requis par l'alimentation.

Dans cet article-ci, nous avons posé comme prémices qu'il s'agit d'un module d'alimentation-secteur capable de fournir une tension unique et positive comprise entre 5 V et 24 V.

Les valeurs minimales des tensions d'entrée données sur ce tableau indiquent que, pour garantir le bon fonctionnement d'un régulateur de tension de la série 7SXX, sa tension d'entrée doit être supérieure d'au moins 3 V à sa tension de sortie nominale. Par conséquent, la tension en provenance du transformateur, doit impérativement, après redressement et lissage (ou filtrage), être supérieure de quelques volts à la tension d'entrée minimale requise. Il ne faudra pourtant pas oublier que cette tension est loin d'être parfaite: en aval du pont de redressement et du condensateur électrolytique de filtrage, elle comporte toujours une tension d'ondulation résiduelle relativement importante. Sien qu'un multimètre connecté à la sortie affiche une valeur moyenne qui est en fait supérieure de 3 V à la tension requise par le régulateur, il est très probable que -de par l'existence de cette tension d'ondulation résiduelle mentionnée plus haut- la valeur instantanée de la tension soit plus faible.

Le graphique de la figure 2 illustre clairement l' affirmation de cette différence entre ces deux valeurs de tension. Dans cet exemple, la tension de sortie du régulateur est de 12 V. On y voit en outre qu'il faudra ajouter à la différence minimale de  $3V$  -devant exister entre la tension d'entrée et la tension de sortie du régulateur- la valeur de la tension d'ondulation résiduelle (la tension de ronflement superposée),  $U_{\text{Rm}}$ . La valeur efficace de la tension continue  $U_{CC}$  aux bornes du condensateur de charge (figure 1) est égale à la valeur efficace de la tension alternative du transformateur diminuée de la chute de tension  $U_D$  aux bornes des diodes du pont de redressement. Dans le cas de l' utilisation d'un pont de redressement, la boucle du courant de charge du condensateur électrolytique inclut, lors de chacune des demi-ondes de la tension alternative, une mise en série de deux diodes. De ce fait, il faudra tenir compte d'une perte de tension de 2 V environ: 1 V par diode. Si l'on fait le total de toutes ces tensions partielles, on arrive, pour la tension minimale à fournir par le transformateur,  $U_{CA}$ , à une valeur de:

 $U_{\text{sortie}} + \delta U_{\text{min}} + U_{\text{Rtt}} + 2UD$ 

Pour que le régulateur de tension puisse fonctionner sans problème, il est indispensable que la tension d'entrée soit toujours supérieure à cette valeur minimale. Cette condition sera remplie si la tension au secondaire du transformateur est suffisamment élevée et que la tension d'ondulation résiduelle est assez faible.

La valeur atteinte par la tension d'ondulation résiduelle dépend en principe de deux facteurs: de la capacité du condensateur électrolytique de charge d'une part et du courant consommé (par la charge connectée à l' alimentation) de l'autre. Une intensité de courant plus importante nécessite un condensateur de capacité proportionnellement plus grande si l'on veut maintenir la tension d'ondulation résiduelle à une valeur donnée. Il est possible d'estimer cette ondulation à l'aide de la "règle approximative" simple suivante:

#### $U_{\text{Rtt}} = (10 \times 1) : C$ ,

formule dans laquelle le courant <sup>1</sup> est donné en mA et la capacité C en  $\mu$ F.

#### **Condensateur électrolytique et transformateur**

Il existe une seconde "règle approximative" à laquelle on peut faire appel lorsqu'il s'agit de déterminer les caractéristiques (ce que l'on appelle aussi dimensionner) du condensateur électrolytique: la capacité de ce condensateur devrait être de quelque  $2200 \mu F$  par ampère de courant requis en sortie.

Il va sans dire qu'il est inutile de chercher, pour une alimen-

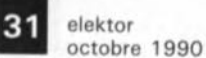

tation fournissant 500 mA, un condensateur de 1 100  $\mu$ F (valeur non-standard]. Il n'est pas nécessaire non plus de mettre en série un condensateur de 1 000  $\mu$ F et un autre de  $100 \mu F$ .

Primo: il suffit de prendre la valeur normalisée la plus proche sachant que, secundo: les condensateurs électrolytiques ont des tolérances très importantes (jusqu'à +100/-- 50% dans le pire des casl).

Après voir déterminé la valeur de la tension d'ondulation résiduelle, R.,, à l'aide de la formule donnée à la fin du paragraphe précédent, on procède au calcul de la valeur de la tension U<sub>CA</sub> exigée du secondaire du transformateur. Pour ce faire on se référera à l'avant-dernière formule de ce même paragraphe.

La tension de service du condensateur électrolytique est maintenant très facile à déterminer: il suffit de multiplier U<sub>CA</sub> par 1,414 (=  $\sqrt{2}$ ) et, pour plus de sécurité (et mettre toutes les chances de son côté). d'augmenter cette valeur de 25% au moins (si l'on a le moindre doute on adoptera une valeur encore plus élevée!).

Passons maintenant au dimensionnement du courant de sortie du transformateur. Une troisième "règle approximative" (apprise à force d'expérience) dit qu'il est recommandé d'utiliser un transformateur fournissant à sa sortie un courant supérieur de 50% à l'intensité du courant de sortie requis de

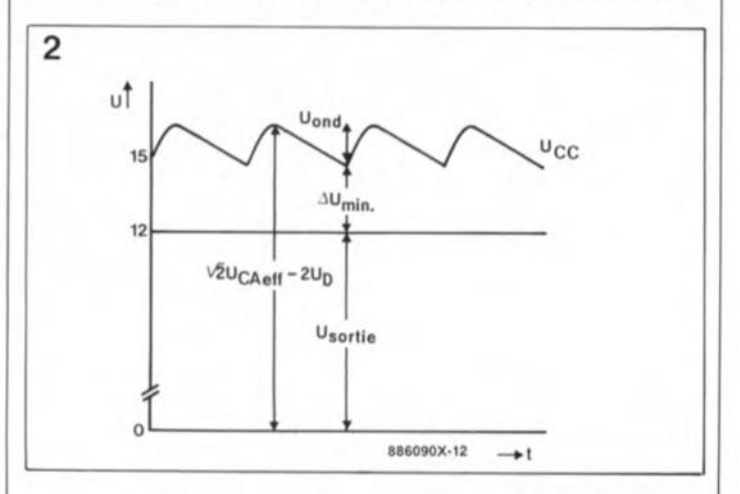

Figure 2. Graphique illustrant le rapport entre la tension alterna**tive fournie par le transformateur, la tension de sortie et d'entrée** du régulateur, ainsi que la tension d'ondulation résiduelle.

elektor octobre 1990

l'alimentation en cours de réalisation.

#### **Un exemple pratique**

Intéressons-nous au dimensionnement d'une alimentation capable de fournir une tension de 12 V et un courant de 500 mA. En vous aidant des règles et conseils mentionnés plus haut, vous ne devriez pas avoir le moindre problème à résoudre cet exercice de style.

Commençons par examiner le tableau 1: le courant de sortie requis permettrait d'utiliser un régulateur de tension du type 78M12. Ce composant serait cependant poussé à ses limites, sachant que son courant de sortie maximal atteint 750 mA. Il est recommandé pour cette raison de faire appel au régulateur de tension 7812 dont le courant maximal de sortie est de 1 500 mA, intensité plus que suffisante dans le cas de notre alimentation.

Le courant de sortie de 500 mA impose l'utilisation d'un condensateur électrolvtique d'une capacité de:

 $2\,200$  / (1000 / 500) = 1 100  $\mu$ F.

Puisque cette valeur n'est pas une valeur standard nous nous contentons de la valeur normalisée la plus proche:  $1000 \mu F$ .

Il faut ensuite calculer la tension résiduelle: d'ondulation

$$
UR_{tt} = \frac{(10 \times 500 \text{ mA})}{1\,000 \text{ F}} = 5 \text{ V}
$$

Nous pouvons maintenant déterminer la tension que doit fournir le secondaire du transformateur:

$$
U_{CA} = \frac{12 V + 3 V + 5 V + 2 V}{1,414}
$$
  

$$
\frac{22 V}{1,414} = 15,6 V
$$

Le résultat obtenu suggère l'utilisation dans notre alimentation d'un transformateur fournissant au secondaire une tension de la valeur standardisée la plus proche, c'est-à-dire une tension de 15 V.

Si l'on préfère, en ce qui concerne la tension, disposer d'une petite réserve, il est possible, et sans que cela n'introduise le moindre risque, de faire appel à un condensateur électrolytique de valeur plus élevée 12 000 ou  $2,200 \mu F$ , cette dernière valeur est plus courante, par exemple). Son utilisation fait diminuer la tension d'ondulation résiduelle. Cette marge de sécurité n'a cependant rien d'obligatoire puisque l'on dispose déjà de quelques "réserves secrètes": à un courant de sortie de 500 mA, la chute de tension aux bornes des diodes du pont de redressement est sans aucun doute inférieure aux 2 V évoqués plus haut 10,6 V à 0,7 V typiquement) et d'après le tableau 1 la tension d'entrée minimale nécessaire au régulateur de tension est de 14,8 V (c'est-à-dire légèrement inférieure aux 15 V utilisés dans les calculs).

La tension de service du condensateur électrolytique doit être au minimum égale à la valeur efficace de la tension de sortie du transformateur, ce qui nous donne:

15 V x 1,414 = 21,2 V.

Si l'on adopte une marge de sécurité de 25%, on obtient 26,5 V comme valeur de la tension de service. De ce fait un condensateur ayant une tension de service de 25 V convient fort bien. Si vous optez cependant pour la réalisation d'une alimentation "haut de gamme", il est préférable d'utiliser un condensateur de 2 200  $\mu$ F/35 V.

En ce qui concerne le transformateur, il faudra faire appel à un exemplaire capable de fournir 1,5 x 500 mA, soit 750 mA. Cette valeur ne pose aucun problème, sachant que les types standard fournissent un courant de sortie de 0,8 A ou, pour le modèle immédiatement supérieur, de 1 A. Le tableau 1 comporte également, cela vous facilitera l'existence, les valeurs maximales et minimales de la tension requise au secondaire du transformateur à utiliser ainsi que le courant de sortie (du transformateur) nécessaire en fonction des différents types de régulateurs existants.

#### **Tension trop élevée**

Jusqu'à présent, nous ne nous sommes intéressés qu'à la tension d'entrée minimale du régulateur de tension. Il existe bien entendu aussi une tension maximale d'entrée définie par son fabricant comme étant une valeur absolue, c'est-à-dire interdiction "absolue" de la dépasser - une telle surtension risque d'entraîner une destruction rapide du régulateur.

La tension d'entrée maximale pour un régulateur du type 7818 est de 33 V. Le calcul de

**I,e 1PlloGtbIA)**

la tension au secondaire du transformateur donne une valeur de 19 V. Il s'agit ici d'une valeur "délicate", puisque non-standard. En faisant appel à un transformateur de 18 V, la tension fournie sera légèrement trop faible, compte tenu du dimensionnement classique du condensateur électrolytique de 2 200 uF/A. Dans ces conditions, la solution consiste à utiliser un condensateur de capacité plus importante. Si au contraire on décide de mettre en profit un transformateur fournissant au secondaire une tension de 24 V (valeur standardisée immédiatement au-dessus), on se trouve confronté au problème de la tension d'entrée maximale du régulateur:

la résolution de la formule

 $24$  V x 1,414 x  $2U_D$ 

produit comme résultat une tension de 32 V, valeur dangereusement proche de la tension d'entrée maximale de 33 V. Lorsque le circuit est hors-charge (ou lorsque la charge connectée ne draine qu'un courant très faible) la tension aux bornes du condensateur électrolytique de charge grimpera à une valeur de 36 V, comme l'illustrent nettement les deux courbes de la figure 3. Puisque la résistance interne du transformateur diminue lorsque le circuit est horscharge, il est logique que la tension fournie au secondaire soit légèrement plus élevée que la tension de crête en sortie. De plus, la chute de tension aux bornes des diodes du pont de redressement sera également plus faible.

Normalement les fabricants donnent la valeur de la tension de sortie d'un transformateur sous charge maximale. Plus le transformateur est de petites dimensions (courant faible), plus sa résistance interne sera faible lenroulements réalisés en fil de faible diamètre) et plus la différence entre la tension hors-charge et la tension de crête sous charge sera importante.

Le transformateur utilisé dans le petit schéma de la figure 3

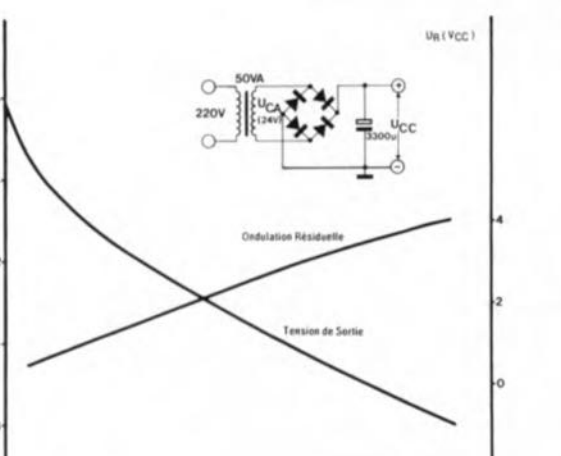

**Figure 3. Cette représentation graphique montre nettement que la tension Ucc, fournie par le transformateur est susceptible de grimper brusquement lorsque le circuit est hors-charge.**

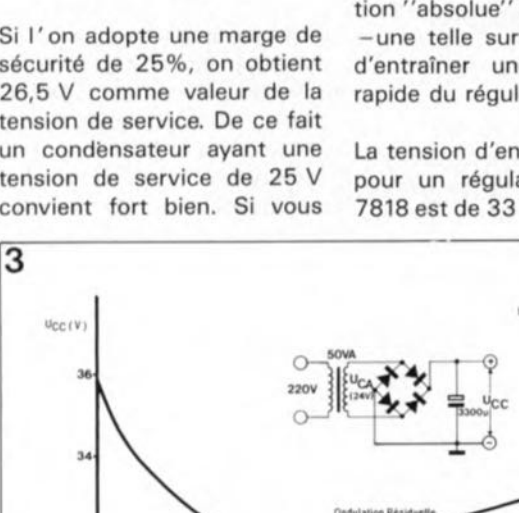

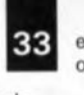

elektor octobre *1990*

de caractéristiques convenables.

Le jour où l'on soumet une alimentation à la torture, il faudra veiller (dimensionner le radiateur) à ce que la température du régulateur ne dépasse pas 50°C. C'est chaud. avouons-le, mais il reste possible de toucher au régulateur sans (trop) se  $brûler les doigts.$ 

*Dans un second article consacré au calcul des alimentations nous nous intéresserons au dimensionnement du pont de redressement. Nous vous fournirons en outre les caractéristiques techniques de la plupart des régulateurs de tension disponibles à ce jour.*

n'est d'ailleurs pas même le plus mauvais que l'on aurait pu trouver . . .

#### **Condensateurs de blocage**

Chaque régulateur de tension intègre un amplificateur doté d'une contre-réaction, circuit qui à l'image de tout amplificateur opérationnel qui se respecte, a tendance à osciller. Pour cette raison, il est obligatoire d'utiliser des condensateurs de blocage, pris directement entre la masse et l'entrée d'une part et la masse et la sortie du régulateur de l'autre. Il est important en outre de faire appel à des condensateurs à induction faible. Des condensateurs électrolytiques ne suffisent plus; il faudra utiliser des condensateurs multicouches ou des condensateurs au tantale.

#### **Puissance**

Lorsque l'on parle de tension et de courant il va de soi que l'on a également affaire à des puissances: une puissance d'entrée, une puissance de sortie et toute la puissance qui "disparaît" entre les deux. Un calcul plus que simple: puissance d'entrée puissance de sortie = puissance différentielle (ou différence). En négligeant la consommation propre du régulateur (5 mA au maximum) il est simple de déterminer la puissance dissipée (perdue) en multipliant la tension-différence par le courant de sortie. Prenons l'exemple de la figure 1: la puissance dissipée est de  $3 V \times 0.5 A = 1.5 W$ . Cette puissance fait chauffer le régulateur, dont le boîtier est doté à cet effet d'une languette métallique. Cette plaquette, par laquelle ce composant peut être fixé contre un radiateur, améliore la dissipation de la chaleur produite par le régulateur.

La plupart des régulateurs de tension intègrent une protection qui évite les problèmes causés par un suréchauffement du composant: l'atteinte par la température d'une valeur trop élevée se traduit par une diminution du courant de sortie et, par conséquent, de la tension de sortie. Il n'y a aucun risque dans ce cas-là que votre régulateur meure d'un "coup de chaleur" (dites, vous là, les vacances c'est fini!). Si vous envisagez cependant de mettre à profit la totalité de la plage de courant de sortie disponible, il est indispensable de refroidir le régulateur en faisant appel à un radiateur

# **CHIP SELECT**

#### **TDE 4061/60**

#### **Un puits de courant pour la lumière parasite**

**Un nouveau préamplificateur IR devrait permettre aux télécommandes à infrarouges d'être moins perturbées à l'avenir, dans une** plage de températures de  $-40$  à **+110oC, La diode infrarouge montée en amont capte généralement non seulement le signal utile. mais aussi le spectre infrarouge de la lumière du jour incidente. À cela** s'ajoutent le ronflement à 100 Hz **des ampoules à incandescence et certaines composantes de fréquence des lampes à décharge.** Le nouveau circuit IR TDE 4061 **intègre un préamplificateur à faible bruit avec puits de courant monté en parallèle, où sont envoyés les courants basse fréquence intem**pestifs de la diode. Le puits de **courant stabilise en outre à 1,4 V le point de travail à l'entrée du préam**plificateur. Un filtre passe-bande monté en aval améliore le rapport<br>signal/bruit. Le TDE 4061 signal/bruit. Le TDE 4061<br>comprend également un **comprend également un démodulateur.**

L'amplificateur TDE 4060 est une **variante strictement identique, mais sans démodulateur. Le circuit de réaction passe par le puits de courant afin d'éviter que l' amplitude perturbatrice ne sature l'amplificateur et ne fasse disparaître les signaux utiles. les circuits** TDE 4061/4060 peuvent donc **désormais analyser (avec une sensibilité réduite) des signaux même perturbés, afin d'exécuter**  $plus$   $sûrement$  **les**  $orders$  **donnés par les utilisateurs. Domaines d'utilisation: du véhicule à moteur li l'électronique industrielle en passant par l'électronique de loisirs.**

*Siemens SA 39-47, Bd d'Ornano 93200 Saint-Denis* tél. : (1).49.22.43.14

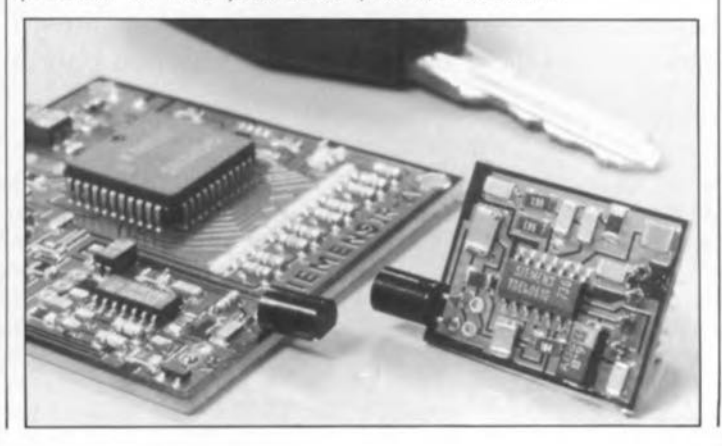

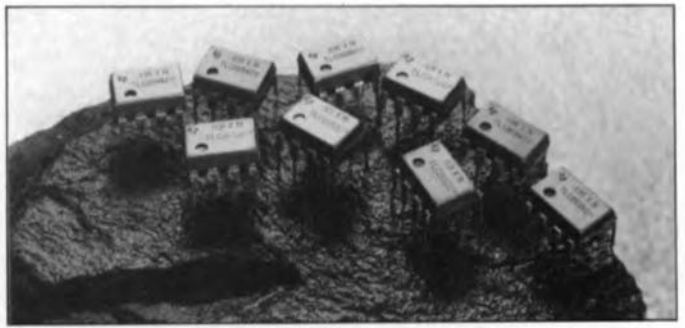

#### **Les TLC2652/4**

**Les nouveaux amplificateurs opéra**tionnels à découpage stabilisé TLC26521A et TLC2654/A sont **disponibles depuis quelques mois auprès de Texas Instruments. Avec une tension maximum d'offsat an** entrée de  $1 \mu V$ , le TLC2652 offre **une précision optimale en courant continu, tandis que le TLS2654 est destiné aux applications nécessitant un faible bruit et une excellente performance en dynamique. Avantagé par une fréquence de décou**page de 10kHz (contre 450 Hz pour le TLC2652), le TLC2654 a **une largeur de bande utilisable plus importante que celle des amplifica**teurs à découpage habituellement **utilisés et conserve sa précision en courant continu même avec la tension d'offset minimale de 5 jlV.** Les ampli-ops à découpage stabilisé **font appel à une technique dans laquelle l'entrée est en perma**nence échantillonnée ("découpée") **et les erreurs d'offset annulées. Il en résulte des tensions d'offset de très faible niveau et une dérive**  $extremement$  *faible* (dérive en

**tension garantie:**  $0.03 \mu\text{V}/^{\circ}\text{C}$  **et 0.02 j.lVlmois au maximum pour le** TLS2652). La technique de décou**page utilisée a permis d'accroître les taux de réjection en mode commun et de réjection de tension d'alimentation et de minimiser le bruit habituel des** arnplt-cps: **le niveau de bruît en courant continu est pratiquement le même qu'à** 10 Hz.

**Conçus en technologie avancée de** TI, la LinCMOS. les deux compo**sants offrent d'excellentes performances lorsqu'ils sont utilisés dans des systèmes de précision. Tous** deux sont parfaitement adaptés **aux applications de traitement de signaux de bas niveau en courant continu, notamment pour amplifier** les signaux dans des jauges de **contrainte, des détecteurs thermiques et autres applications où la précision en Courant continu est déterminante. Ces composants existent en différents boitiers.** *Texas Instruments France*

*8-10 Avenue Morene Seulnier BP 67 78141 Vélizy Villacoublay Cedex*

*tél.: 111.30.70.10.03*

# **diapason électronique pour guitare**

**pour un jeu parfaitement accordé**

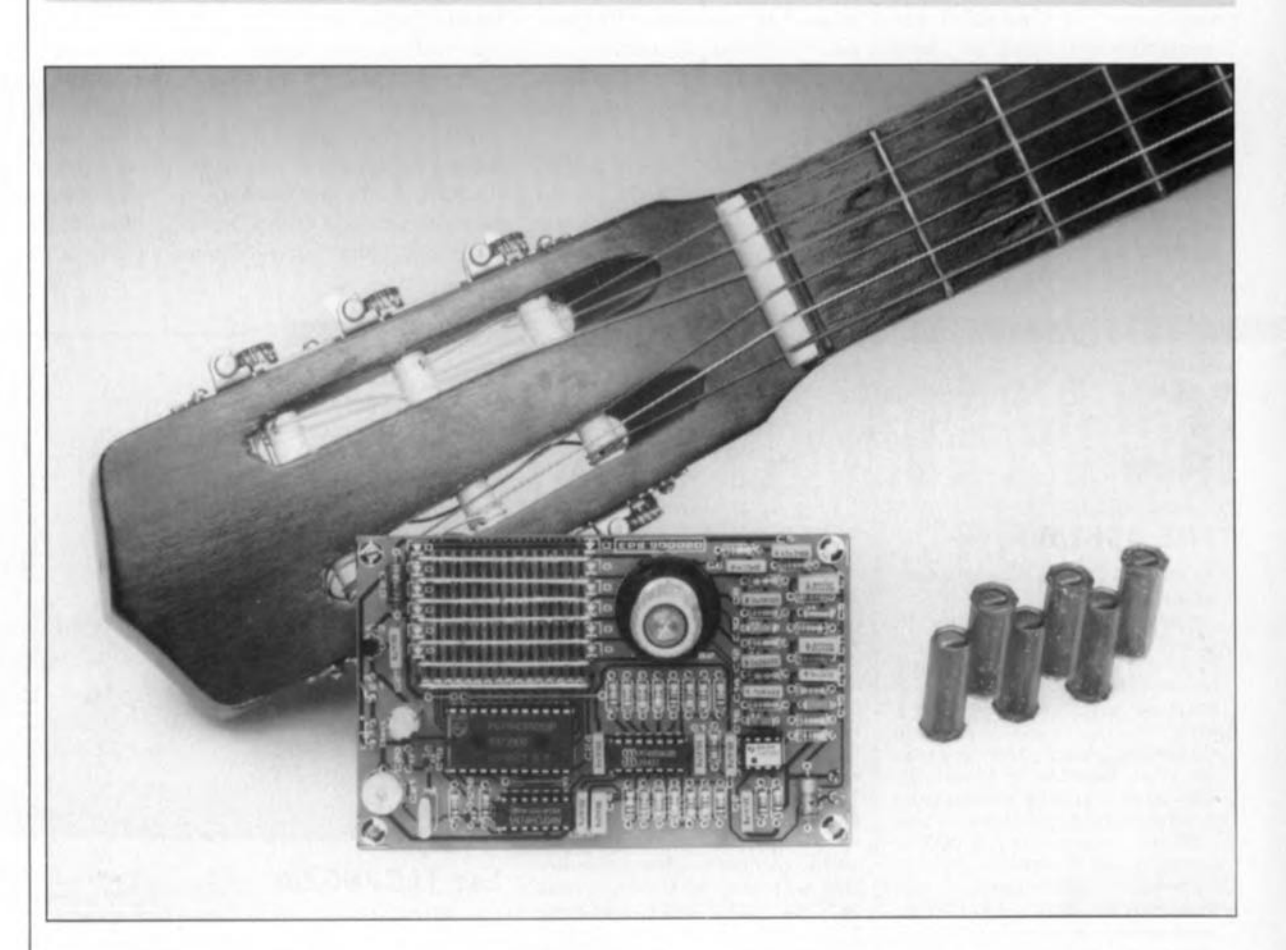

**La guitare est un instrument de musique qu'il faut, pour pouvoir le jouer, accorder très fréquemment, du moins presque à chaque fois avant de s'en servir. Le grand nombre d'auxiliaires d'accord, diapason (à fourche ou à anches), accordoir et autres dispositifs similaires, est une preuve évidente qu'il s'agit là d'une opération que l'on peut difficilement qualifier de simple. Le diapason électronique pour guitare constituera, nous en sommes convaincus, un auxiliaire précieux tant pour l'amateur que pour le professionnel.**

Depuis la "nuit des temps", le guita· riste utilise, comme aide lors de l'accord d'un tel instrument de musique, un diapason à fourche ou à anches - qui, comme l'illustre la photographie en début d'article, a l'apparence d'une sorte de flûte de PAN tubulaire. Si vous suivez un peu l'évolution des choses vous n'êtes pas sans savoir qu'il existe aujourd'hui sur le marché des dispositifs d'accord électroniques qui ont mis leur temps avant d'être admis, avec plus ou moins de succès, par les connaisseurs. Les diapasons de quelque nature que ce soit sont tout particulièrement populaires auprès des débutants ou des professionnels qui, lorsqu'ils ont à accorder une guitare, doivent travailler dans une ambiance bruyante. Ces diapasons ont malheureusement deux inconvénients: ils sont loin d'être de réalisation facile et le débutant n'apprendra que très difficilement - pour ne dire jamais- à accorder correctement. Même les diapasons, qu'ils soient à

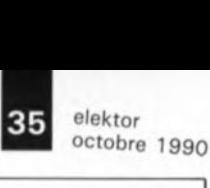

fourche ou à anches, ne sont pas idéaux, attention nous n'avons pas dit... idiots. Le signal sonore produit par un diapason à fourche est relativement faible et de durée très brève. Dans le cas du diapason à anches, le signal produit a la durée et la force du souffle du guitariste, mais le résultat de l'accord dépend de la qualité de cet instrument d'accord.

Notre diapason est en fait une version électronique du diapason à anches. Il a donc l'inconvénient de celui-ci, à savoir un usage délicat en environnement bruyant mais présente aussi certains avantages. La hauteur absolue du signal est garantie par la précision d'un quartz. Même si l'on est pessimiste en ce qui concerne la qualité du quartz, la tolérance ne dépassera pas, dans le pire des cas, 100 ppm (part per *miJJion)* soit 0,01%. Lobtention des différentes notes nécessaires se fait par division de la fréquence du quartz à l'aide du facteur de division adéquat. Après avoir choisi les facteurs de division corrects, on disposera de six notes dont les hauteurs sont parfaitement accordées les unes aux autres. Pour simplifier plus encore, si faire se peu, l'accord, nous avons opté pour la génération du ton sous la forme d'une onde sinusoïdale pure présentant un niveau acoustique constant. Nous faisons en outre appel au meilleur instrument de mesure disponible dans le domaine concerné, l'ouïe. Cette approche a l'avantage, par rapport aux auxiliaires d'accord mécaniques ou électroniques qui indiquent seulement si l'accord est parfait, qu'elle vous entraîne, sans que vous ne vous en rendiez d'ailleurs compte, à faire la différence entre les différentes notes. Au fur et à mesure que le temps passe, vous constaterez que l'accord de votre instrument se fera de plus en plus facilement. Ce n'est pas pour rien que c'est en forgeant que l'on devient forgeron (proverbe connu).

#### **Les accords**

Notre concepteur a appris à ses dépens que l'accord d'un instrument de musique est loin d'être une sinécure. Ne se doutant de rien, il aborda, lors de la définition du cahier des charges de ce projet, un rédacteur, guitariste à ses moments perdus, lui demandant quelles fréquences devrait fournir un diapason électronique. Après un *briefing* de plus d'une heure consacré aux différentes gammes, hauteurs, timbres et autres notes et tonalités, il n'avait pas encore obtenu

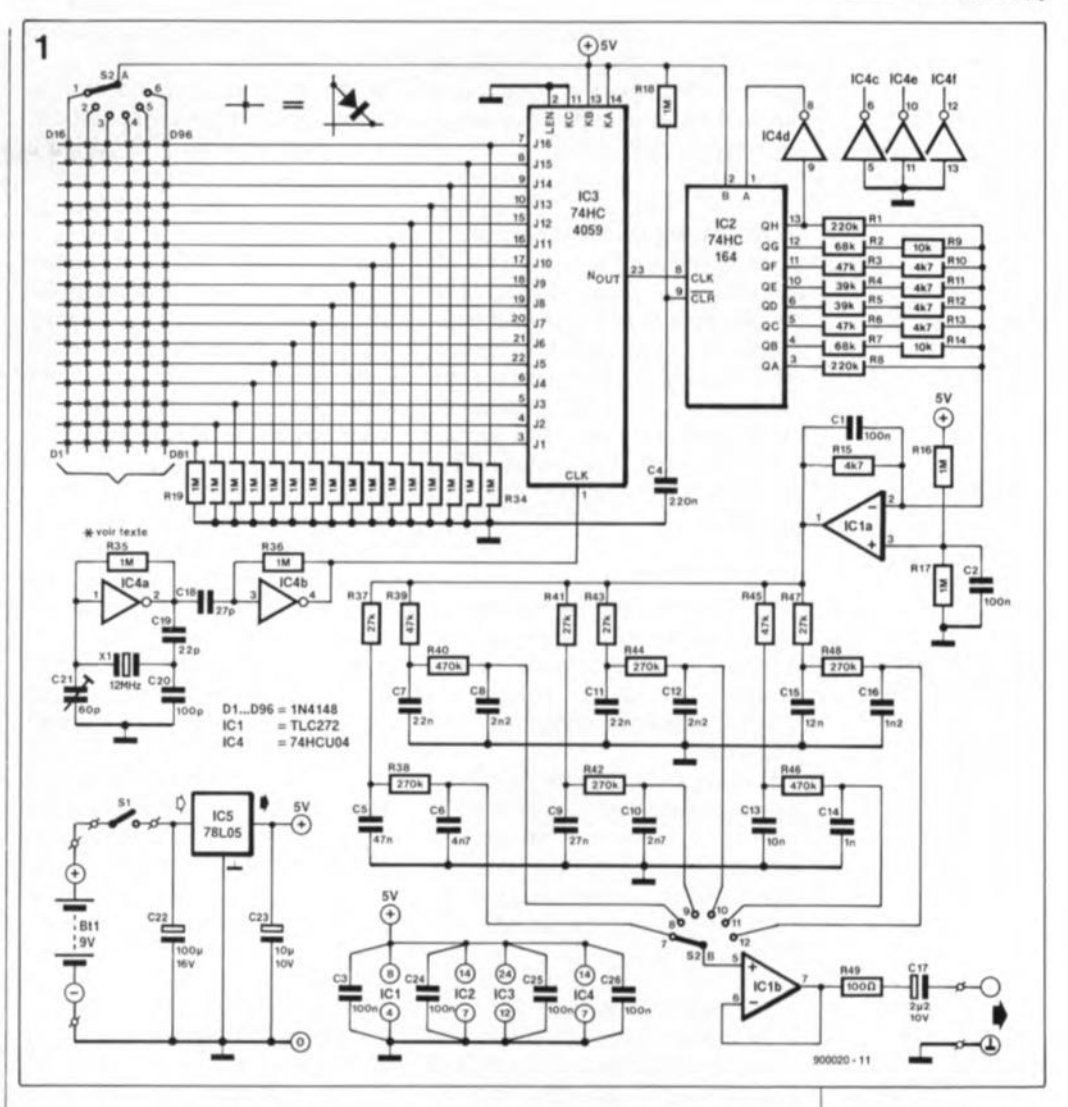

de réponse satisfaisante: quel mauvais professeur de musique! direz-vous.

Nous avons opté, en définitive, pour 2 modes d'accord. Commençons par le premier, l'accord selon la gamme à tempérament égal (dite gamme tempérée ou chromatique). Dans cette gamme universelle, l'intervalle entre deux notes successives est toujours égal à  $12\sqrt{2}$ . La seconde manière d'accorder est

très en vogue auprès des guitaristes, c'est l'accord par harmoniques (dans d'autres pays on en fait de la cuisine puisque l'on parle d'accord "flageolet"). Il s'agit ici de favoriser la production d'harmoniques hautes en touchant la corde d'une manière très spéciale. Il est relativement facile, sur une guitare, de faire osciller les cordes sur la première, la seconde ou la troisième harmonique. Dans le cas d'une guitare bien accordée, on peut arriver à faire produire à deux cordes différentes des harmoniques ayant exactement la même hauteur.

Prenons un exemple: la quatrième harmonique de la corde mi grave, mi<sub>2</sub>, possède la même fréquence (82,4 x 4) que la troisième harmonique de la corde la $_2$  (110 x 3). Puisqu'il semble que vous soyez intéressé par le calcul des fréquences, traduisons tout ceci en termes mathématiques: le quadruple de la fréquence de la corde mi2 est égal au triple de la fréquence de la corde  $la_2 (4mi_2 = 3la_2)$ .

Le tableau 1 propose un certain nombre d'accords par harmonique ayant une fréquence identique. A l'aide des cinq couples indiqués, il est facile de procéder à l'accord entre les différentes cordes. Mais ce n'est pas tout, il faut également que la hauteur absolue colle. Pas de problème de ce côté-là puisque le la, connaît une fréquence normée de 440 Hz. La fréquence à laquelle il faut accorder la corde la de la guitare est quatre fois plus faible (deux octaves donc) c'est-à-dire

Tableau 1. Fréquences d'accords **par harmoniques.**  $4m_i^2$  = 3la<sub>2</sub>  $4la_2$  = 3ré<sub>3</sub>  $4r\acute{e}_3$  = 3sol<sub>3</sub>  $3m i_2 = si_3$   $4m i_2 = mi_4$  **d'où l'on tire:**  $mi_2 = 82,5$  Hz  $r\acute{e}_3$  = 146,67 Hz  $sol_3 = 195,57$  Hz  $si_3 = 247.5 Hz$  $mi<sub>4</sub> = 330 Hz$ 

Figure 1. L'accord du diapason est défini par l'implantation de diodes **dans une matrice selon une** technique facile **calculer.**

#### Liste des composants

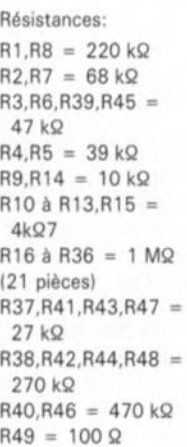

octobre 1990 elektor 36

Condensateurs:

 $C1$  à C3,C24 à C26 = 100 nF  $C4 = 220$  nF  $C5 = 47$  nF  $C6 = 4nF7$  $C7.C11 = 22 nF$  $CB.C12 = 2nF2$  $C9 = 27$  nF  $C10 = 2nF7$  $C13 = 10$  nF  $C14 = 1 nF$  $C16 = 1nF2$  $C17 = 2\mu F2/10 V$ axial  $C18 = 27$  pF  $C19 = 22 pF$  $C20 = 100 pF$  $C21 = a$ just. 60 pF  $C22 = 100 \mu F/16$  V radial  $C23 = 10 \mu F/10 V$ radial

5emi·conducteurs:  $D1 \land D96 = 1N4148$ (voir tableau 2 pour le **nombre exact** nécessairel  $IC1 = TLC272 (T.1.)$ 

 $IC2 = 74HC164$  $IC3 = 74HC4059$  $IC4 = 74$ HCU04  $IC5 = 78L05$ 

**Divers:**

51 = inverseur simple 52 = commutateur rotatif 2 circuits, **6 positions**  $X1 = 12$  MHz  $Bt1 = pile$  compacte 9V

**\*L'accordoir est un instrument** d'accordeur (de piano, d'orgues} dit le petit ROBERT. **Avec un** rien **d'imagination, nous** en avons étendu l'utilisation à la **guitare.**

2

Figure 2. Représentation de la sérigraphie de l' implanta**tion des composants de la platine dessinée pour ce montage.**

L'implantation verticale des diodes a permis de réaliser une platine simple face,

110Hz.A partir de cette fréquence et des différents rapports définis par les flageolets, nous pouvons nous lancer dans les calculs et obtenir les fréquences indiquées dans le tableau 1.

Il vous est laissé toute liberté quant au choix, voire au recalcul de votre accord personneL La gamme tempérée aura, en théorie, la préférence s'il vous faut jouer de concert avec d'autres instruments. De nombreux guitaristes préfèrent cependant accorder leur guitare selon l'accord par harmoniques car ils trouvent "meilleur" le son produit.

#### **Le diapason**

Il est heureux que le concept du diapason soit plus simple que la théorie concernant les notes, gammes et autres notions de musique évoquées quelques lignes plus haut.

Si l'on fait abstraction de l' alimentation, le montage, dont on retrouve le schéma en figure l, se décompose en quatre sous-ensembles: l' oscillateur à quartz, le diviseur programmable, le générateur sinusoïdal et le filtre de sortie.

IC4a constitue le cerveau de l' oscillateur à quartz dont XI représente le coeur. Il est indispensable que IC4a soit un inverseur sans tampon, ce qui explique que nous ayons fait appel à un circuit du type HCU. Le condensateur ajustable C21 permet d'ajuster (on s'en serait douté) la fréquence d'oscillation à 12MHz très exactement, si tant est que vous disposiez d'un fréquencemètre pour ce faire. Si vous n'avez pas un tel appareil à votre disposition, il vous faudra vous résoudre à mettre cet ajustable en position médiane.

Le signal fourni par l'oscillateur arrive, via le tampon IC4b, à un diviseur programmable, IC3, un 4059. Ce diviseur comporte quatre entrées BCO qui permettent la programmation, sous la forme d'un nombre à quatre chiffres, du facteur de division. Cette programmation fait appel d'une part à une matrice de 6 fois 16 diodes, D1 à D96, - rassurez-vous il n'est pas nécessaire d'implanter tous ces 96 composants - et d'autre part à un commutateur rotatif, S2a.

Par l'implantation de certaines diodes et l'absence d'autres, il est possible de programmer le facteur de division requis pour chacune des notes que permet de choisir S2.

A la sortie de IC3 on dispose d'un signal dont la fréquence est 16 fois supérieure à la fréquence requise. Ce signal sert de signal d'horloge pour IC2; ce registre à décalage à entrée série-sortie parallèle sur huit bits, associé à ICla, produit un sinus à 16 pas, de la fréquence requise. Le principe de fonctionnement de IC2 est le suivant: on a une transmission constante de uns vers ses registres à décalage lorsque la sortie  $Q_H$  se trouve au niveau logique bas et ce sont des zéros lorsque cette sortie se trouve au niveau logique haut.

Sachant que nous sommes partis d'un état connu, rien que des zéros dans le registre à décalage, obtenu par la remise à zéro lors de la mise sous tension, nous aurons une alternance de séries de 8 uns et de 8 zéros à passer par le registre. Les niveaux logiques disponibles aux sorties de IC2 sont convertis, par l'intermédiaire des résistances RI à

Rl4, en une valeur de résistance qui détermine, de concert avec RIS, le gain de l'amplificateur opérationnel ICla. C'est ainsi que l'on retrouve à la sortie de ICla une tension plus ou moins sinusoïdale. Les marches d'escalier auxquelles vous vous attendez peut-être sont filtrées en partie par le condensateur Cl pris dans la contre-réaction de ICla.

Le signal disponible à la sortie de ICla est un sinus très acceptable. Seules les quinzième et dixseptième harmoniques restent quelque peu appuyées. Cependant, comme cette dernière fréquence se trouve relativement éloignée de la fondamentale, il est assez facile de l'éliminer en faisant appel à un filtre RC du second ordre. Il n'en va pas de même pour la 15<sup>ème</sup> harmonique dont la fréquence se trouve elle plus près de la fondamentale et qu'il est impossible de débarrasser de toutes les fréquences parasites. Ceci explique que nous ayons doté chacune des six notes d'un filtre distinct "mis en ligne" à l'aide du second circuit du commutateur S2, S2b.

On dispose sur le contact central de S2b d'un sinus plus que satisfaisant (distorsion harmonique  $\leq 0.04\%$ ) que tamponne ICIb. Le point de coupure des six petits filtres se trouve approximativement à un facteur 0,6 du point - 3 dB d'une combinaison RC unique.

Les valeurs données aux composants sont telles que les points de coupure sont pratiquement identiques aux fréquences des notes correspondantes.

On pourra connecter la sortie du diapason, que la résistance R49

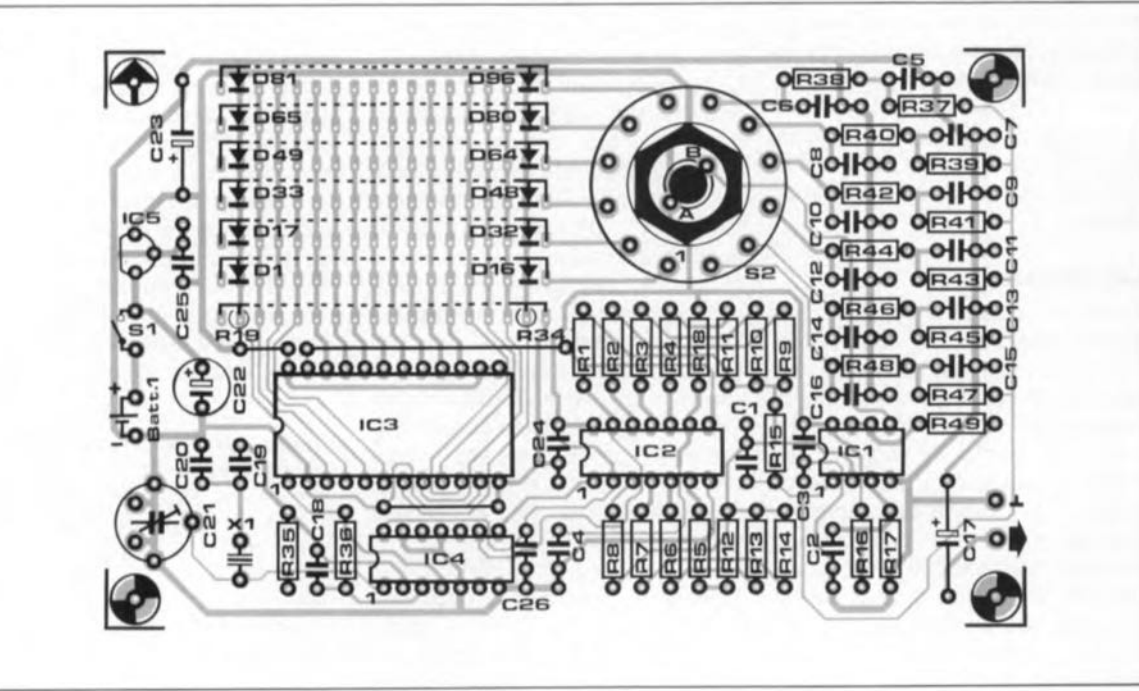

protège contre les courts-circuits, à l'entrée de n'importe quel amplificateur pour guitare, voire même de tout autre amplificateur. Le niveau de sortie, qui dépend dans une certaine mesure de la fréquence, se situe entre 450 et 650 mV<sub>eff</sub>. De par cette caractéristique de dépendance de la fréquence, l'utilisateur aura l'impression d'un volume plus constant qu'il ne le serait si le niveau de sortie de l'amplificateur gardait la même valeur quelle que soit la fréquence.

#### **l'accord du diapason**

Avant de pouvoir en effectuer l'accord, il va falloir commencer, est-il vraiment nécessaire de le préciser, par réaliser ce montage. La **figure** 2 vous propose la sérigraphie de l'implantation des composants. Son examen attentif permet de voir la technique d'implantation verticale adoptée pour les résistances de rappel au niveau logique bas *(pulldown)* RI9à R34et les six rangées de diodes Dl à D96.Ce sont ces diodes qui vont nous servir à effectuer l'accord, car il est en effet établi par les diodes qui définissent les facteurs de division de IC3. La présence d'une diode correspond à un "l" logique, son absence à un "0" logique. Si l'on prend une par une chacune des notes, on constate que l'on dispose de 16 emplacements pour l'implantation des diodes. Le **tableau** 2 qui indique quelles sont les diodes à mettre en place en fonction de l'accord choisi, accord selon la gamme à tempérament égal en haut et accord par harmoniques endessous. On voit que chaque rangée comporte des groupes de 4 diodes qui définissent le facteur de division sous format BCD. Si vous prenez la peine de vérifier mathématiquement ces facteurs  $-n = 12 MHz/l6f - vous$ constaterez que les arrondis ne respectent par toujours la règle apprise sur les bancs d'école. Nous avons opté pour l'arrondi qui produit la fréquence la plus proche de la fréquence requise.

Rien ne vous interdit de définir mathématiquement votre propre accord - il ne faudra pas oublier dans ce cas-là de recalculer les filtres - en choisissant à chaque fois l'arrondi vers le haut ou vers le bas qui vous approche le plus de la fréquence recherchée.

Il reste à penser à l'alimentation du diapason. Comme la consommation de courant est de 12mA seulement, la solution la plus pratique consiste à faire appel à une pile compacte de 9 V. En ce qui concerne l'usure de la pile il n'y a pas lieu de trop vous

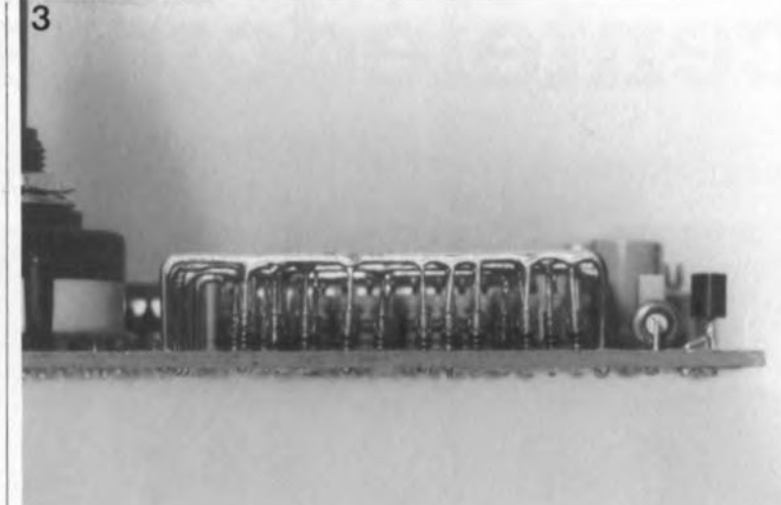

inquiéter, notre prototype a continué de fonctionner correctement alors que la tension de la pile était tombée à 4 V. Lorsque la tension fournie par

votre pile sera tombée aussi bas, il sera temps de la mettre au rebut (dans un container prévu à cet  $effet)$ ...

**Figure** 3. **Seules les diodes nécessaires 80nt à implanter. On "voit"** le], **avec un peu d'imagination, la note mi<sub>4</sub>.** 

Tableau 2. Accord selon la gamme à tempérament égal (ou chromatique).

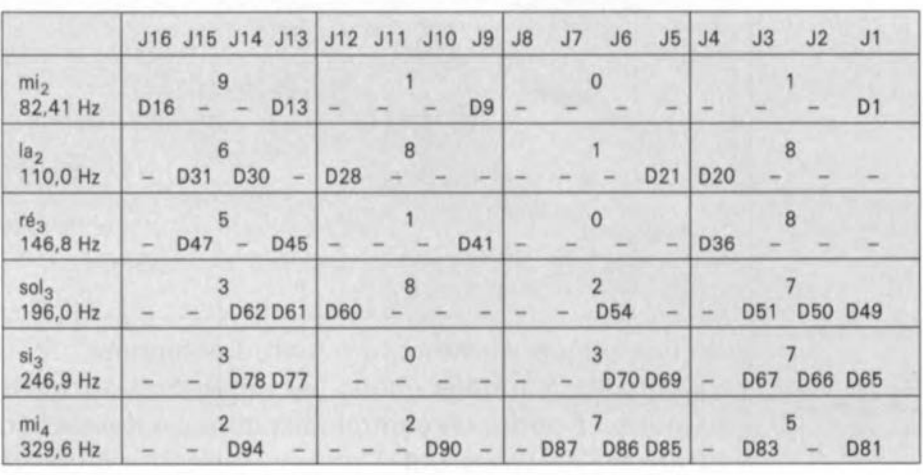

#### total: 34 diodes

#### Accord par harmoniques

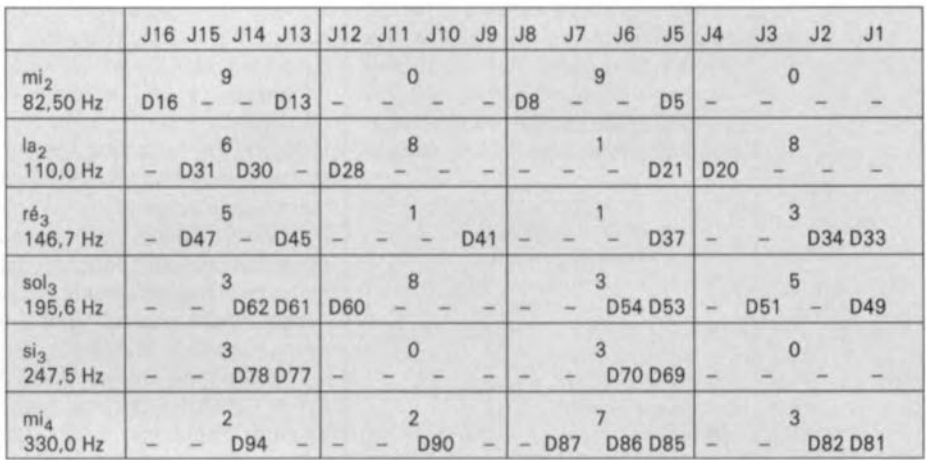

total: 33 diodes

Il faut au maximum 72 diodes

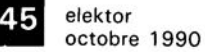

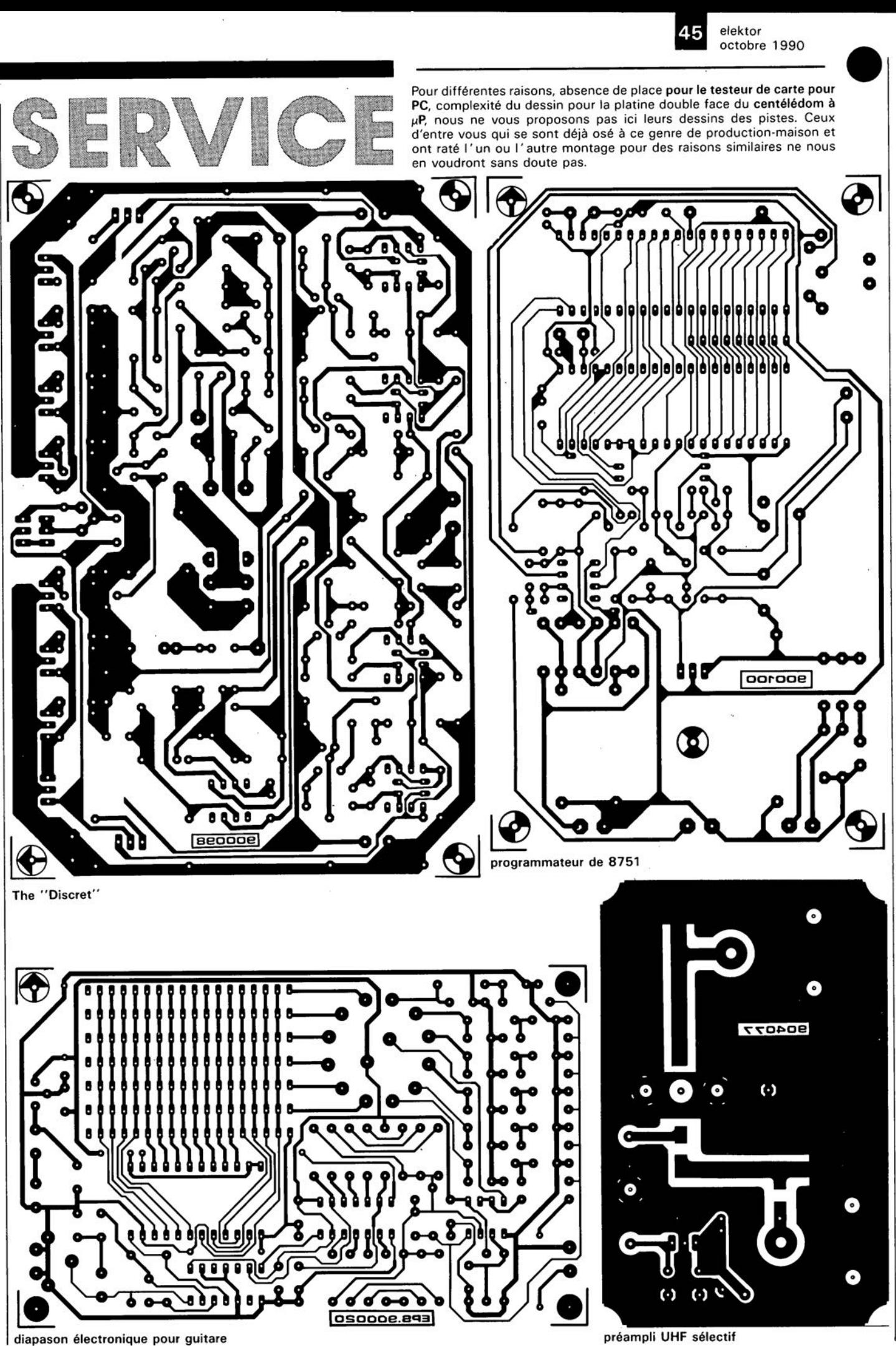

elektor 38 octobre 1990 ~

# **centélédom** à  $\mu$ **P**

**central téléphonique domestique piloté par le SCALP**

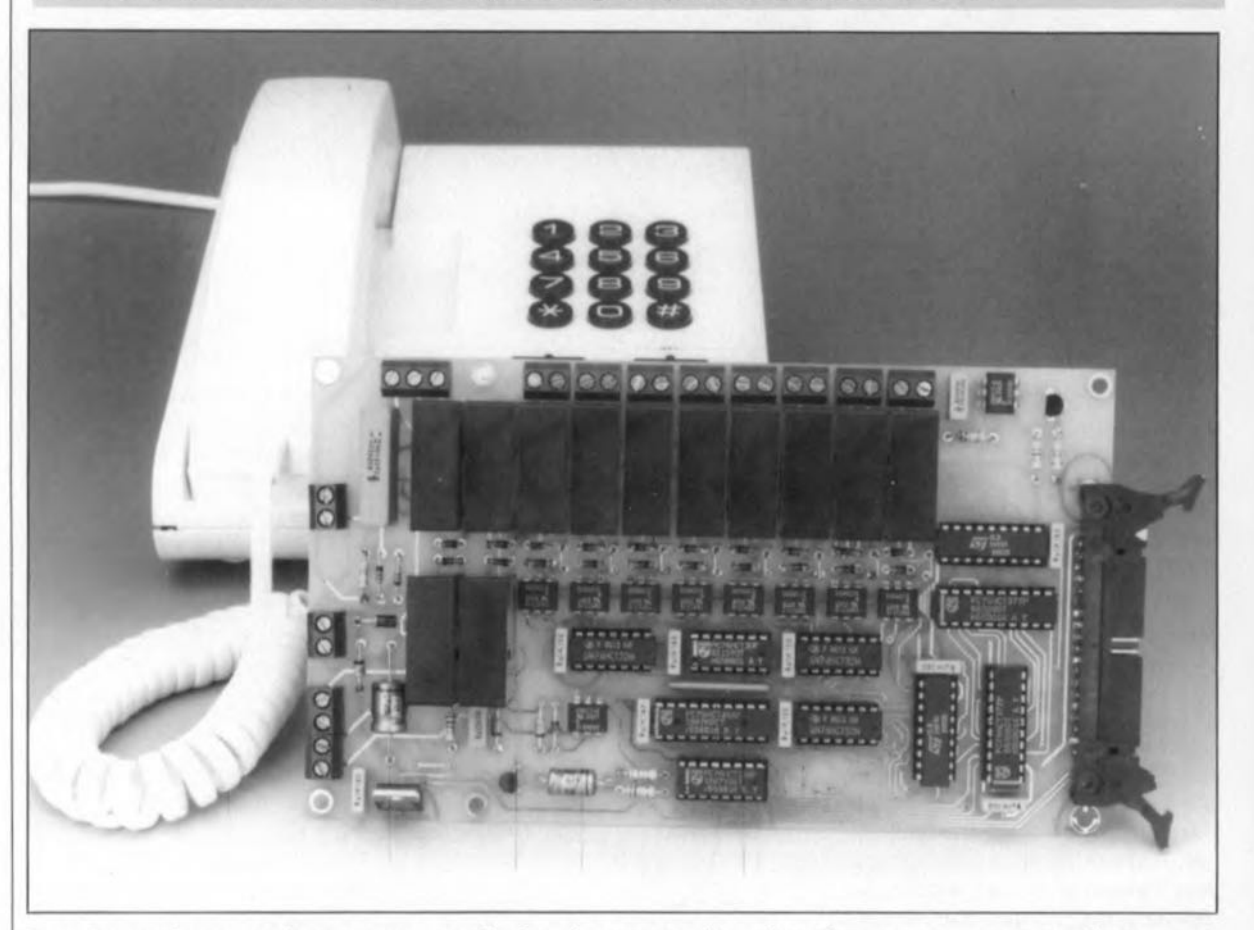

**La domotique suivant son petit bonhomme de chemin, nous ne pouvions pas, encouragés que nous étions par différentes lettres de lecteurs, ne pas vous proposer un jour ou l'autre, un central téléphonique domestique dont les caractéristiques soient du niveau de celles que l'on peut attendre d'une réalisation proposée par Elektor. Ce central est, comme l'indique son qualificatif de domestique, destiné à être utilisé à l'intérieur d'une habitation. On peut y raccorder jusqu'à huit téléphones intérieurs; il dispose en outre d'une neuvième ligne qui lui permet d'être raccordé à un autre réseau téléphonique.**

Plus le confort de certains appareils domestiques augmente, plus les utilisateurs posent des exigences sévères aux ustensiles qu'ils utilisent quotidiennement. **Le central téléphonique domestique** décrit dans le

**Caractéristiques techniques:**

- **8** 8 lignes intérieures
- **1** 1 ligne extérieure
- mémoire pour 10 numéros
- possibilité **de transfert interne d'une communication**
- $\blacksquare$  microprocesseur = flexibilité de gestion extrême
- **• extension facile**
- **n** présence d'une interface pour PC
- suppression optionnelle du signal d'appel
- **de fonctionne avec tous les téléphones à numérotation par impulsions** Idécimale)

numéro de décembre 1985 fait aujourd'hui figure d'ancêtre et sa simplicité se trouve quelque peu dépassée. Ceci explique que certains d'entre vous aient exprimé le désir de nous voir décrire un système téléphonique digne de la technologie actuelle.

L'étude du cahier des charges nous a amené à nous pencher sur un montage à microprocesseur dont le succès n'est plus à vanter, nous avons nommé le **SCALP.** Ce système de développement en BASIC, basé sur le 8052AH d'Intel nous apparût comme étant très exactement le micro-ordinateur mono-carte qu'il nous fallait pour cette application. Ce choix ayant été fait, il ne restait plus qu'à développer une carte d'extension pour applications téléphoniques. La combinaison de cette

carte d'extension et du SCALP mettent à votre disposition un central téléphonique domestique tout à la fois universel et extensible.

Ce central comporte de nombreuses caractéristiques techniques que l'on est en droit d'attendre d'un central téléphonique moderne. Si en dépit de cela, il vous semble que l'une ou l'autre fonction lui fait défaut, il vous est possible de les créer vous-même puisque le programme de gestion du central est écrit en BASIC.Grâce à l' interface sérielle que comporte le SCALP, il est aisé de communiquer avec un PC (interface RS232) et de transférer vers celui-ci le programme de commande que l'on pourra ensuite adapter à ses besoins à l'aide d'un vulgaire programme

de traitement de texte. Cette opération terminée, on renvoie le programme vers le central où l'on programme une nouvelle EPROM - si tant est que l'on dispose d'un 8052AHBASICet non pas d'un 8032 associé à une EPROM BASIC (cuisine maison expliquée dans l'article SCALP en CMOS, Elektor n°139, janvier 1990.)

On pourra également utiliser l'interface sérielle pour commander d'autres fonctions très intéressantes telle que, par exemple, la mise sur bande de conversations. Ceux d'entre nos lecteurs qui n'ont que faire de ces fonctions additionnelles complexes et optionnelles pourront utiliser sans arrière-pensée le programme de commande en EPROM (une 27128, ESS5944) disponible auprès des sources habituelles. Ce programme comporte toutes les fonctions de commande importantes et devrait répondre à la très grande majorité des besoins en matière de téléphonie.

#### **le téléphone**

Bien que l'évolution de la technologie ne cesse d'accélérer, le téléphone continue de travailler selon un principe de base mis au point depuis bien longtemps. N'oubliez pas que le téléphone est plus que centenaire (1854: découverte des principes du téléphone par le français Charles Bourseul, 1876: mise au point du téléphone par l'américain d'origine anglaise, Alexander Graham Bell).

Avant de nous pencher sur le fonctionnement de ce montage, il est intéressant de voir quelle est la technique utilisée pour établir une communication entre deux postes de téléphone. Dès lors que l'on aura compris le fonctionnement de principe, le mode de travail du central deviendra évident. Comme ce central fait appel à la numérotation par impulsion, nous ne nous intéresserons pas ici à un second procédé récemment mis sur le marché des téléphones, celui de la numérotation par fréquences vocales ou DTMF *(Dual 7bne Multi Frequencies).*

La figure l donne le synoptique d'une liaison téléphonique simple, c'est-à-dire une interconnexion entre deux postes.

Au repos, lorsque le combiné repose sur la fourche, le ronfleur (la sonnerie) est relié au réseau téléphonique à travers un condensateur. Dans ces conditions, il ne peut pas circuler de courant continu dans le téléphone.

Supposons maintenant que quelqu'un décroche le téléphone et

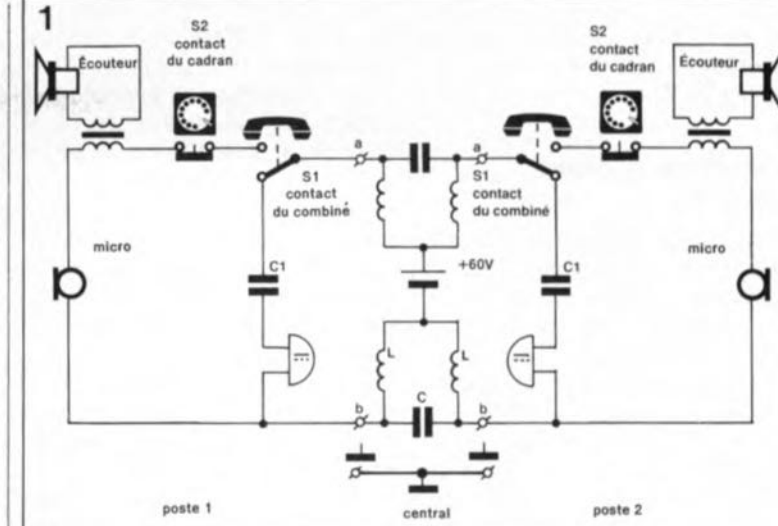

donc soulève le combiné; on a alors connexion du circuit de parole du téléphone au réseau public et le microphone est traversé par un courant continu. Le central téléphonique (autocommutateur) comporte la source de tension nécessaire à l'alimentation des téléphones qui y sont connectés. Tous les appareils sont reliés l'un à l'autre à travers les lignes a et b sans être en contact avec la masse. Cette interconnexion symétrique insensibilise la liaison téléphonique à l'encontre des parasites sachant que les impulsions parasites devraient en principe présenter un même niveau sur les deux lignes, de sorte que le téléphone y est parfaitement insensible.

#### **Une conversation sortante**

La figure 2 montre l'évolution chronologique d'un processus de liaison téléphonique. Comme l'illustre clairement ce diagramme, seules les lignes a et b jouent un rôle dans l'établissement d'une connexion entre deux postes de téléphone. Au repos, la différence de potentiel entre ces deux lignes est comprise entre 48 V (valeur officielle) et une cinquantaine de volts au maximum. Tant que cette tension est présente sur la ligne, le central de commutation "sait" que le poste concerné est inactif. Dès que prend place un décrochage de l'un des combinés, la tension chute à quelque 10 V et il circule un courant de 20 mA environ par le micro. Le central détecte ainsi le décrochage du combiné et, en réponse, place le signal de numérotation sur la ligne. On peut alors débuter la numérotation et faire le numéro de son correspondant.

Dans le cas d'une numérotation décimale (on dit aussi par impulsions), par opposition à une numérotation "DTMF", c'est très précisément cette boucle de courant qui vient tout juste d'être établie, qui sera interrompue en fonction des différents chiffres à composer. La fréquence des impulsions utilisées pour ce faire doit être comprise entre 9 et Il impulsions par seconde. Pour éviter de nous compliquer la vie, nous allons appeler "impulsion" la durée d'interruption de la ligne de sélection et "pause" la durée pendant laquelle elle est conductrice. La durée d'une impulsion doit être égale à 61,5  $\pm$  3% de la durée de la période. Sil'on suppose que l'on se trouve en présence d'une fréquence de 10 impulsions par seconde (à mi-chemin très exactement entre les limites de 9 et Il données plus haut) la durée de la période est de 100m; dans ces conditions, le courant sera interrompu pendant une durée comprise entre 58,5 et 64,5ms. La pause séparant deux chiffres successifs est comprise entre 0,7 et 1s.

Une fois que l'on a effectué la numérotation, le central de commutation va appeler le poste concerné. Pour ce faire, il envoie sur la ligne téléphonique un signal d'appel qui prend la forme d'une tension alternative de 80 V<sub>eff</sub> superposée au 48 V continu. Si l'appelé décroche son téléphone, la liaison est établie. A partir de cet instant, le central de commutation se contente de placer l'impulsion de tarification sur ces deux lignes, impulsion qui prend la forme d'une tension sinusoïdale présentant une amplitude de quelque 50 V de part et d'autre des potentiels définis par les lignes a et b. Comme ce signal est en phase sur les lignes a et b, il est pris en compte par l'électronique de tarification, si tant est que celle-ci existe sur l'installation concernée, et cela bien qu'il soit inaudible pour l'utilisateur. Un dispositif indicateur de coût est en effet branché asymétriquement au réseau téléphonique. Une fois la conversation terminée, les corFigure 1. En dépit de la très rapide évolution de la technique des télé**communications,** le principe de base du téléphone n'a guère chang<mark>é</mark><br>depuis bien des depuis bien des **lustres.**

respondants reposent le combiné sur la fourche et la tension entre les lignes a et b retrouve sa valeur de quelque 50 V.

#### **Une conversation entrante**

Dans la vie quotidienne ce n'est pas toujours vous qui appelez un correspondant; il arrive également de temps à autre, si tant est que l'on connaisse votre numéro de téléphone, que quelqu'un vous appelle. La figure 3 montre quels sont les signaux que l'on retrouve sur la ligne dans ce cas-là. Dans la pratique, la première indication de l'arrivée d'une conversation entrante est la mise en fonction de la sonnerie. Avant que la sonnerie n'entre effectivement en fonction, le central de commutation aura dû procéder à un certain nombre d'opérations, comme vous l'aurez compris à la lecture des lignes précédentes. Comme plus haut,

*2u.nv*  $\uparrow$ <sub>+50</sub>

Figure 2. Ce chronodiagramme de signal illustre clai**rement le processus mis en oeuvre pour établir** une liaison télé· phonique. les appareils les plus **modernes, à** numârotation par **fréquence vocale,** DTMF, remplacent les impulsions de **numérotation par des signaux audio. Pour le reste, la structure du signal est la même.**

Figure 3. l' évolu**tion du signal lors** de l'appel d'un téléphone. Une **tension alternative** à forte amplitude **active la sonnerie** du téléphone. le signal d'appel disparait dès le décrochage du combiné.

repos, une différence de potentiel de quelque 50 V entre les deux lignes téléphoniques. Lorsqu'il faut obtenir l'entrée en fonction de la sonnerie, le central envoie un signal alternatif d'une amplitude de 50 V environ. Sachant que ces signaux sont de phase opposée, le téléphone les détecte immédiatement et le ronfleur, qu'il soit mécanique ou électronique, est activé. Cette situation reste inchangée jusqu'à ce que le combiné soit décroché. Si au bout d'un certain nombre d'impulsions d'appel, le téléphone n'est pas décroché, l' autocommutateur en cesse l'émission. Notre central arrête l'envoi d'impulsions d'appel après 13 impulsions. Si le combiné est décroché au cours de l'intervalle indiqué, on aura circulation du courant continu mentionné plus haut et le central sait que l'appel a été entendu et qu'il y est répondu. La liaison entre les deux postes est ainsi établie,

nous supposons qu'il existe, au

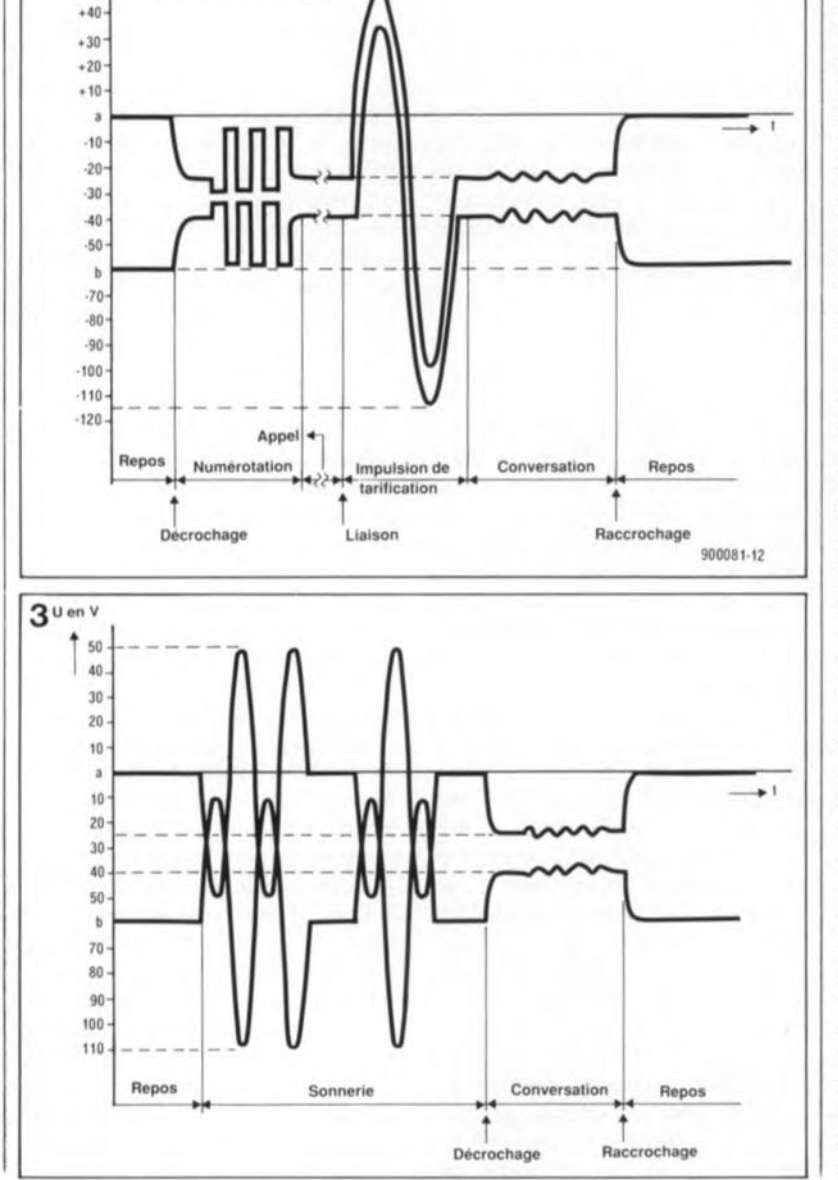

#### **L'électronique**

Les signaux représentés par les figures 2 et 3 sont produits et traités par la platine d'interface du central télé· phonique (insistons: centélédom comporte et cette platine d'interface et SCALP). Le schéma de la figure 4 représente l'électronique mise en oeuvre. L'interface se charge de l'interconnexion correcte du microprocesseur au réseau télé· phonique. Pour ce faire, les signaux numériques générés par le microprocesseur (présent sur le SCALP) sont transformés en signaux utilisables par le réseau téléphonique et inversement.

La partie supérieure du schéma est occupée par les huit interfaces assurant la liaison avec les différents postes domestiques. L'examen de cette partie du schéma permet de voir qu'il est possible de connecter les postes soit à la ligne de conversation (de parole) soit à la ligne d'attente. Les postes reliés l'un à l'autre lors d'une communication le sont toujours par l'intermédiaire de la ligne de parole. Cette ligne véhicule en effet la tension continue nécessaire à l'alimentation des postes. Les appareils hors-communication sont reliés à la ligne d'attente. Lors du décrochage du combiné, l'écouteur de l'un de ces postes ne fournira qu'un signal d'occupation. Ce n'est qu'une fois que le central se retrouve au repos et que tous les postes sont reliés à la ligne de conversation que l'on peut effectuer une numérotation.

La carte d'extension téléphonique est reliée au SCALP par l'intermédiaire de son connecteur K14, connecteur qui véhicule tous les signaux nécessaires à l'obtention d'une communication répondant à toutes les exigences que l'on peut poser entre le processeur et le central téléphonique. Le signal Y7 est fourni par le décodeur d'adresses du SCALP; il nous sert à la sélection de la logique du central téléphonique. Cette ligne est activée dans le domaine couvert par les adresses comprises entre  $E000<sub>H</sub>$  et FFFFH. Les lignes d'adresses AlD, Al! et Al2 subdivisent ce domaine en trois parties, de sorte que les tampons ICI5, ICl6 et ICl7 disposent chacun de leur propre adresse.

Le signal INT est généré sur la carte de l'interface; il a pour fonction de réveiller le processeur à la réception d'un signal d'appel véhiculé par la ligne extérieure. Le processeur produit les informations sonores du signal d'occupation à travers la ligne PWM. Ce central ne produit pas d'impulsion de numérotation, le

elektor octobre 1990

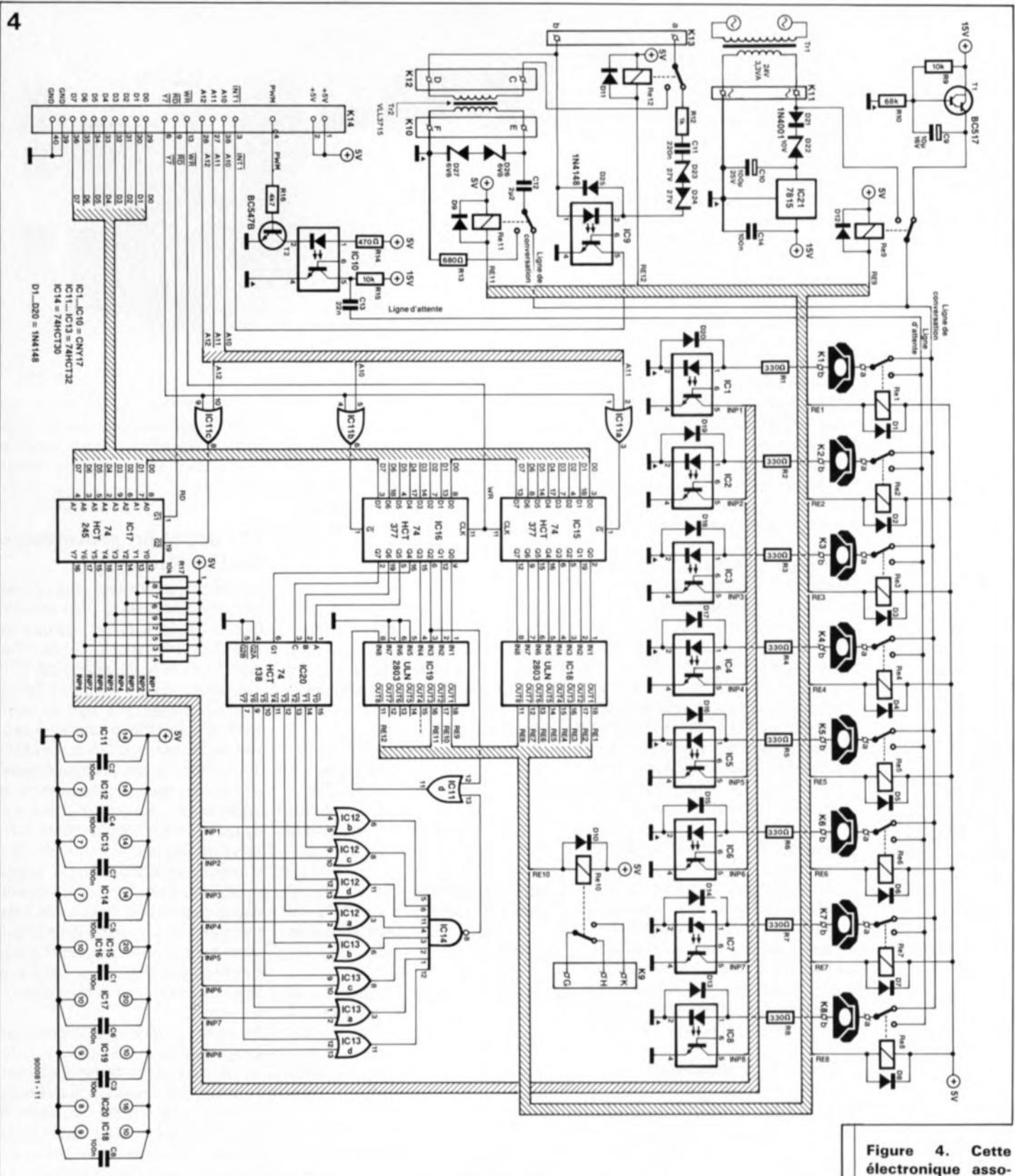

grand silence observé lors du décrochage du combiné indique que l'on peut procéder à une numérotation. Les autres lignes du connecteur KI4 sont les lignes de données, celles qui véhiculent les signaux de lecture<br>et d'écriture, et les lignes et d'écriture, et les lignes d'alimentation.

#### **Commuter et recommuter ..**

... sont en quelque sorte les raisons de vivre de centélédom, pourrait-on dire en paraphrasant Sully. Au coeur du schéma nous retrouvons ICI5 et ICI6, deux octuples bascules faisant ici office de registres d'E/S additionnels, nécessaires aux diverses fonctions de commutation que doit remplir le central. À l'image de ce qui se passe dans les centraux téléphoniques vendus dans le commerce, ici aussi ce sont des relais qui mènent la danse. En téléphonie, il est pratiquement impensable d'établir des liaisons sans commutation de relais.

La seule fonction du registre à 8 bits ICI5 est d'effectuer la commutation des relais Rel à Re8, avec l'aide des tampons de puissance intégrés dans ICI8 s'entend. Ce sont là les relais associés aux 8 postes intérieurs et servant au basculement de ces téléphones entre la ligne de conversation et la ligne d'attente.

Les trois lignes de données de poids faible de ICI6 servent à la commutation des relais Re9, RelO et Rell.

**électronique asso**ciée à un SCALP **constitue un** central télépho-<br>nique intelligent intelligent **universel.** L'approche flexible adoptée lors<br>de la réalisation réalisation permet, à condition de disposer d'un **minimum de connaissances, de** doter le central de<br>fonctions addi**fonctions tionnelles.**

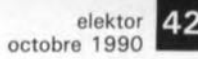

#### liste des composants

Résistances:  $R1$  à R8 = 330 Q  $R9. R15 = 10 kQ$  $R10 = 68 k$  $R12 = 1 kQ$  $R13 = 680 Q$  $R14 = 4700$  $R16 = 4kQ7$ R17 = réseau résistif SIL 8 x 10 kQ R11 n'existe pas

**Condensateurs:**

 $C1$  à  $C8$ , $C14 =$ 100 nF  $C9 = 10 \mu F/16 V$  $C10 = 100 \text{ uF}/25 \text{ V}$  $C11 = 220$  nF  $C12 = 2\mu F2/100$  V  $C13 = 22 nF$ 

**Semi-conducteurs:** ICl à IC10 = CNY17 (Siemens, Philips)  $IC11 \land IC13 =$ 74HCT32 IC14 = 74HCT30  $IC15,IC16 =$ 74HCT377 IC17 = 74HCT245  $IC18,IC19 =$ UlN2803 IC20 = 74HCT138  $IC21 = 7815$  $T1 = BC517$  $T2 = BC547B$  $D1$  à D20,D25 = lN4148  $D21 = 1N4001$  $D22$  = diode zener 10 V/400 mW  $D23,D24 = diode$ zener 27 V/400 mW  $D26.D27 = diode$ zener 6V8/400 mW

#### **Divers:**

K1 à K8,K10 à K13 = bernier encartable à 2 contacts  $K9 = b$ ornier encartable à 3 contacts **K 14 = connecteur** mâle HE-1O, 2 x 20 contacts (40 broches) **avec verrous**éjecteurs Rel à Re12 = relais 5 V encartable avec **contact repos/travail** Itel que Siemens V23127-80001-A 101 par exemple) **Tr1 = transformateur d'alimentation,** 24 V/3,3 VA au secondaire (tel que VR3124 (Block) par exemplel **Tr2 = transformateur**

d'isolement galvanique (tel que Vll3715T (Van Vliet) par exemple)

Le relais Re9 produit le signal d'appel. Au repos,le transistor TI est relié à la ligne de parole. La tension continue nécessaire est appliquée à la ligne de parole par ce transistor; il fournit également leur tension d'alimentation à tous les postes téléphoniques. Comme le transistor est monté en gyrateur (self-induction électronique) les signaux de parole superposés à la dite tension continue ne peuvent pas être courtcircuités à la masse par l'alimentation. En cas de commutation de Re9, la totalité de la tension fournie par le transformateur est appliquée à la ligne de parole et la sonnerie du téléphone relié à la ligne de parole se manifeste.

Note: lors de la numérotation, tous les téléphones, à l'exception du téléphone choisi, sont basculés vers la ligne d'attente.

L'écouteur du téléphone décroché du combiné produit le bruit typique correspondant au signal d'appel.

Le relais ReJO n'a pas de fonction propre; il pourra servir lors d'une éventuelle extension, telle qu'une ouverture automatique de la porte d'entrée ou la mise en et hors-fonction d'appareils électriques par exemple. À l'aide d'une petite modification il est possible d'ajouter au logiciel des routines permettant la commutation de ce relais via le téléphone. Sivous n'avez pas d'application pour ce relais, vous pouvez fort bien en faire l'économie.

Le relais ReIl remplit une fonction importante lorsqu'il s'agit de connecter, par l'intermédiaire du central, une ligne extérieure à l'un des postes reliés au central. Par la commutation de Rell, on produit une charge à l'impédance correcte de la ligne extérieure et l'on peut garder la liaison tout en utilisant le central pour des conversations intérieures.

#### **Une conversation**

Le décrochement du combiné d'un poste, produit, nous l'avons dit, la circulation d'un courant par le téléphone concerné. Ceci produit l'illumination de la LED intégrée dans l'opto-coupleur et le signal INP correspondant passe au niveau bas. Supposons que nous décrochions le poste 1;dans ce cas-là, la ligne INPI passe au niveau bas. Le microprocesseur peut savoir, à travers l'émetteur-récepteur de bus ICI7, auquel a été attribuée l'adresse EFFF<sub>H</sub>, quel est le poste où l'on a décroché le combiné. Au repos, tous les bits de cette adresse se trouvent au niveau haut. Lorsque le microprocesseur sait quel est le poste décroché, il peut, à l'aide d'une instruction

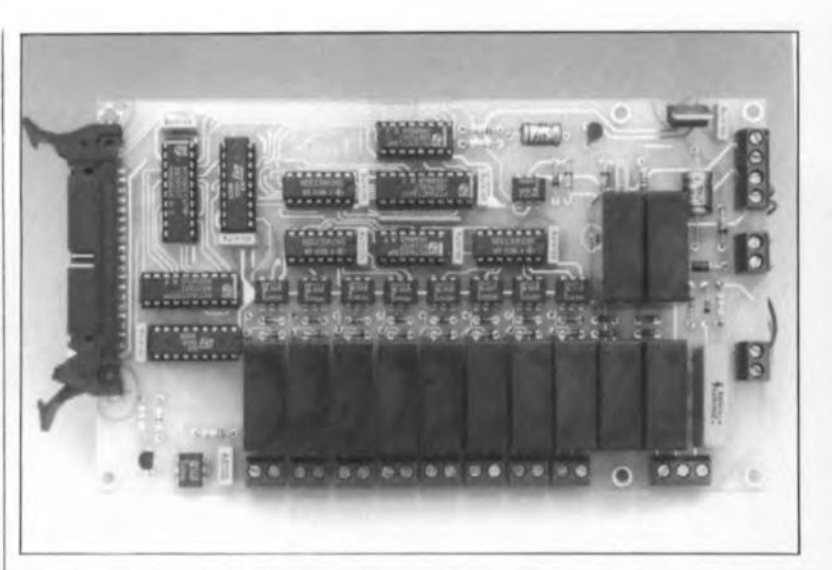

d'écriture, vers ICI5 et ICI6 (adresses respectives FBFF<sub>H</sub> et  $F7FF_H$ ) connecter tous les autres appareils à la ligne d'attente. A partir de cet instant, les postes concernés sont inactivés et seul résonne dans leur écouteur le signal d'occupation à une fréquence de 1Hz, Tut, Tut, Tut. ..

Le microprocesseur peut ensuite compter, à l'aide de ICI7, les impulsions de numérotation produites par le poste au combiné décroché. En fonction des impulsions de numérotation qui lui arrivent, le programme détermine l'action à entreprendre. Il se présente une situation particulière lorsque le premier chiffre est un O. Ce chiffre permet en effet la sélection de la ligne extérieure, ligne grâce à laquelle il est possible d'accéder à un autre réseau.

#### Attention: Sachant que ce central n'est pas agréé par les P&T, cet autre réseau ne saurait en aucun cas être le réseau public.

Si le premier chiffre "tourné" est un 0, le central active le relais Re12. A l'aide de ce relais, le transfo ligne, Tr2, est relié au monde extérieur. Toutes les impulsions de numérotation produites sont transmises directement à la ligne extérieure.

Pour ce faire, le relais Rel2 commute, au rythme des impulsions de numérotation entre un état d'impédance faible (le transfo ligne) et celui d'une impédance élevée (détecteur de sonnerie). Le transfert des impulsions de numérotation se fait par l'intermédiaire des circuits intégrés ICII à ICI4 une fois que IC20, un décodeur/démultiplexeur 3 vers 8, aura validé la porte OR convenable (ICI2a à ICI2d ou ICI3a à ICI3d). La porte NOR IClld est chargée de veiller à ce que d'éventuelles impulsions de numérotation effectuées au cours de l'utilisation de la ligne extérieure ne puissent pas arriver sur celle-ci. Cette caractéristique est d'une importance capitale lors de la transmission d'une communication extérieure vers deux postes intérieurs.

#### **Un appel en provenance de l'extérieur**

Le détecteur d'appel que constituent les diodes D23 à D25 associées à R12, Cil et IC9, est capable de détecter des appels arrivant au central via la ligne extérieure. A la détection d'un signal d'appel, l' opte-coupleur IC9 met la ligne INTI du microprocesseur au niveau bas. Seuls les postes ayant été admis à répondre à une communication extérieure restent connectés à la ligne de parole, tous les autres sont basculés vers la ligne d'attente. Il est possible ensuite, à l'aide de Re9, d'injecter un signal d'appel impulsionnel sur cette ligne. Cette opération se reproduit 13 fois en tout, avec une pause de 2,5 s entre deux impulsions successives. Le premier poste à répondre à l'appel est relié à la ligne extérieure. La communication est établie.

S'il devait s'avérer que la personne ayant pris la communication extérieure n'est pas la bonne (personne s'entend), il est possible, à l'aide de la fonction de transfert, de relier la ligne extérieure à un autre poste intérieur. Ce transfert de communication est extrêmement simple. En effet, ce n'est que cinq secondes après le raccrochage du combiné que le central interrompt la liaison avec la ligne extérieure. Si au cours de cet intervalle de 5 s on redécroche le combiné, le central "suppose" qu'il lui faut transférer la communication. Ceci implique qu' avant de pouvoir obtenir une nouvelle communication, il faut attendre 5 secondes au minimum pour permettre la déconnexion de la ligne extérieure. La première action à entreprendre pour obtenir un

elektor 3 octobre 1990

transfert consiste à basculer le relais Rell. Cette commutation produit le chargement du transfo ligne à l'aide d'une charge fictive de 680 Q (R13). La liaison électrique entre la ligne téléphonique et le central est ainsi maintenue et la ligne extérieure est chargée à une valeur d'impédance correcte. On peut maintenant procéder à l'appel d'un poste intérieur différent. Une fois que le nouvel interlocuteur a répondu à l'appel et que le combiné de l'un des deux postes intérieurs concernés a été raccroché, la ligne extérieure est connectée au poste qui est resté en ligne. Le transfert de ligne s'est passé impeccablement.

S'il devait y avoir des problèmes de transfert vers le poste désiré, on peut procéder à une seconde numérotation. En cas d'impossibilité d'effectuer une nouvelle connexion en raison de l'absence de correspondant par exemple, il suffit de faire son propre numéro pour récupérer la ligne extérieure. Peut-on imaginer solution plus simple?

#### **La réalisation**

Comme l'illustre la figure 5, il existe un circuit imprimé dessiné spécialement à l'intention de ce montage; cette platine est un double face à trous métallisés. Ses dimensions sont telles qu'il peut être monté en sandwich avec le SCALP. Les relais et les opte-coupleurs occupent près du tiers de la surface de la platine. La réalisation de ce montage ne devrait pas poser de problème au lecteurtype de ce magazine -qui, disent

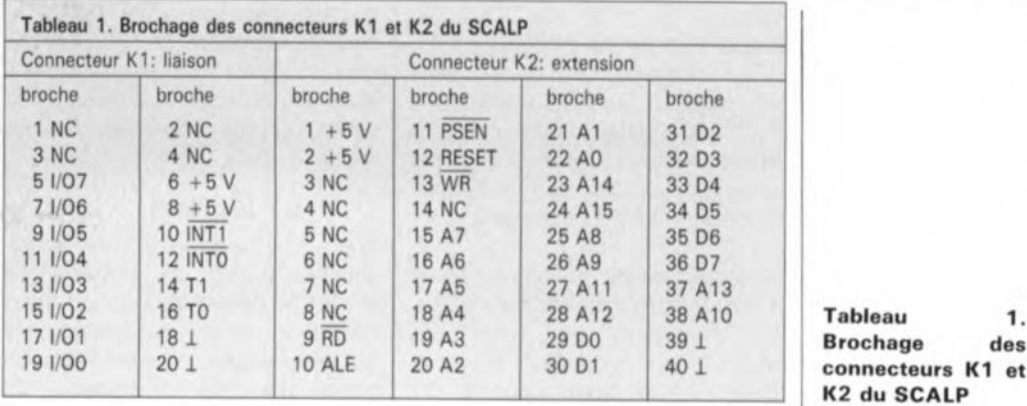

nos statistiques, réalise en moyenne plusieurs montages par an. Il faut travailler avec soin pour éviter de créer des courts-circuits dont la découverte ultérieure est toujours extrêmement difficile. Les deux transformateurs ne prennent pas place sur la platine. Ce choix a permis de garder au circuit imprimé des dimensions, tout compte fait, modestes. Les interconnexions des postes et des transformateurs se font par l'intermédiaire de borniers encartables, KI à K8 pour les premiers et KIO à KI3 pour les seconds. On dispose aux bornes du connecteur K9des contacts du relais ReJO auquel on pourra faire appel pour les expérimentations que l'on jugera utiles.

Nous n'allons pas parler ici de la réalisation de SCALP, dont l'acronyme signifie, vous le savez sans doute, Système de Conception Assisté par un Langage Populaire, système mono-carte décrit dans les et 114 d'Elektor

(novembre et décembre 1987). Hé oui déjà, comme le temps passe vite. On trouvera dans la bibliographie les références aux articles concernés. Cependant nous vous proposons ici le tableau 1 des brochages des connecteurs KI et K2 du SCALP, tableau qui a, pour des raisons restées inexpliquées, disparu de l'article consacré au SCALP.

Important: pour pouvoir utiliser le SCALP comme partie intelligente de ce central, il faudra lui faire subir une petite modification. Le central utilise en effet les signaux PWM, Y7 et INTI. Ces signaux n'étant pas disponibles, à l'origine, sur le connecteur d'extension du SCALP il faudra les y amener à l'aide de trois liaisons câblées. On reliera à cet effet la broche 10 de Kl (signal INTI) à la broche 3 de K2.On pose ensuite une liaison entre la broche 15de KI (signal PWM) et la broche 4 de K2. Pour finir on interconnecte la

**Figure 5. Représon\* tation de la sérigra**phie de l' implanta**tion des compo**sants de la platine double face à trous métallisés conçue **pour ce projet.**

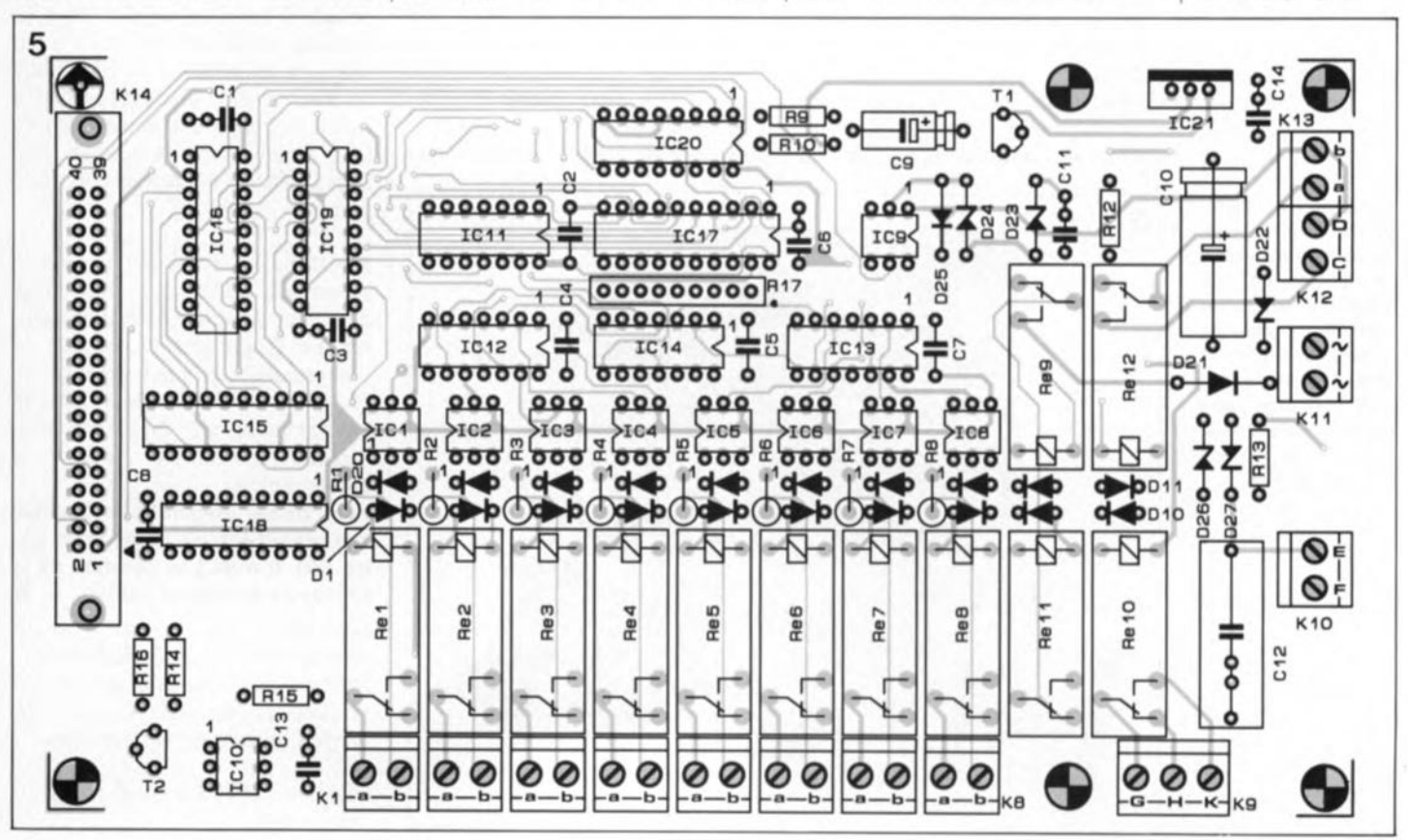

191/00 201 10 ALE 20 A2 30 Dl 401 **connecteurs K1** et K2 du SCALP

broche 7 de IC3, un 74HCTI38, (signal Y7) avec la broche 8 de K2. Ces modifications sont sans influence sur d'autres applications du SCALP quelles qu'elles soient; il faudra pourtant se rappeler que trois nouvelles broches du connecteur d'extension K2 sont occupées.

Le transformateur d'alimentation et le transfo ligne indiqués dans la liste des composants sont tous deux encartables c'est-à-dire à positionner sur un circuit imprimé. On pourra les placer sur un morceau de circuit d'expérimentation à pastilles auquel on trouvera un emplacement adéquat à l'intérieur du coffret. Si l'on opte pour cette solution, il faudra penser, pour des raisons d'isolation électrique, à supprimer tous les îlots de soudure sur une largeur de 6 mm autour des points de connexion du 220 V et du secondaire.

SCALP et la circuiterie numérique du central nécessitent eux une tension d'alimentation régulée de 5 V. Réaliser une telle alimentation est l'enfance de l'art. Il vous suffira de feuilleter quelques anciens numéros d'Elektor pour découvrir le schéma d'une alimentation 5 V convenable. Nous ne nous attarderons donc pas à ce sujet.

Après avoir monté les deux platines en sandwich l'une sur l'autre, en faisant appel, pour les espacer, à des entretoises de longueur adéquate, on reliera le connecteur K2 du SCALPau connecteur KI4 du central à l'aide d'un petit morceau de câble multibrin à 40 conducteurs doté à ses extrémités de deux connecteurs femelles.

Après avoir doté le SCALP, à l'emplacement marqué IC6, de l'EPROM correspondant à sa nouvelle fonction (ESS 5944), le central téléphonique domestique est prêt à vous "offrir ses services". Nous en arrivons maintenant à la partie la plus importante de ce montage...

#### **. .. le logiciel**

Pour pouvoir travailler, tout microprocesseur qui se respecte ne saurait se passer de logiciel. Notre central de télécommunications ne fait pas exception à cette règle. Le programme de commande du central est écrit en BASIC, langage originel du SCALP. Nous avons veillé à doter ce programme de gestion des commentaires suffisants, ce qui nous permettra de ne pas trop nous appesantir sur le sujet ici. Comme nous l'indiquions plus haut, il existe une EPROM dans le service ESS<br>(ESS 5944). EPROM disponible (ESS 5944). auprès des sources habituelles. Ceux d'entre nos lecteurs qui voudraient adapter le programme à leurs exigences spécifiques peuvent en interrompre l'exécution (Ctrl-C) pour l'examiner à l'aide de l'instruction LIST et l'adapter ensuite à leurs besoins. En ce qui concerne le set d'instructions disponibles et leur syntaxe, nous vous renvoyons d'une part au tableau 3 de l'article cité en référence 1 de la bibliographie et d'autre part au service de documentation d'Intel qui propose un ouvrage (en anglais) sur le 8052AH-BASIG.

Intéressons-nous aux fonctions assurées par les différentes routines du programme

- Tous les numéros intérieurs sont des nombres à deux chiffres dont le premier est toujours un "1". On dispose ainsi des nombres Il à 18. -Il est en outre possible d'effectuer une numérotation abrégée des

numéros extérieurs. On peut mémoriser un total de 10 numéros. Ces numéros commencent tous par "2". On dispose ainsi des numéros 20 à 29 pour une numérotation abrégée. - Pour programmer (stocker dans la mémoire de SCALP) un numéro abrégé il faudra commencer par entrer un 3. On donne ensuite le second chiffre (0 à 9); le nombre ainsi formé est suivi par le numéro que l'on désire mettre en mémoire. Ces différents numéros sont stockés dans un tableau et peuvent être programmés à partir de n'importe quel poste. Dès que le combiné a retrouvé sa place sur l'appareil, le microprocesseur stocke la donnée dans la mémoire. Attention: tous les postes utilisent les mêmes numéros ce qui implique que la personne du poste 8 peut fort bien modifier le numéro que le poste 1 vient tout juste de mémoriser. Un zeste de discipline sera le bienvenu.

 $-$  Sil'on fait un 5 on interdit au poste concerné l'accès à la ligne extérieure; il ne peut donc pas être appelé du dehors. - Pour remédier à cette situation qui peut s'avérer gênante dans certains cas, il suffira de faire le chiffre 6 pour débloquer un poste condamné auparavant.

Rien n'interdit bien entendu de commencer par un 4, un 7, un 8 ou un 9, bien que le logiciel ne leur ait pas attribué de fonction. Notons que le programme de gestion comporte des routines d'interception des dits numéros. Avec un rien d'imagination il est relativement aisé d'ajouter ses propres routines pour leur faire remplir la fonction requise. On peut imaginer ainsi d'activer, par l'intermédiaire du chiffre 8, le relais RelO et d'en obtenir la désactivation à l'aide du chiffre 9. Il faudra pour ce faire inclure dans la routine vide pour l'instant l'instruction d'écriture correcte.

Remarque: si l'on ne veut pas immobiliser son SCALP que l'on utilise déjà pour d'autres applications plus variées, programmation, gestion de processus, etc, on pourra réaliser un SCALPen CMOS (80C32 + EPROM programmée); on verra à ce sujet l'article mentionné dans la bibliographie.

Note finale: Répétons-le: Sachant que centélédom n'est pas agréé par les P&T il n'est pas question de le connecter au réseau public.

#### *Littérature:*

*80S2-AH - BASIC (VU): SCALP: un Système de Conception Assisté par un Langage Populaire: Elektor*  $n^o$ *113 et n01/4. novembre et décembre* 198Z

*SCALP en CMOS: E1ektor n0139. janvier 1990.*

Figure 6. Cette photo montre clai**rement le montage en sandwich du** SCALP et du central téléphonique. Il ne reste **plus maintenant qu'à trouver aux deux transforma· teurs une place dans le** boîtler.

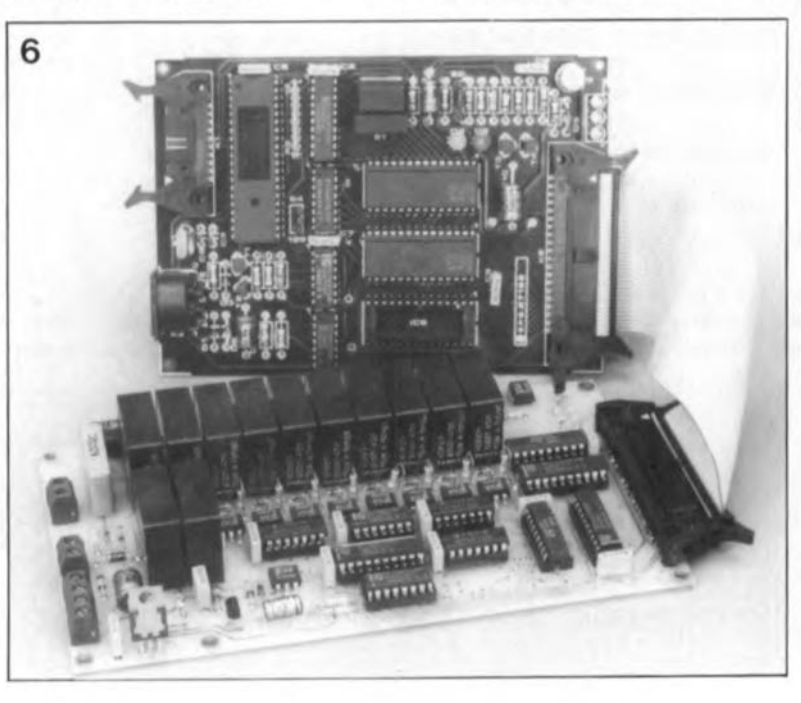

51 elekto<br>décem décembre 1990

### LE TOR

#### **super alim de labo 400W**

#### Elektor  $n^{\circ}147$  et  $n^{\circ}148$ , septembre et octobre 1990

Le premier réalisateur "industriel" de cette superbe alimenta**tion, Selectronic, a attiré notre attention sur plusieurs points. Il** est bien entendu à la limite du possible, voire impossible, de tirer 200 W d'un transformateur de 200 VA. Étions-nous trop opti**mistes, ou n'avons-nous pas fait** durer les tests assez longtemps pour nous rendre compte qu'aux limites, les choses chauffaient **sérieusement. Nous avons remis le monstre sur l'établi et voici nos ...**

#### ... Constatations:

1. La limitation de courant entre en fonction plus tôt que prévu, à 3 ampères environ.

Solution: Remplacer **Tl** par un darlington (un BC517 par exemple, qui a l'avantage d'être compatible broche à brochel et **donner à R20 une valeur de** 82 kQ.

Si cette modification ne suffit pas **à retarder à la valeur requise, 5 A,** l'entrée en fonction de la limita**tion de courant, on pourra** abaisser à OQ18 la valeur de R18 et faire passer à 27 KQ celle de R3.

**2. Le transformateur torique fait** du bruit (tic...). Il peut se faire let cela dépend entre autres des **caractéristiques de transfert de** l' opto-coupleur) que la prérégu**lation présente un certain** *avershoot.* **Cette caractéristique est** aisément visualisable à l'aide **d'un oscilloscope si l'on mesure la tension aux bornes du conden**sateur de filtrage C26 et ce dans le cas d'une charge peu importante. Ce condensateur doit être rechargé sur chaque période du 50 Hz du secteur et non pas une fois toutes les 5 périodes.

Solution: Diminuer le gain de la **régulation en abaissant la valeur** de la résistance R17 à 39 kΩ et en l'utilisant comme résistance de réaction entre la base et le collecteur de T3 (cela signifie qu'il faut **interrompre la piste partant de la** base de T3 et passant entre le **collecteur et l'émetteur de ce transistor d'une part et relier la** borne de R17 qui allait à cette base au collecteur de T3 de **l'autre. Il faut en outre relier la** base de T3 à la borne de C24 la plus proche de R17, voir le dessin **joint.**

**On prend en outre une résistance** de 1 kΩ (R35) en série avec l'opto-coupleur (on remplace donc le strap entre C12 et R18 le plus proche de C12 par une résistance de 1 kQ prise en série avec le reste du strap.

Abaisser la valeur de R16 à 10 kQ, faire passer C24 à 10  $\mu$ F et R15 à 270 kQ.

3. Le transformateur torique chauffe trop. Bien que la prérégulation ait été choisie spécialement pour ses capacités de supporter des charges inductives, il peut se faire qu'en charge (!) on **ait circulation d'une composante de courant continu. Pour** supprimer ce phénomène, qui n'apparaît pas dans le cas d'un transformateur classique, il suffira de prendre un condensateur de valeur comprise entre 47 nF/630 V et 470 nF/630 en parallèle sur le transformateur. Solution plus simple encore, **connecter ce condensateur sur le bornier de connexion du** trans**formateur.**

Le schéma de la figure 7 (page 30 du nº de septembre) comporte **une petite erreur de connexion. le** premier point de liaison de la ligne quittant R23 vers le bas n'a pas de raison d'être.

Il y a en outre, et cela sur le **schéma seulement. une inversion** de polarité de la LED de l' opte-coupleur.

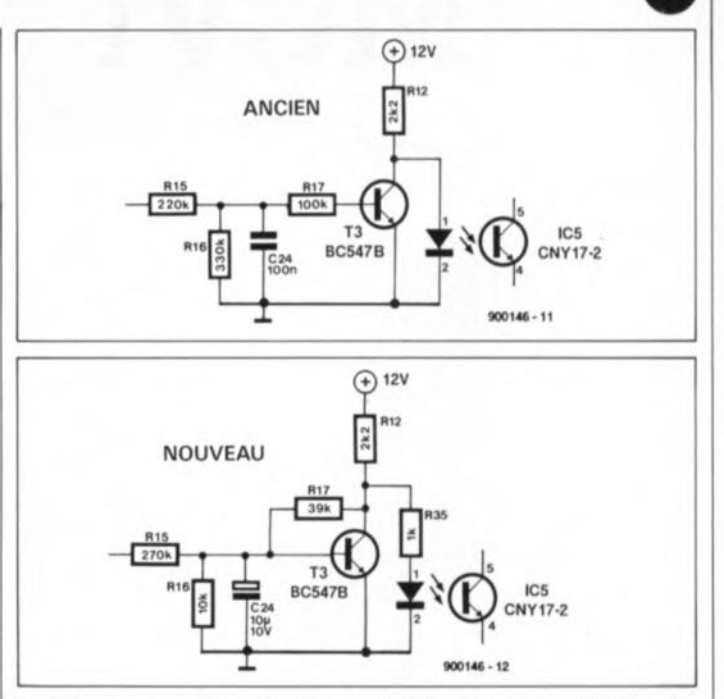

**Dernière remarque importante:** En cas d'utilisation d'affichages à LED, il faut que la masse des affichages soit reliée au pôle positif de C12 si l'on veut éviter des affichages farfelus.

Ci-jointes les modifications à effectuer.

#### Récapitulons

 $R15 = 270 k\Omega$ ,  $R16 = 10 k\Omega$ ,  $R17 = 39 k\Omega$ ,  $R20 = 82 k\Omega$ ,  $R35$  $= 1 k\Omega$  $C24 = 10 \mu F/10$  V, T1 = BC517,  $C28 = 47$  à 470 nF/630 V.

#### **Centélédom à JJP**

Elektor nº148, octobre 1990, page 38... Dans certains cas, la commande de IC17 pose des problèmes dûs **au fait que, pendant un court instant en cours d'adressage. le sens de transfert du tampon n'est** pas exactement celui qu'il devrait être. On constate à certaines occasions un effet de verrouillage **qui empêche une prise en compte** correcte de l'état du téléphone.

**Remède: interrompre la piste** arrivant à la broche 1 de IC17 (sur le dessus de la platine de préfé**rence) et relier ensuite cette** broche 1 à la masse (sur le dessous vers C6 par exemple).

Le texte en haut de la première **colonne à gauche comporte une** erreur: il faut lire (signal Y7) avec la broche 6 de K2 (et non pas8).

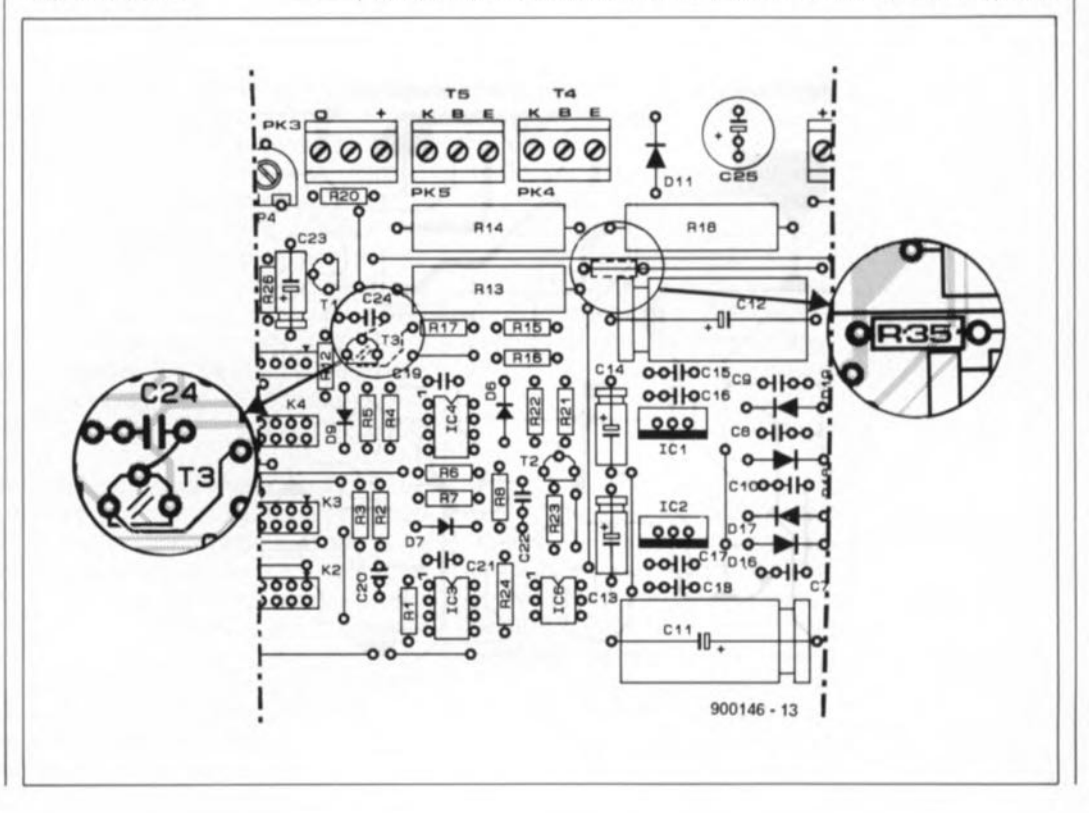

Elektor nº148, octobre 1990, page 38

.-------

#### centélédom à  $\mu$ P

Dans le paragraphe "Le logiciel" il est dit qu'il est possible d'interrompre le programme par action sur les touches Ctrl-C pour pouvoir procéder ensuite à sa lecture à l'aide de l'instruction LIST. Il nous aurait fallu rajouter que cela n'est possible que si la communication entre le central (SCALP) et le terminal de fait à la même vitesse de transmission que celle utilisée lors de la programmation de l' EPROM lors du développement de cette réalisation. II faut donc pour visualiser le contenu de l'EPROM travailler à: 9 600 bauds, 8 bits de données, pas de parité et 1 bit d'arrêt.

#### Elektor nº155, mai 1991, page 47 interface de bus universelle

Le schéma de la figure 1 comporte 3/4 d'erreur, IC3a à IC3c sont, tout comme IC3d qui est exacte elle, des portes AND et non pas comme représentées, des portes NAND. Supprimez-moi cette petite boule que je ne saurai voir. . . aurait dit Tartuffe.

Elektor nº153, mars 1991, page 52 gradateur pour éclairage halogène Le schéma dde l'émetteur comporte une petite erreur et un oubli. La broche 14 de ICI n'est pas reliée au point nodal de R1/R2, mais à la

broche 13 de ce même circuit intégré. La résistance de 10 Q s'appelle  $R1.$ 

F TOD

Elektor nº154, avril 1991, page  $47...$ 

changeur de programme MIDI Le listing hexadécimal de l'EPROM donné en tableau 3 comporte l'une ou l'autre erreur dont le résultat est une mauvaise identification des états MIDI. Il faut procéder à la modification des données aux adresses suivantes:

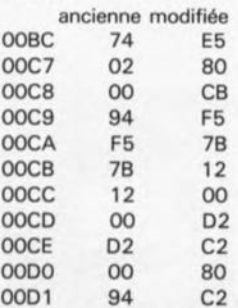

adresse donnée

Vous pouvez renvoyer les EPAOM programmées par le service Elektor Software Service de PUBLITRONIC à PUBLITAONIC en prévoyant dans votre envoi une enveloppe affranchie au tarif nécessaire pour le retour at une enveloppe dotée de votre adresse pour obtenir une correction grâcieuse de celles-ci. Les EPAOM programmées à compter du 1.09.1991, sont bien entendu dotées des données mises à jour.

elektor octobre 1990

## 47 **le b.a.- ba de l'analogique**

### *7 ème partie: réponse en fréquence et compensation*

Dans tout amplificateur se cache un oscillateur potentiel. Il suffit d'une légère amplification associée à un rien de réaction positive (réinjection) pour le démarrer. Paradoxalement, il faut également tenir compte d'une autre règle: plus le gain est faible, plus l'entrée en oscillation se produit aisément.

Dans cette partie du b.a.- ba de l'analogique nous allons nous intéresser aux origines de ce phénomène ainsi qu'aux mesures à prendre pour l'éviter.

Il était sous-entendu, pour tous les circuits décrits jusqu'à présent dans les différents articles de cette découverte de l'électronique analogique, qu'il n'y avait pas de problème d'oscillation. Pour la plupart de ces circuits cela est d'ailleurs vrai, à condition que la contre-réaction agisse en effet à l'encontre du signal d'entrée; ou plus techniquement: à condition que la contre-réaction soit en antiphase par rapport au signal d'entrée. Dans le cas d'un amplificateur opérationnel, ce déphasage de 180° est entraîné par le fait que l'une de ses entrées est inverseuse par rapport à l'autre. Tout se passe alors sans le moindre problème et le circuit est stable, à condition cependant qu'il ne se produise pas de déphasage dans la boucle de contre-réaction. Hélas: dans la pratique les choses ne sont pas aussi simple que ça !

#### Les condensateurs "déphaseurs"

La raison de cette tendance à l'entrée en oscillation est à rechercher du côté des capacités parasites qui naissent aussi bien entre les différents étages à l'intérieur du circuit intégré, qu'à l'entrée et à la sortie de l'amplificateur opérationnel.

Si on l'associe à une résistance, tout condensateur est capable d'agir sur l'amplitude

et la phase d'un signal. Ces capacités parasites constituent, sur le trajet du signal de l'amplificateur opérationnel, des filtres passe-bas. Dans sa forme la plus simple un tel filtre se compose, comme l'illustre la figure 1, d'une résistance et d'un condensateur relié à la masse. Les deux graphiques, qui forment un diagramme de *Bode,* de la figure 1 montrent l'évolution de l'amplitude et de la phase: à partir de la fréquence de coupure,  $f_0$ , l'amplitude chute de 6 dB par octave, ce qui correspond à une valeur de 20 dB par décade. La fréquence de coupure est définie comme la fréquence à laquelle l' amplitude a diminué de 3 dB (d'où le fameux -3 dB) et est donc tombée à 70,7% de sa valeur de départ). La figure 1a comporte une formule simple qui permet de calculer la valeur exacte de la fréquence de coupure. Le second graphique de cette figure illustre la réponse en phase du signal. On voit nettement que l'instant auquel la fréquence de coupure est atteinte coïncide avec un déphasage de  $-45^\circ$ . Le diagramme montre en outre que le déphasage maximal pour un filtre passebas simple n'est en aucun cas supérieur à -90° au maximum. La conclusion de tout ceci est que la seule présence d'un filtre passe-bas

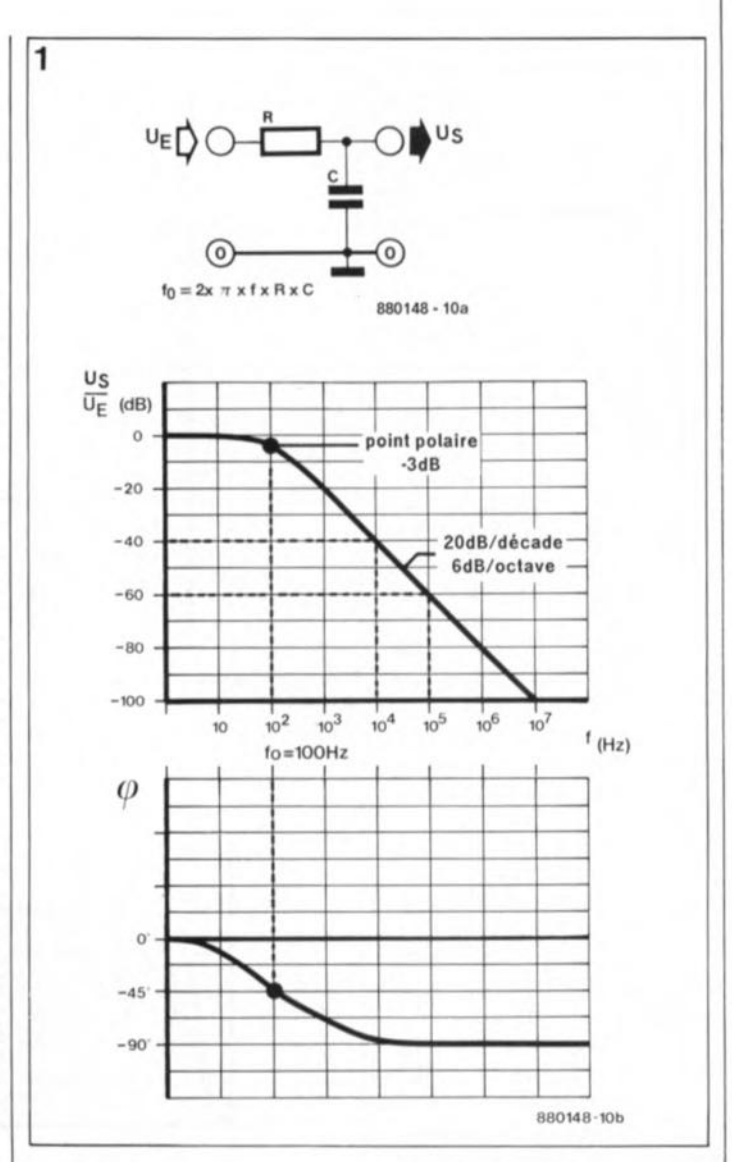

Figure 1. Diagramme de *Bode* de l'amplitude et du déphasage entraîné par un réseau·RC, fonctionnant comme filtre passe-bas. Au-delà de la fréquence de coupure, l'amplitude chute de 6 dB/octave. Le déphasage atteint une valeur maximale de 90°.

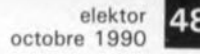

ne constitue pas de risque pour la stabilité du circuit.

Ce danger ne se présente que lorsque l'on atteint un déphasage de 180° et ce à un gain supérieur à 1. Ce point est défini comme la limite de stabilité, à laquelle la contreréaction se transforme en une réinjection de phase identique.

À l'inverse on peut également dire: un amplificateur avec contre-réaction est stable à condition:

- qu'à un gain supérieur à 1, le déphasage reste inférieur à 180°, soit encore à condition,
- qu'à un déphasage de 180°, le gain reste inférieur à 1.

Les amplificateurs opérationnels posent toujours des problèmes puisque plusieurs filtres passe-bas parasites entraînent inévitablement un état instable sous la forme d'un déphasage de 180° qui apparaît à ce que l'on appelle la "fréquence critique".

#### **La réponse en fréquence**

Puisque plusieurs filtres passe-bas parasites entrent en jeu, un amplificateur opérationnel réel connaît plusieurs fréquences de coupure, que l'on appelle également "points polaires". La figure 2 montre l'évolution typique en fréquence et en phase du gain en boucle ouverte  $(G_v)$  d'un<br>amplificateur opérationnel opérationnel non doté d'une contre-réaction. Le gain maximal ne s'applique qu'aux fréquences relativement faibles. Au-delà de la fréquence  $f_1$ , le premier<br>filtre passe-bas parasite passe-bas entraîne déjà une atténuation du signal de 6 dB/octave ainsi qu'un déphasage allant jusqu'à -90°. Dès l'entrée en jeu du second filtre passebas parasite (à la fréquence de coupure f<sub>2</sub>), le gain s'effondre brutalement, avec une pente de 12 dB/octave (soit 40 dB/décade). Le déphasage augmente égaiement et passe de  $-90^\circ$  à -180° environ. Une troisième fréquence de coupure produit une chute définitive à 18 d8/octave (60 dB/décade) du gain en boucle ouverte et entraîne un déphasage qui

dépasse largement la valeur | d'intersection avec la courbe critique de 180°. du gain en boucle ouverte. Le

En l'absence de contre-réac- que le déphasage est alors de tion, on se trouve en présence 115°. Avant d'arriver à la d'un amplificateur opéra- valeur critique de 180° nous tionnel à la réponse en disposons encore d'une fréquence plutôt "bossue". réserve de stabilité -ce que La contre-réaction permet de l'on appelle la réserve de<br>définir un gain de service. G<sub>c</sub>, phase,  $a-$  de 65° (180° – définir un gain de service, G<sub>S</sub>. **phase**, **a- a-** de 65° (180°). Tant que le gain en boucle ouverte est supérieur au gain de service choisi, la contre- Comme le déphasage est réaction permet de linéariser inférieur à 180° et que l'on la réponse en fréquence. Ce répond de ce fait à la<br>gain de service. Get (repré- condition de stabilité gain de service, G<sub>S1</sub> (repré- condition de stabilité senté par la ligne pointillée du mentionnée plus haut, senté par la ligne pointillée du haut), fait que le gain reste l'amplificateur opérationnel constant jusqu'au point fonctionne, même à ce gain

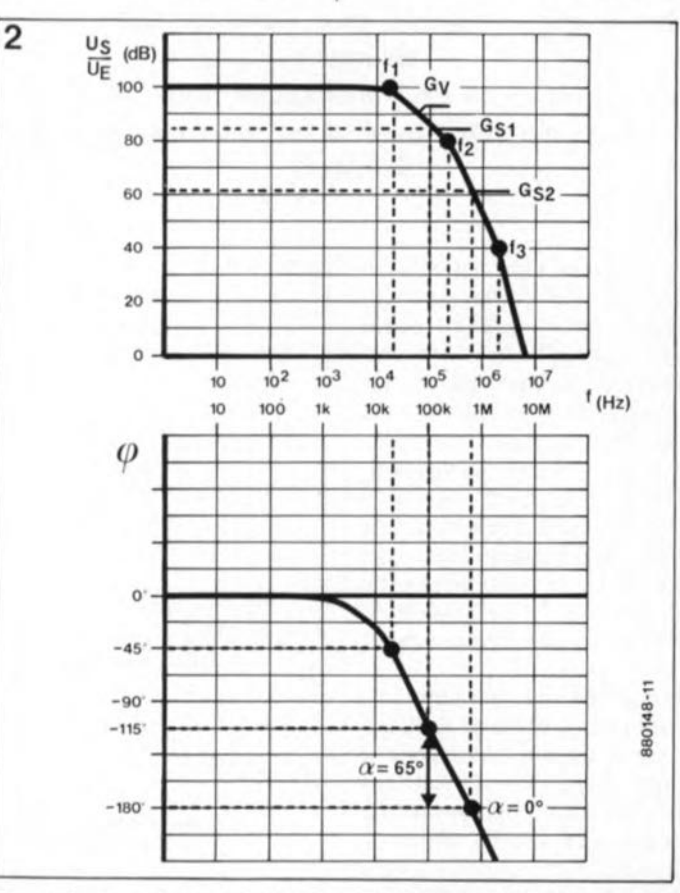

diagramme de *Bode* montre

**Figure 2. Le gain en boucle ouverte d'un amplificateur opéra**tionnel **non-compensé.** Des **capacités parasites constituent** plusieurs filtres passe-bas qui **définissent plusieurs** points **polaires tfréquences de coupure) et introduisent un déphasage** plus Important.

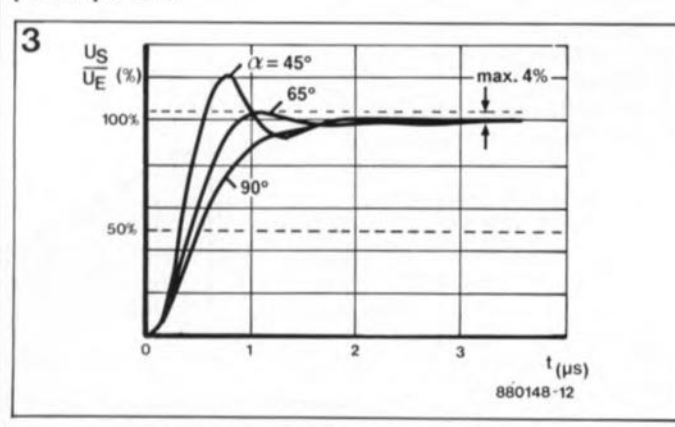

**Figure 3. La réponse impulsionnelle à des valeurs de réserve de** phase différentes.

de service élevé, avec une contre-réaction stable.

Il faut reconnaître qu'un gain moins élevé élargit la bande passante; simultanément la réserve de phase diminue cependant jusqu'au point (réserve de phase =  $0^{\circ}$ ) où l'on atteint la valeur critique de déphasage de 180°. Ceci serait le cas au gain de service G<sub>s2</sub>, représenté par la seconde ligne pointillée. Et c'est là qu'apparaît le paradoxe: ce n'est pas aux gains élevés, mais plutôt aux gains faibles qu'augmente la tendance à l'entrée en oscillation. Plus le gain de service est faible, plus la réserve de phase est petite et, par conséquent, la stabilité précaire.

Sans compensation additionnelle l'amplificateur opérationnel "typique" de la Figure 2 ne pourrait servir qu'avec un gain dépassant 10 000. On conçoit aisément que le domaine d'utilisation d'un tel amplificateur opérationnel serait de ce fait très limité.

#### **Impulsions**

Une réserve de phase de 65° constitue un bon compromis entre la durée de montée et la bande passante, dès lors que l'on aurait affaire à un comportement impulsionnel. Les flancs raides d'une impulsion rectangulaire appliquée à l'entrée déclenchent des processus d'entrée en oscillation, ce que l'on appelle aussi la réponse impulsionnelle. Comme l'illustre la figure 3, l'atténuation de ce processus de mise en oscillation s'affaiblit progressivement en cas de diminution de la réserve de phase, *a.* La réponse en fréquence est la plus plate à une réserve de phase de 65° (caractéristique 8utterworth avec débordement de 4%). Si la réserve de phase n'est que de 45°, une faible oscillation atténuée devient déjà sensible. Lorsque la réserve de phase est nulle, cette oscillation devient constante et ne subit plus d'atténuation.

#### **Compensation**

Un amplificateur opérationnel universel devrait fonctionner non seulement à gain élevé, mais aussi à partir d'un gain caractéristiques, il existe un  $\frac{u_S}{v_E(dB)}$ <br>moyen, aussi efficace que radical, qui présente pourtant un inconvénient, celui de <sup>80</sup> - 1"" I·'z diminuer sensiblement la Gvavec,," bande passante: 60

(soit encore en augmentant la parasite) on abaisse, de '-.1 • propos délibéré, le point atteinte la fréquence de coupure du second filtre passe-bas, est déjà inférieur <sup>à</sup> **-45'** 1. De ce fait toutes les **-90'** " fréquences de coupure plus **-115'** élevées sont sans influence; avec son atténuation (chute  $\vert$  | -180<sup>'</sup> de gain) de 6 dB/octave, d'une fréquence de coupure

en boucle ouverte est tombé à 1 *(Unity Gain* = gain | tout le domaine de fréquence | compensation à la fréquence unitaire) s'appelle fréquence et toute la plage de gain: de transition  $f_T$  ( $G_V = 1$ )<br>de transition, f., Dans les Bande passante x Gain assure toujours une réserve de transition,  $f_T$ . Dans les Bande passante x Gain assure toujours une réserve de caractéristiques = constante. de phase de 65<sup>o</sup>. Dans le cas fiches de caractéristiques concernant ces composants, Grâce à cette relation fixe il d'un gain de service supérieur on peut retrouver la bande n'est pas compliqué de déter- à 1, un amplificateur opéra-<br>nassante atteinte à cette miner, à condition de tionnel doté d'une compensapassante, atteinte à cette valeur de fréquence, sous le connaître le gain, la bande tion à gain unitaire se caractéterme anglais de *Unity Gain* passante (ou inversement rise par une atténuation non-*Bandwith* (ce que l'on pour- bien sûr, voir **figure 4**).À un périodique (plus importante) rait traduire en gaulois gain de 10, la bande passante comme l'illustre la courbe de rait traduire en gaulois gain de 10, la bande passante comme l'illustre la courbe de<br>moderne par l'Iargeur de est tout simplement 10 fois réponse impulsionnelle pour moderne par "largeur de est tout simplement 10 fois<br>bande passante à gain plus étroite qu'à un gain unitaire"). Pour un amplifica- unitaire. Le tableau 1 contient teur opérationnel doté d'une des valeurs typiques des telle compensation, cette caractéristiques d'un certain Le prix à payer pour une stabibande passante est égale au nombre d'amplificateurs lité correcte à partir et au-delà produit du gain par la bande | opérationnels courants. | d'un gain unitaire est une limipassante, ou *Gain Bandwith* **tation importante de la bande** *Product* en bon "franglais". Le diagramme de *Bode* de la passante aux gains très<br>Ce produit est constant pour figure 4 montre que la élevés. La bande passante B1,

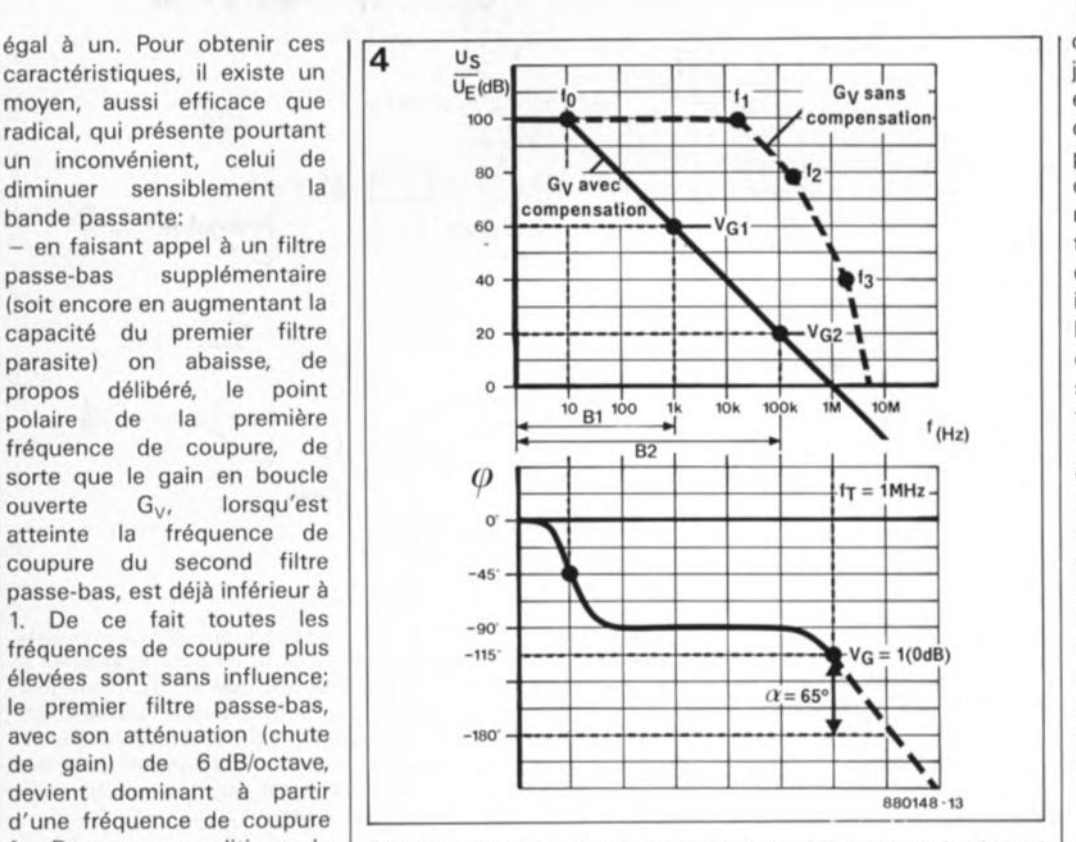

f<sub>1</sub>. Dans ces conditions, le **Figure 4. Diagramme de** *Bode* **d'un amplificateur opérationnel**<br>déphasage maximal ne **compensé. Un filtre passe-bas (interne ou externe) limite le** déphasage maximal ne **compensé. Un filtre passe-bas (interne ou externe) limite le dépasse pas 90°.<br>
<b>déphasage. La chute progressive du gain en boucle ouverte** dépasse pas 90°. **déphasage. La chute progressive du gain en boucle ouverte** La fréquence à laquelle le gain **entraÎne également une limitation de la bande passante.**

Ce produit est constant pour | figure 4 montre que la

gain | plus étroite qu'à un gain | la réserve de phase de 90° de fition.

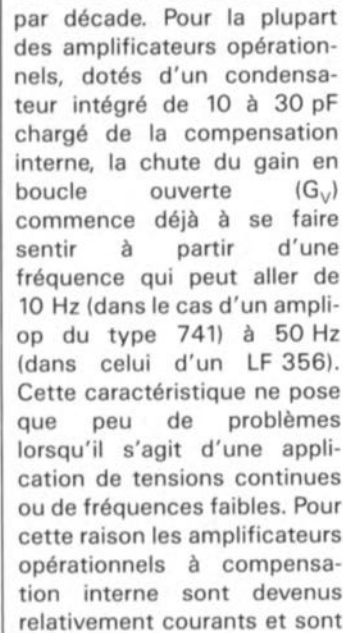

elektor octobre 1990 de la figure 4 atteint tout uste une fréquence de 1 kHz et, de plus, le gain s'effondre de 60 dB à raison de 20 dB

10

#### **Correction partielle**

fort appréciés.

Pour les applications qui font appel à une vitesse élevée (fréquences élevées et flancs raides], les amplificateurs opérationnels universels à compensation interne pour gain en boucle ouverte unitaire sont souvent trop lents. Dans ces conditions, on utilise des amplificateurs opérationnels sans compensation interne ou dotés seulement d'une compensation partielle.

Parmi la famille des amplificateurs opérationnels "noncompensés", sans condensateur de compensation, on retrouve par exemple l'antique 709 ainsi que l'amplificateur opérationnel CMOS CA3130.

Un amplificateur opérationnel à compensation partielle intègre un petit condensateur qui ne produit une compensation suffisante qu'à partir d'un gain de service minimal donné. Le LF357 (gain à en boucle ouverte minimal de 5), le NE5534 (gain minimal de 3) et le OP50 (gain minimal de 50) sont quelques représentants célèbres de cette famille.

En fonction du type de circuit utilisé et du gain requis (ou encore de la bande passante requise) ces amplificateurs opérationnels nécessitent

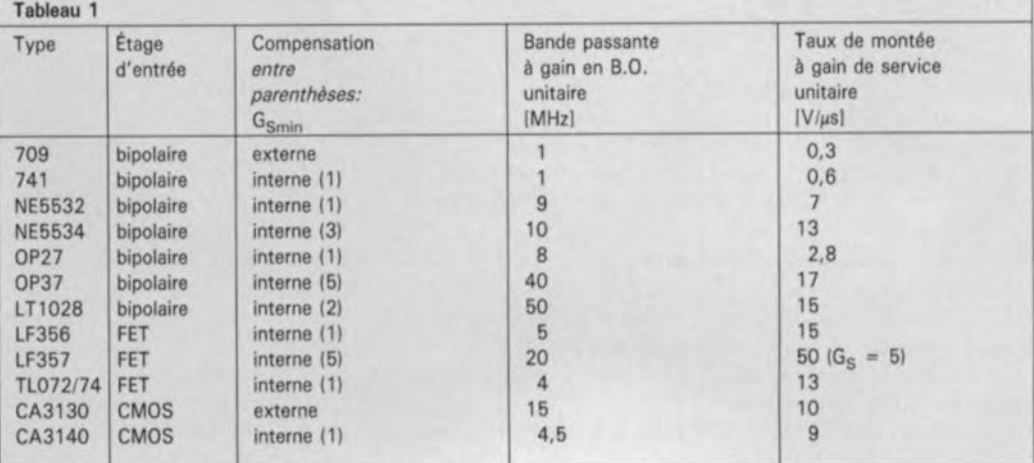

#### elektor 50 octobre 1990 \_

une compensation externe qui prend la forme d'un condensateur ou d'un réseau-RC (résistance/capacité). En règle générale, ces composants possèdent des broches (contacts) entre lesquels on peut connecter les composants assurant la compensation externe. L'étage de sortie de certains amplificateurs opérationnels requiert la mise en place d'un condensateur supplémentaire comme c'est le cas avec le 709 de la

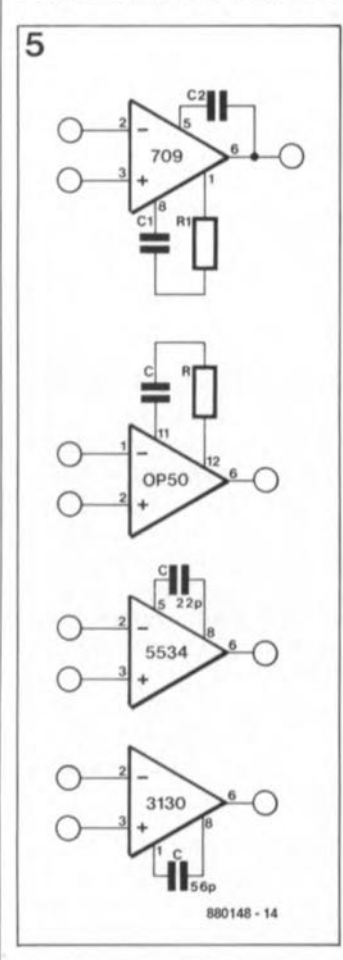

Figure 5. Le choix du circuit de **compensation externe à** dépend du type d'amplificateur opérationnel utilisé.

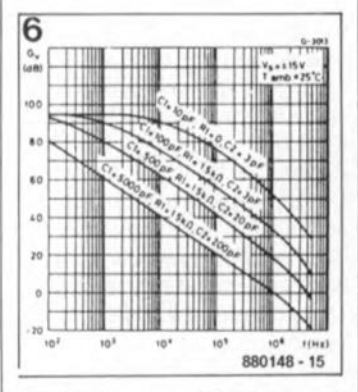

Figure 6. La réponse en fréquence du gain en boucle **ouverte d'un amplificateur** opérationnel du type 709 (voir figure 51 à diverses valeurs de **compensation.**

figure 5. Les valeurs à attribuer aux différents composants de la boucle de compensation Figurent dans les fiches de caractéristiques techniques. Pour un gain en boucle ouverte unitaire, le NE5534 se contente d'un condensateur de 22 pF. Le CA3130 exige un condensateur de 47 pF au minimum (56 pF typique) tandis que le 709 et l' OP50 nécessitent eux un réseau-RC.

En figure 6, on retrouve les valeurs typiques des réseaux RC, qui varient en fonction du gain en boucle ouverte, et ceci pour un amplificateur opérationnel du type 709.

Le LF357 ne possède pas de broches qui permettent d'y connecter une compensation externe. Pour des gains infé- . rieurs à 5 il est pourtant possible de doter ce composant à son entrée d'un réseau de correction comme l'illustre la figure 7. Cette solution présente l'avantage important de ne pas avoir d'influence négative sur le taux de monté *(slew-rate).* Le seul inconvénient de cette approche est un niveau de bruit intrinsèque plus élevé de l'étage d'entrée aux niveaux relativement faibles du signal d'entrée.

#### **Bande passante, taux de montée et niveau de sortie**

La bande passante, réduite par la compensation, a une influence sur le taux de montée. De ce fait, le 741, qui est sans doute le plus connu des amplificateurs opérationnels, possède un taux de montée de 0,6 V/µs seulement. En cas de variations rapides de la tension, cette "inertie" aura pour conséquence des distorsions que la contre-réaction est incapable de compenser. Il se produit de la distorsion d'intermodulation, la fameuse et néfaste TIM (Transient Inter-*Modulationl.*

Lors du traitement de fréquences plus élevées, le taux de montée limite égaiement le niveau maximal du signal de sortie et de ce fait la bande passante de puissance et la bande passante forts signaux.

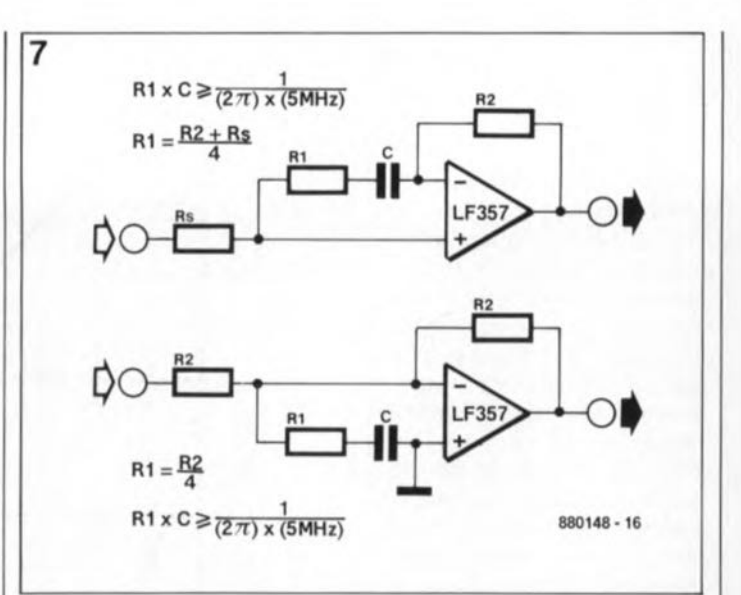

Figure 7. Il est possible d'utiliser le LF357, doté d'une compen**sation interne pour un gain à partir de** *5i* **on peut également** *V* **faire appel pour un gain unitaire sans pourtant atténuer son taux** de montée (assez élevél. Il faudra à cet effet doter l'entrée de ce composant d'un réseau de correction *(R1/C).* Lafigure 7a montre **la compensation** non-Inverseuse **(et la figure 7b sa version inver**seuse) à laquelle on devrait faire appel pour obtenir un gain unitaire à une banda passante de 5 MHz.

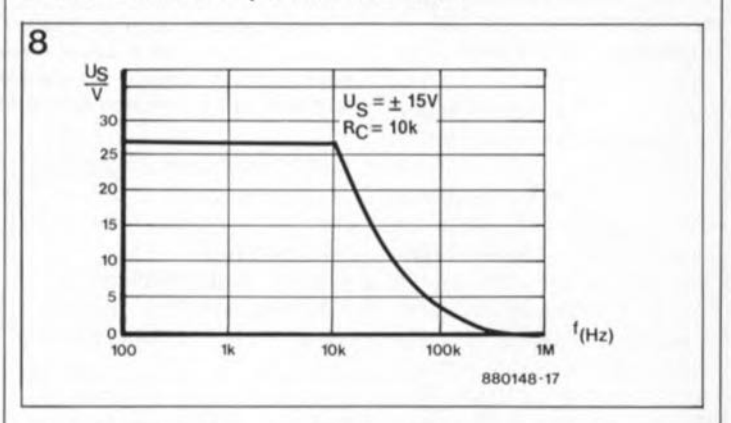

**Figure 8. Un taux de montée faible entraine, à des fréquences élevées, des distorsions de la tension maximale de sortie. Cette courbe est valable pour un amplificateur opérationnel du type**  $741$  ayant un taux de montée maximal de  $0.6$  V/ $\mu$ s.

Le taux de montée  $(dU<sub>s</sub>/dt)$ indique si, à une fréquence et amplitude données, l' amplificateur est capable de suivre la montée du signal (sinusoïdal). La formule suivante permet un calcul aisé de la limite:

$$
dU_{S}/dt)_{max} = 2 \cdot \pi \cdot f \cdot U_{Smax}.
$$

Dans cette formule  $U_{\rm Smax}$ représente la valeur de crête de la tension de sortie. Comme l'illustre la courbe de la figure 8, le 741 ne fournit sa tension de sortie maximale que jusqu'à une fréquence d'à peine 10 kHz. À une fréquence de 100 kHz, la limite de la modulation a déjà chuté à une valeur de *1.4 Vell* (4 *Vee).* La seule solution pour résoudre ce problème consiste à utiliser un autre amplificateur opérationnel plus rapide qui, dans certains cas, se laisse accélérer par compensation de la capacité d'entrée.

En figure 9, on trouve l'exemple d'une telle compensation appliquée à un amplificateur opérationnel du type LF356. Dans le cas de cet amplificateur non-inverseur, la capacité parasite d'entrée, d'une valeur de quelque 3 pF, est compensée à l'aide d'un condensateur, pris en parallèle sur la résistance de contre-réaction. La constante de temps définie par le réseau R2/C2 doit être identique à celle du réseau<br>R1/C1. Cet amplificateur Cet amplificateur opérationnel à compensation pour un gain unitaire atteint de cette façon une bande

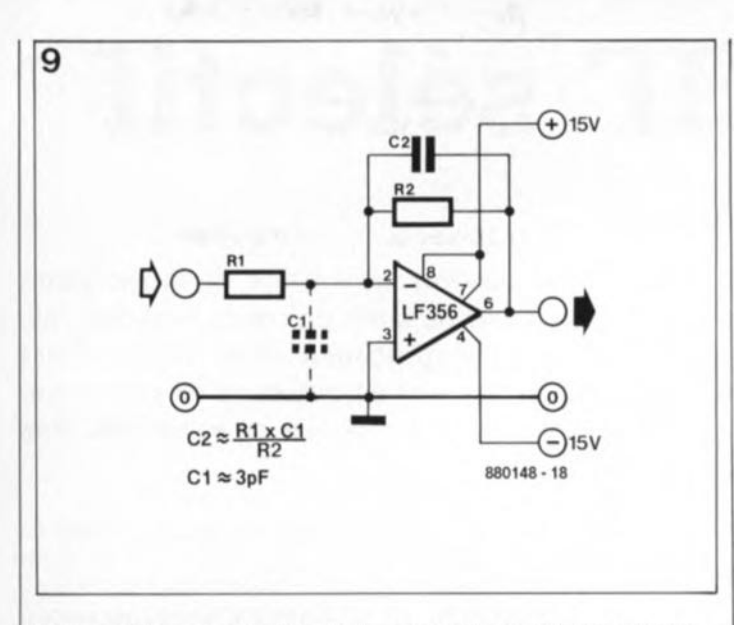

Figure 9. La compensation de la capacité parasite d'entrée C1 à l'aide du condensateur C2, pris dans la contre-réaction. En cas de pleine modulation (tension de sortie de 20  $V_{c}$ ), cette compensation entralne le passage à une largeur de 240 kHz de la bande passante de puissance du LF356.

elektor<br>octobre 1990

d'une modulation "maximale" à une tension de 24 Vcc, ceci résulte en un taux de montée de  $3$  V/ $\mu$ s environ. Ces valeurs ne posent pas de problème pour un amplificateur opérationnel des types TL072/074, LF356/357, NE5532/34 voire même pour un LM387. Les types RC4136 et homologues ne LM324, 741, sont pas eux en mesure de répondre à exigences. de telles  $\blacksquare$ 

*Lors de la prochaine (et dernière) étape de notre voyage dans le (petit) monde de l'électronique analogique nous nous intéressons à quelques applications pratiques des amplificateurs opérationnels dans le domaine de l'alternatif.*

passante forts signaux de 240 kHz (valeur typique) à une tension de sortie de <sup>20</sup> *v.;*

Il va sans dire que la relation qui existe entre la bande passante et le taux de montée vaut également pour des signaux audio. De ce fait il faudra penser à relativer les taux de montées souvent exubérants exigés pour certaines applications audio. C'est en fait la limitation "technique" de la bande passante à 20 kHz pour les disques audio-numériques, associée à une atténuation de coupure supérieure à -80 dB à une fréquence de 25 kHz qui rend acceptable, pour des amplificateurs opérationnels, une bande passante de puissance de 40 kHz. Dans le cas

# CHII

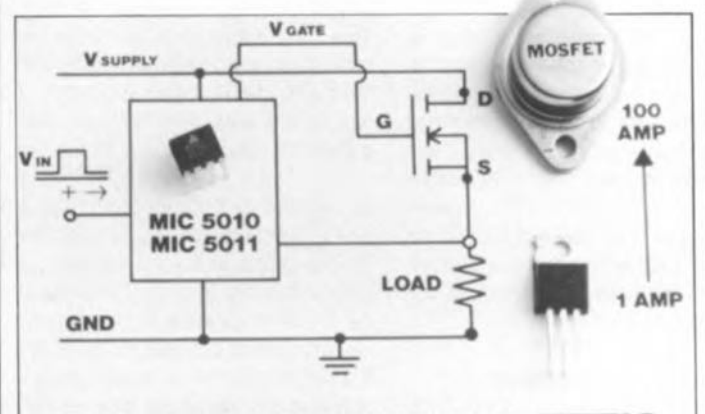

### ONE SIZE DRIVES ALL FET'S

#### les MIC 5010 et MIC 5011

Les MIC 5010/5011 de MICREL Inc. sont des prédrivers qui peuvent commander tous les MOSFET de 1 <sup>à</sup> 100 ampères apportant ainsi une solution idéale à la commutation "high side" et au contrôle de puissance. Ces circuits assurent la fonction de décalage de niveau dynamique. Sur commande de l'entrée logique, le tripleur de tension interne amène la tension de commande de la porte jusqu'à 20 volts au-dessus de l'alimentation du système. On verrouille ainsi en position passante le MOSFET sur la puissance de sortie. Fabriqués à l'aide d'un processus CMOS/DMOS/bipolaire. les MIC 5010 et 5011 peuvent être alimentés de 7 à 36 volts (max. 50 V). Ils comportent des détecteurs de température et de courant entrainant la coupure automatique en cas de dépassement des niveaux

limites avec réarmement automatique.

Le MIC 5010 est présenté en DIL à 14 broches et le MIC 5011 en DIL à 8 broches; ils peuvent également être fournis en puces.

La société MICAEL Inc. est représentée en France par:

*REP' FRANCE: 102, rue des Nouvelles 92150 Suresnes tél.: (1).42.04.29.25*

#### le SN74BCT2414

#### un circuit de contrôle mémoire pour les applications à batterie de secours

Le SN74BCT2414, fabriqué par Texas Instruments dans sa technologie BiCMOS, offre une vitesse élevée et un excellent comportement au bruit en même temps qu'une très faible consommation au repos. Il est constitué de deux décodeurs conventionnels de 2 à 4 lignes, totalement compatibles TTL, assurant pour ainsi dire une fonction de '139.

Ou fait de leur mise en oeuvre aisée. les mémoires RAM statiques CMOS jouent aujourd'hui un rôle majeur dans les systèmes informatiques ainsi que dans toutes sortes d'équipements électroniques nécessitant une sécurité totale au niveau du stockage des données.

La consommation de ces mémoires RAM étant extrêmement faible au repos, leur utilisation s'avère idéale applications lesquelles les données doivent être stockées durant une longue période de temps et protégées des coupures d'alimentation grâce à une batterie de secours.

Jusqu'à aujourd'hui, la difficulté résidait dans la conception des circuits de contrôle de ce type d'application. En effet, le conceoteur devait assurer la sécurité des données stockées en cas de coupure secteur et les protéger des conditions de fonctionnement aléatoires qui s'ensuivent.

Le SN74BCT2414 peut être facilement cascadé pour former une décodeur de 3 à 8 lignes, permettant, en configuration maximale, de choisir parmi 8 RAM statiques. Un moniteur de tension interne, constitué d'une référence extrêmement stable et d'un comparateur de tension, fournit un signal de sortie pour la commutation immédiate de l'alimentation sur le système de batterie, avec séparation des circuits de la mémoire RAM du système environnant, en cas de coupure d'alimentation.

De cette façon, le contenu de la mémoire ne peut pas être affecté par des signaux de contrôle parasites émis lors de la coupure du courant. De plus. le circuit peut être connecté au signal de mise en veille d'une logique externe permettant la détection et la gestion des réinitialisations du microprocesseur.

*Texas Instruments France 8-10 Avenue Morane Saulnier 8P67 78141 Vélizy Villacoublay Cedex tél.: (1).30.70.1O.03*

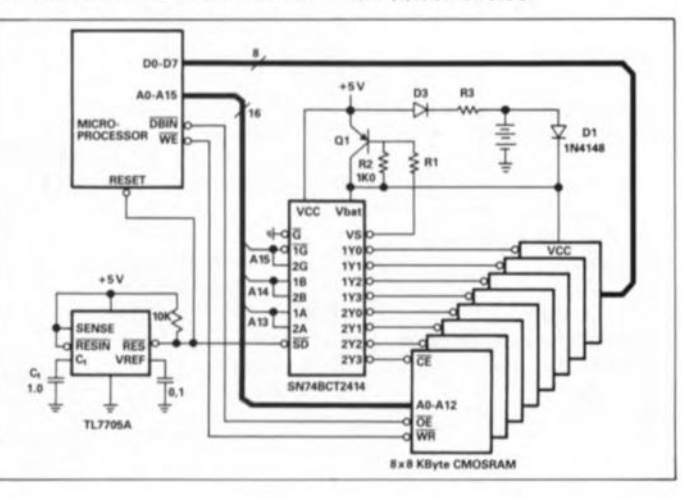

# **préampli UHF sélectif**

#### **n'amplifie que le strict nécessaire**

#### K. Kraus

**Disposer d'une bonne antenne c'est bien, mais dès lors qu'il s'agit de la réception d'émetteurs TV éloignés (étrangers en particulier) cela ne suffit pas dans bien des** cas. **On peut envisager l'utilisation, à la rigueur, d'un amplificateur dont l'appoint est bienvenu. le préamplificateur que nous vous proposons ici a l'avantage de permettre, outre une amplification d'une bande donnée, l'atténuation, de par sa sélectivité, des signaux en provenance d'émetteurs puissants.**

Dès que l'on a le moindre problème de réception, la première idée qui vient à l'esprit est d'utiliser un préamplificateur à large bande monté en aval de l'antenne. l' inconvénient de cette approche est que les choses se gâtent vraiment lorsque l'antenne capte également

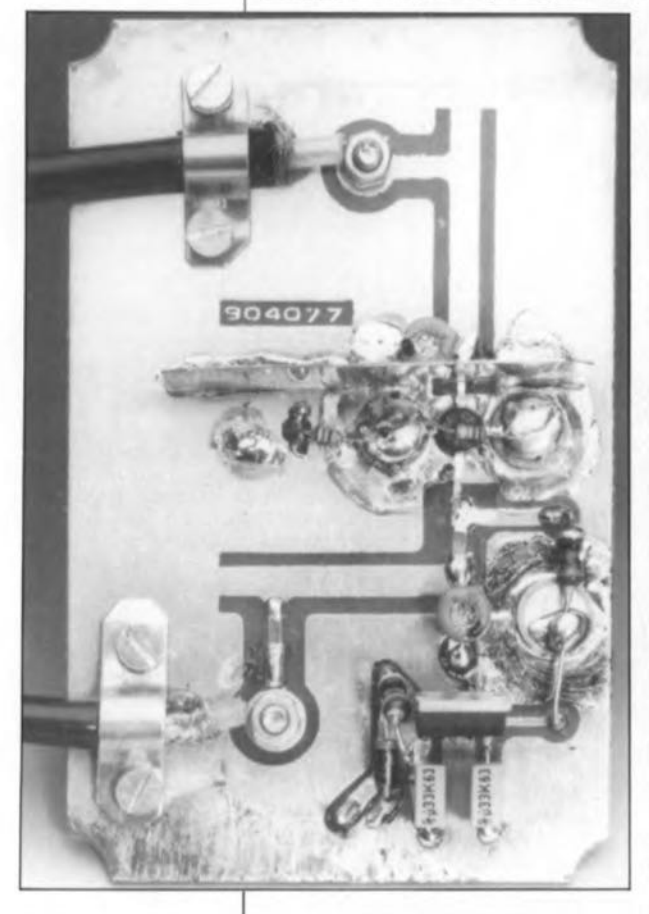

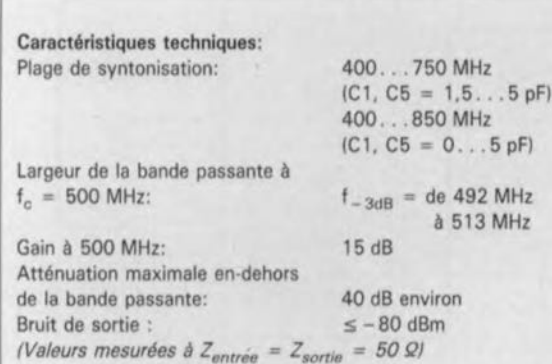

des signaux relativement puissants. Il est extrêmement facile dans ces conditions de se trouver confronté, du côté de l'amplificateur, à de l'intermodulation (modulation croisée), phénomène qui se traduit par de nombreux produits de mélange dont on se serait fort bien passé.

La solution à ce problème consiste à limiter le domaine de syntonisation du préamplificateur à une bande passante relativement étroite. Il est possible de cette façon d'atténuer, dans une certaine mesure, un émetteur puissant qui travaille sur une fréquence proche.

Ce préamplificateur se débrouille très bien. Ce n'est que lorsque la station que l'on souhaite recevoir se trouve coincée entre deux émetteurs puissants, que sa sélectivité laisse quelque peu à désirer. Il est difficile de tout avoir. Le tableau des caractéristiques techniques montre qu'en dépit de sa simplicité ce préampli UHFsélectif mérite que les amateurs d'émetteurs exotiques s'y intéresse.

#### **Un concept simple**

Un coup d'oeil rapide au schéma de la **figure 1** aura vite fait de vous persuader de la simplicité du concept choisi. En principe, il ne nous faudrait rien de plus que deux circuits de résonance et un transistor FETMOS à double grille.

Le signal d'antenne attaque l'une des prises intermédiaires de l'inductance intégrée dans le circuit d'entrée. Cette inductance prend la forme physique d'une ligne d'accord *(siripline)* de 30 x 3,5 mm. Si vous ne savez pas ce qu'est une ligne d'accord, sachez que c'est une sorte de piste large aux caractéristiques bien définies gravée directement sur le circuit imprimé. Comme le signal d'antenne est dérivé à l'aide d'une prise intermédiaire, l'amplificateur présente une impédance d'entrée de 50/75 Q. Le condensateur ajustable (trimmer) Cl permet d'accorder le circuit

d'entrée. Le transistor Tl, monté en source commune, amplifie le signal d'entrée. C3 sert quant à lui à la mise à la masse de la source par rapport aux signaux HF. La "résistance" de drain prend ici la forme d'un second circuit d'accord constitué lui aussi par une ligne d'accord et d'un condensateur ajustable. Dans ces conditions, le gain maximal de Tl se fait à la fréquence de résonance de ce réseau parallèle. Le condensateur C4 pourvoit Tl du courant continu nécessaire et évite que ce transistor ne soit court-circuité par le réseau. L'inductance LI sert à bloquer les signaux HF pour éviter qu'ils ne soient court-circuités par l'alimentation. En choisissant de connecter également la sortie à une prise intermédiaire de la ligne d'accord, on donne à l'amplificateur une impédance de sortie de 50 à 75 Q.

Le réglage du courant continu se fait par l'intermédiaire de la résistance R2 qui définit le niveau de la tension présente entre la grille 1et la source de Tl. La résistance RI, associée au condensateur C2, met la grille 2 de Tl parfaitement à la masse pour les signaux HF, de sorte que seule la grille 1 est efficace pour ce type de signaux. Étant données les tolérances des caractéristiques du FET, il peut être nécessaire de devoir adapter la valeur de R2 de manière à obtenir un courant de source de valeur correcte, à savoir 10mA environ. Sur notre prototype nous avons mesuré un courant de 12mA à une résistance de 150  $\Omega$ . Il est fort probable que la valeur que vous aurez donnée à R2 soit comprise entre 100 et 220 Q.

#### **L'alimentation**

Il existe plusieurs solutions pour effectuer l'alimentation de ce préamplificateur. Nous en avons prévu quelques-unes. Si l' amplificateur se trouve à proximité immédiate de l'antenne, l'alimentation pourra se faire par l'intermédiaire du câble coaxial. La tension arrive au régula-

53 elektor<br>octobre 1990

Figure 1.Deux circuits d'accord pilotés par un transistor au niveau de bruit très faible telle est la recette pour réaliser un<br>préampli UHF préampli sélectif.

Figure 2. Si l'on envisage

d'alimenter le préampli UHF via le câble coaxial, il faudra relier le téléviseur et l' alimentation selon les indications de ce "plan de câblage",

Figure 3, Représentation de la sérigraphie de l'implantation des composants d'un circuit imprimé dessiné pour ce montage.

Liste des composants

Résistances:  $R1 = 22 kQ$  $R2 = 150 \Omega$ 

```
Condensateurs:
```

```
C1, C5 = 5 pF ajust.
 tel que TZ03Z050ER
 (1,5 ... 5 pF) OU
 TTG13A080A
 (O ... 5 pF) de
 Murata*
C2, C3, C6 =condensateur-disque
 1 nF
C4 = 10 pF (CMS)
C7 = 1 nF (CMS)
C8.C9 = 330 nFBobines:
L1.L2 = 10 \mu H
```

```
Semi-conducteurs:
D1 = 1N4001T1 = CF300
(Telefunken)
```

```
IC1 = 7808• voir texte
```
Figure 4. Cette photographie montre clairement la sélectivité de ce préampli d'antenne, Échelle: horiz.: 100 MHz/div, vertic.: 10 dB/div.<br>Le centre de Le centre 1•échelle se trouve à 500 MHz. La ligne rectiligne représente le signal d'entrée à large bande.

teur intégré, ICI, via la self L2. A l'autre extrémité du câble, cette tension lui est appliquée selon la technique illustrée en figure 2. S'il n'est pas nécessaire d'utiliser le câble pour véhiculer la tension d'alimentation, on pourra supprimer L<sub>2</sub> et appliquer une tension nonrégulée au point A du montage.

Si de plus on dispose déjà d'une tension régulée de S V. on pourra supprimer ICI et CS. Il faudra dans ce cas remplacer le pont de câblage B- C dessiné en pointillés par un pont reliant les points A et B.

#### La construction

Nous vous proposons, en figure 3, la représentation de la sérigraphie de l'implantation des composants. Dans ce cas précis, la face de la platine sur laquelle se font les soudures est également celle sur laquelle viennent prendre place les composants. Pour différentes raisons, on utilisera de préférence de l' epoxy pour réaliser cette platine. Lors de sa gravure, il est important de respecter très exactement les dimensions des lignes d'accord.

La première étape de la réalisation consiste à mettre en place les condensateurs-disques C2, C3 et CS. On implante ensuite les condensa-<br>teurs CMS (Composant pour teurs CMS (Composant pour Montage en Surface) C4 et C7. Ceci fait, on pourra mettre le transistor à sa place, c'est-à-dire entre C2 et C3. La grille 2 et la source de ce FETMOS sont soudées respectivement aux condensateurs C2 et C3, comme l'illustre la sérigraphie de la figure 3. La grille 1 et le drain du transistor sont soudés aux pistes audessus desquelles se trouvent ces connexions. La résistance RI est montée en "gigogne" par-dessus Tl. et soudée elle aussi aux disques C2 et C3. Pour éviter de surcharger la sérigraphie, nous avons placé la résistance RI à côté de TI, mais comme nous le disions, cette résistance est montée à cheval pardessus Tl. On peut procéder ensuite à la mise en place du reste des composants. R2, LI et le pont de  $c$ âblage  $B - C$  (ou  $A - C$ ) sont soudés aux emplacements prévus. Attention, lors du placement de CI, à ce qu'il reste l'espace suffisant glisser (et souder) une plaquette de tôle à l'endroit identifié par le trait en pointillés. Il ne reste plus maintenant qu'à souder la petite tôle de blindage que nous venons d'évoquer à l'emplacement indiqué (dimensions 46 x 20 mm). Les câbles coaxiaux sont fixés à la platine à l'aide de deux serre-câbles métalliques.

#### Le réglage

La procédure de réglage de ce

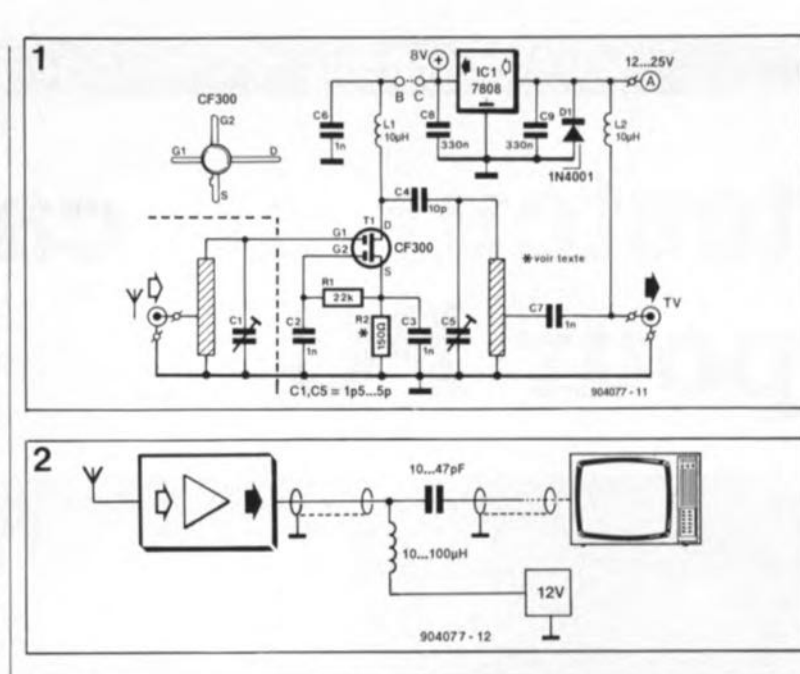

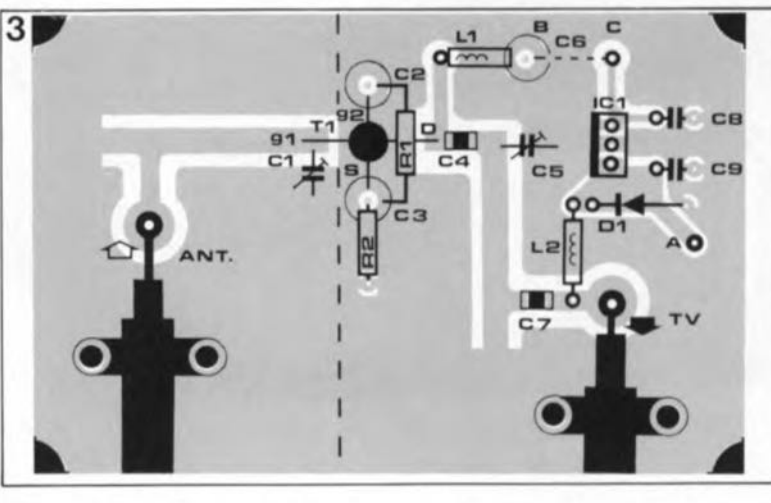

montage est d'une simplicité enfantine: il vaut mieux en effet avoir de bonnes oreilles, caractéristique de la jeunesse n'est-ce pas? Il suffit de jouer sur les positions des condensateurs ajustables CI et CS jusqu'à trouver le niveau de signal maximum et réduire le plus possible d'éventuels parasites. En d'autres termes, il vous suffira de regarder votre téléviseur et de rechercher l'image et le son les meilleurs. Si vous envisagez de monter l'amplificateur directement sur l'antenne il n'est pas évident de suivre simultanément le programme TV à moins d'utiliser le périscope acquis pour suivre le défilé du 14 Juiller à Paris (fort utile d'ailleurs pour le concert de Jean-Michel Jarre à la Défense le même soir ... ). Si l'on suppose que les impédances d'entrée et de sortie prises en compte par l'amplificateur à l'une ou l'autre des extrémités du câble qui relie le téléviseur à l'antenne sont identiques, il n'y a aucune raison de ne pas pouvoir effectuer le réglage au sol; cela vous évitera d'avoir à faire des acrobaties sur un toit glissant. Le réglage terminé, on pourra monter l' amplificateur sur l'antenne.

Un petit mot, avant d'en avoir terminé, en ce qui concerne les condensateurs C1 et C2. Dans la liste des composants nous proposons deux types de condensateurs pour CI et C2, le premier bon marché et le second plus cher. L'ajustable bon marché possède une capacité minimale de 1,5 pF. Il est impossible dans ces conditions de syntoniser (d'accorder) l'amplificateur sur les canaux les plus élevés de la bande UHF.Si vous tenez à tout prix à avoir accès à ces canaux, il vous faudra vous résoudre à acheter les ajustables les plus chers, composants dont la capacité minimale est très proche de zéro.La sélectivité de ce préampli UHF est éloquemment illustrée par la photographie de la figure 4.  $\blacksquare$ 

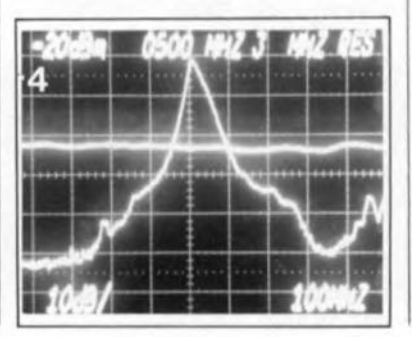

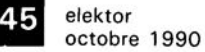

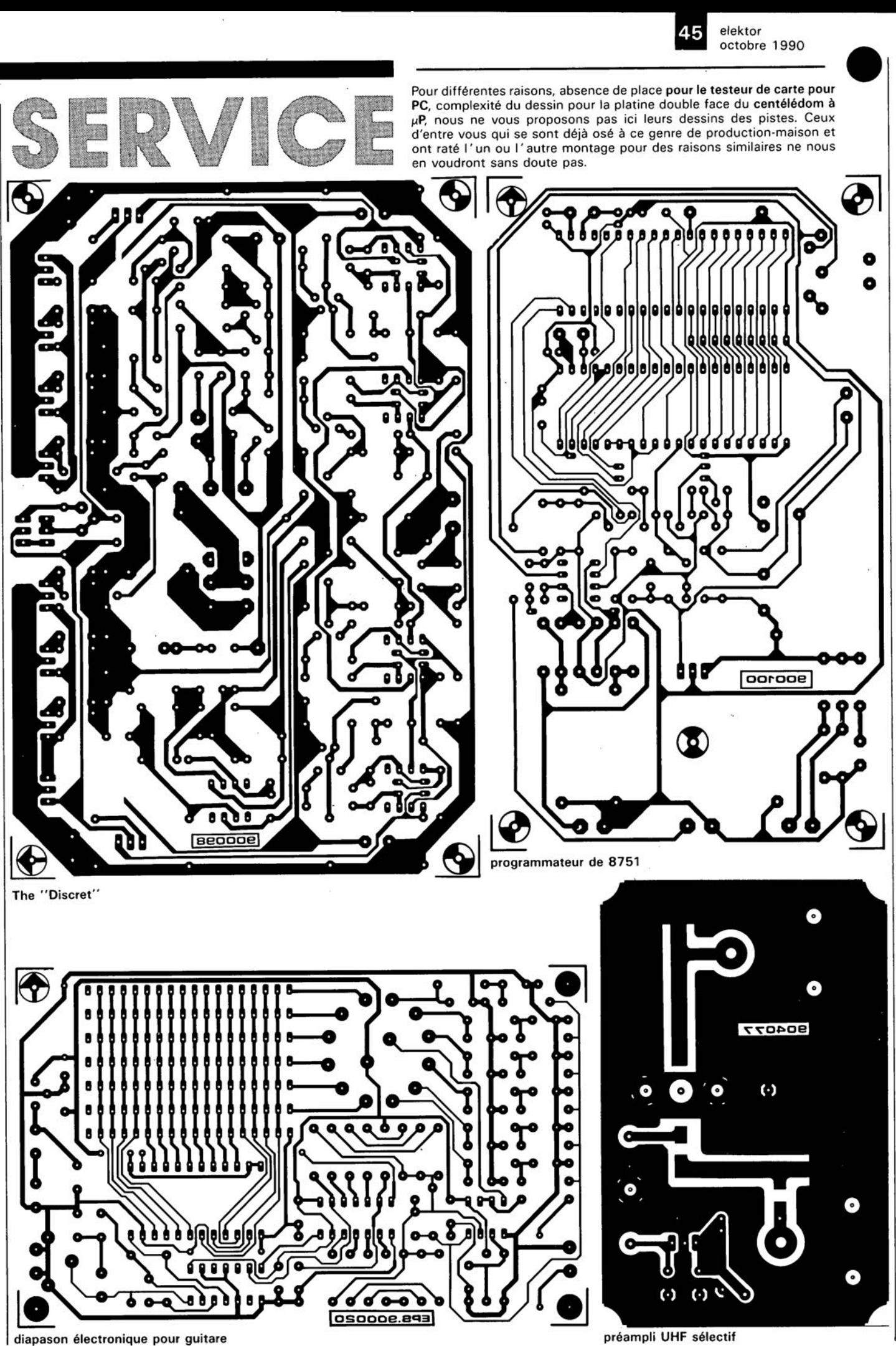

description d'un montage d'ELY

## **testeur de cartes pour PC**

**PCT 7000** 

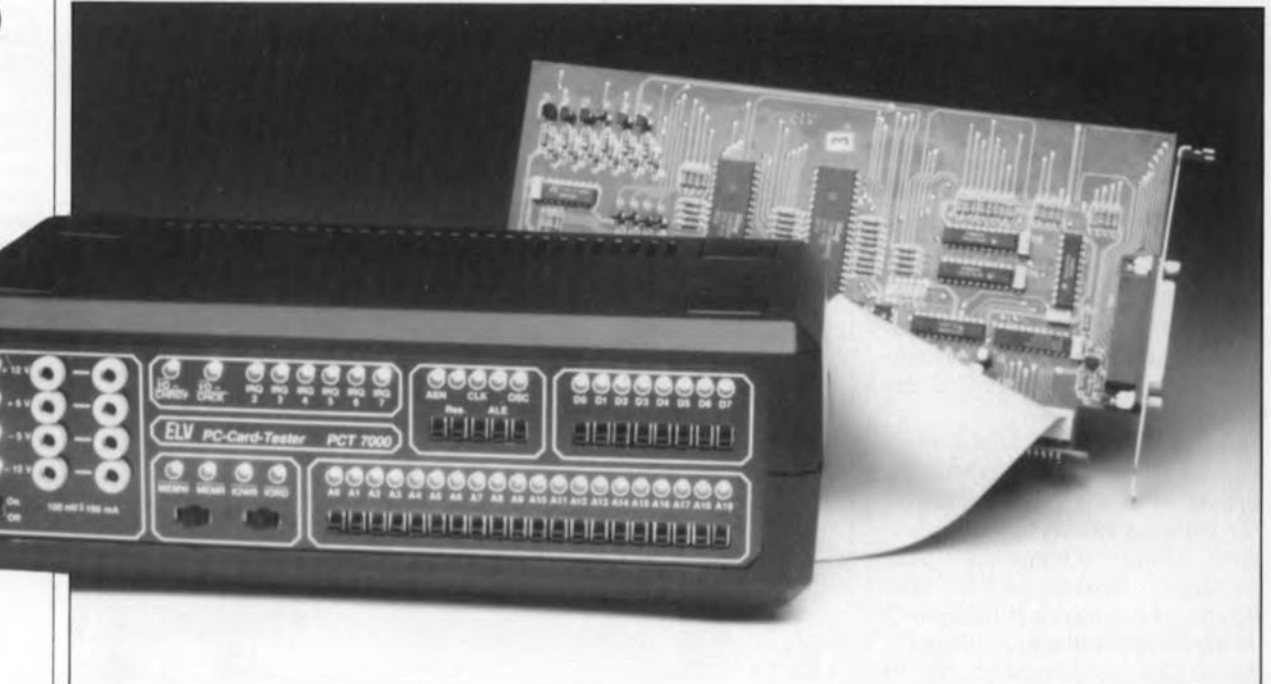

Si l'on ne veut pas s'exposer au risque de mettre son ordinateur en danger, il est sage, voire indispensable, de soumettre à un test "indépendant" toute carte pour PC de facture, voire conception personnelle, ou encore toute carte que l'on suppose, pour une raison ou une autre, défectueuse.

Le testeur de cartes proposé ici permet, comme l'indique à juste titre son nom, de tester des cartes en tout genre et, c'est bien là son intérêt le plus grand, de façon totalement indépendante d'un ordinateur existant. Ce montage teste les fonctions les plus importantes des cartes encartables dans un PC.

Il n'est pas exceptionnel, certains montages tels que la carte d'E/S multiple ou le testeur de C.I. nous l'ont éloquemment prouvé, que les vrais amateurs d'électronique qui comptent également la micro-informatique parmi leurs violons d'Ingres, réalisent certaines, voire la plupart des cartes destinées à prendre place dans leur machine. Comme il peut arriver qu'un tel montage ne fonctionne pas du premier coup, il leur faut bien entendu retrousser les manches et en entreprendre le dépannage. La première étape d'une telle démarche consiste à vérifier le bon fonctionnement de base de la nouvelle carte ou de celle que l'on doit réparer.

Il n'est exclu que le montage encartable présente un court-circuit sur son bus d'adresses ou de données, soit encore que l'on y rencontre un niveau de tension hors-limites.

C'est là que, *deus ex machina,* entre en scène le testeur de cartes pour PC. Ce précieux auxiliaire est en mesure de fonctionner indépendamment et de vérifier les différents états des lignes d'état, de commande et d'alimentation d'une carte. Il est en outre possible de tester le décodage des adresses d'Entrées/Sorties (E/S) ainsi que les commutations écriture/lecture. Ce n'est qu'après avoir terminé avec succès toutes ces vérifications que l'on pourra, le coeur léger, implanter la carte dans

l'un des connecteurs d'extension de son ordinateur préféré.

En ce qui concerne le test des processus dynamiques, il faudra faire comme auparavant, c'est-à-dire y procéder en faisant appel à l' ordinateur, sachant que les possibilités du testeur de cartes pour PC se limitent elles au domaine du statique.

L'ensemble du montage, à l' exception du connecteur encartable, prend place dans un boîtier que nous avons déjà utilisé pour différents autres montages (voir photo en début d'article). L'utilisation d'une interconnexion à base de câble plat de 64 conducteurs entre le testeur de cartes pour PC et le connecteur d'extension se traduit par un confort de mise en oeuvre appréciable. On

peut ainsi accéder très facilement aux deux faces de la carte à vérifier. Toutes les mesures sont à votre portée.

#### **L'électronique**

Pour ne pas trop compliquer les choses, nous avons subdivisé l'ensemble de l'électronique en plusieurs sous-ensembles.

Commençons par la figure 1. Elle nous montre le système de décodage "manuel" des adresses. La définition des adresses AO à Al9 ainsi que la sélection des lignes AEN *(lldress ENable* = validation de l'adresse), Reset (Remise à zéro), CLK *(CLocK* = horloge), ALE *(lldress Latch Enable* = validation du verrou d'adresse) et OSC *(OSCil-Istor* = oscillateur, cela vous vous en seriez douté) se font par l' intermédiaire des inverseurs simples SI à S25.

Pour la suite de notre exposé nous allons nous intéresser à l'inverseu SI qui correspond à l'adresse AO. Ce que nous allons dire à son sujet vaut également pour les autres inverseurs.

L'inverseur SI peut être basculé, soit à la tension d'alimentation positive (+5 V), soit être relié à la masse (0 V). Les connaisseurs auront compris que l'on se trouve ici en présence des fameux niveaux "haut" et "bas". La résistance de limitation RI sert à limiter l'intensité du courant au cas où l'adresse d'E/S à vérifier se trouverait en court-circuit soit avec le +5 V, soit avec la masse.

La LED Dl précédée de sa résistance de limitation (on dit aussi résistance-talon) R3, visualise le niveau logique réel que présente l'adresse concernée de la carte en cours de test.

En ce qui concerne les lignes évoquées plus haut, il s'agit, vu depuis la carte encartable, d'entrées (lignes de signal) commandées par l'ordinateur. Al' inverse, dans le cas du bus de données, on se trouve dans le cas d'un sens de circulation bidirectionnel, c'est-à-dire que le signal peut aller soit du PC vers la carte d'E/S soit se déplacer dans le sens inverse. Le test de ce second type de connexion se fait à l'aide de l'électronique de la figure 2.

Lors de la simulation d'une opération d'écriture vers la carte à tester, le tampon 3-états ICI applique sur le bus de données les niveaux définis par les inverseurs S26 à S33.

A travers les circuits de commande *(driver)* inverseurs qui sont en fait de simples portes NAND, IC2A à IC2F ainsi qu'IC3A et IC3B, les résistances de 470 Q commandent les diodes de

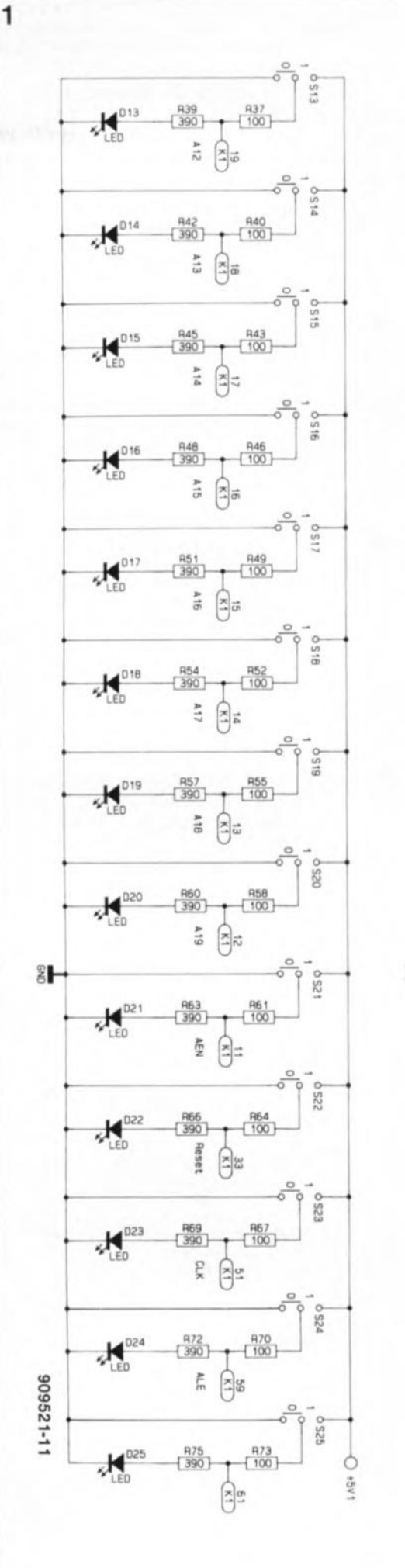

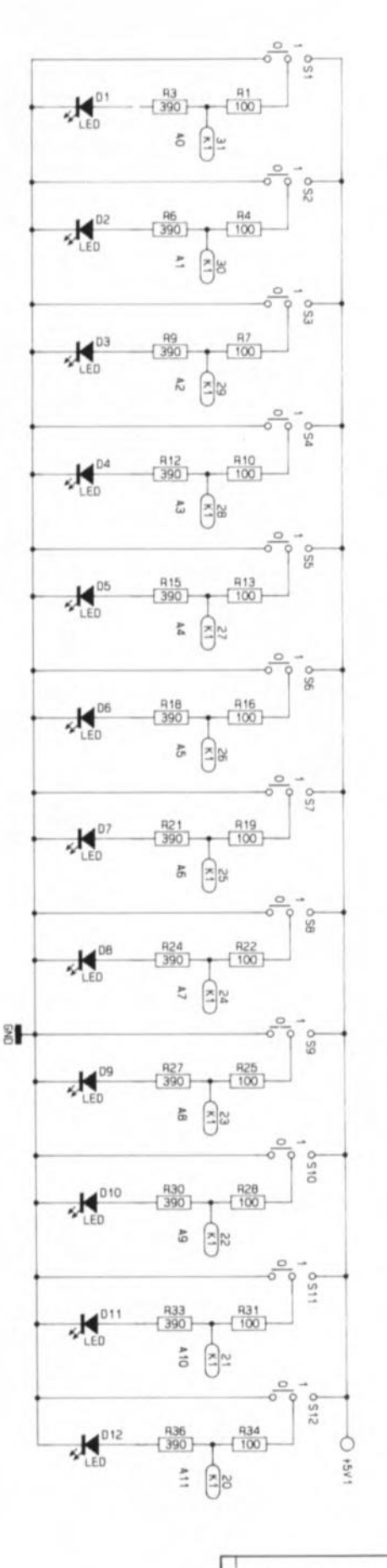

Figure 1\_ Schéma de l'électronique **de sélection des** d'adresses **et de commande** du PCT 7000.

visualisation de niveau, D26 à D33, associées respectivement aux lignes de données DOà D7.

Lors de la simulation d'une opération de lecture vers la carte à tester, ICl, un 74LS245 classique, est mis à l'état de haute impédance à travers sa broche de commande (19).

Les niveaux logiques des bits D0 à D7 sont visualisés à l'aide des LED

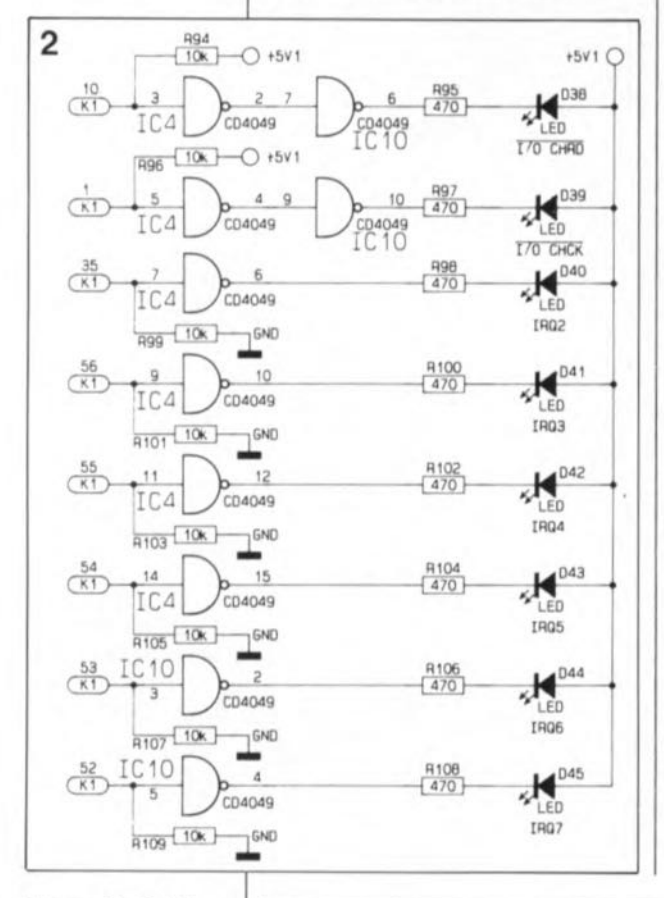

Figure 2. Schéma du dispositif de **commande dos** LED d'état du **testeur de cartes** pour PC.

(diodes électroluminescentes) D26 à D33. Lors de ce type de mesure, la position des inverseurs S26à S33 est sans influence.

La broche de validation de ICI est attaquée par une ligne de commande qui simule dans le cas normal une opération de lecture sur la carte à tester. À l'aide de l'inverseur S34 ou 535 on peut choisir une opération d'écriture dans les Entrées/Sorties ou dans la mémoire selon que l'on aura mis à la masse la ligne de commande correspondante de ICI. L'autre position de l'inverseur correspond à une opération de lecture, soit des E/S, soit de la mémoire.

Les résistances R88 et R93 servent à la limitation du courant de courtcircuit. Les opérations de lecture et d'écriture sont visualisées par les LED D34 à D37.

La figure 3 donne le schéma des LED de visualisation d'état IlO-CHRDY *(Input/Output CHannel*  $ReaDY$ ) et I/OCHCK (Input/Output *CHannel ChecK),* IRQ2 à IRQ7 *(Interrupt ReQuest).* Ces lignes d'information attaquent les LED D38 à D45 par l'intermédiaire des circuits intégrés IC4 et ICl0. Les LED correspondant aux entrées non-activées par la carte à tester sont désactivées par l'intermédiaire des résistances de forçage au niveau logique haut R94 et R96 ou au niveau logique bas R99, RIOl, R103, RI05, RI07 et RI09.

Le schéma représenté en figure 4 est celui de l'alimentation. L'alimentation du montage se fait à l'aide d'un transformateur secteur moulé doté d'un dispositif de protection thermique et disposant d'une prise secteur. Ce transformateur met à disposition que les connexions du secondaire basse-tension de sorte qu'il n'existe plus le moindre risque d'entrée en contact avec des niveaux de tension dangereux.

On dispose aux points ST5 et ST6 d'une tension alternative de 8 V que redressent les diodes D64 à D67, tension lissée ensuite par le condensateur C9. Cette tension non-régulée arrive, par l'intermédiaire du transistor de commutation T4 et du fusible SI3, au régulateur intégré IC8, un 7805. On dispose à la sortie de ce régulateur de la tension d'alimentation de 5 V nécessaire au testeur de cartes pour PC proprement dit. Un second régulateur de 5 V draine de cette même tension non-régulée, à travers la résistance de mesure R124, la tension dont il fera la tension de 5 V positive qui servira à l'alimentation de la carte à tester

Les deux extrémités de la résistance de mesure Rl24 sont amenées sous la forme de deux fiches banane reliées aux points STI3et SI4 jusqu'à la face avant, de manière à faciliter la mesure du courant consommé par la carte. Une chute de tension de 1mV aux bornes de cette résistance correspond à un courant de 1mA. Tant que l'on n'aura pas implanté de carte dans le connecteur on devrait mesurer une tension de quelque 10mV ce qui revient au courant de 10 mA drainé par IC9 et la LED D69.

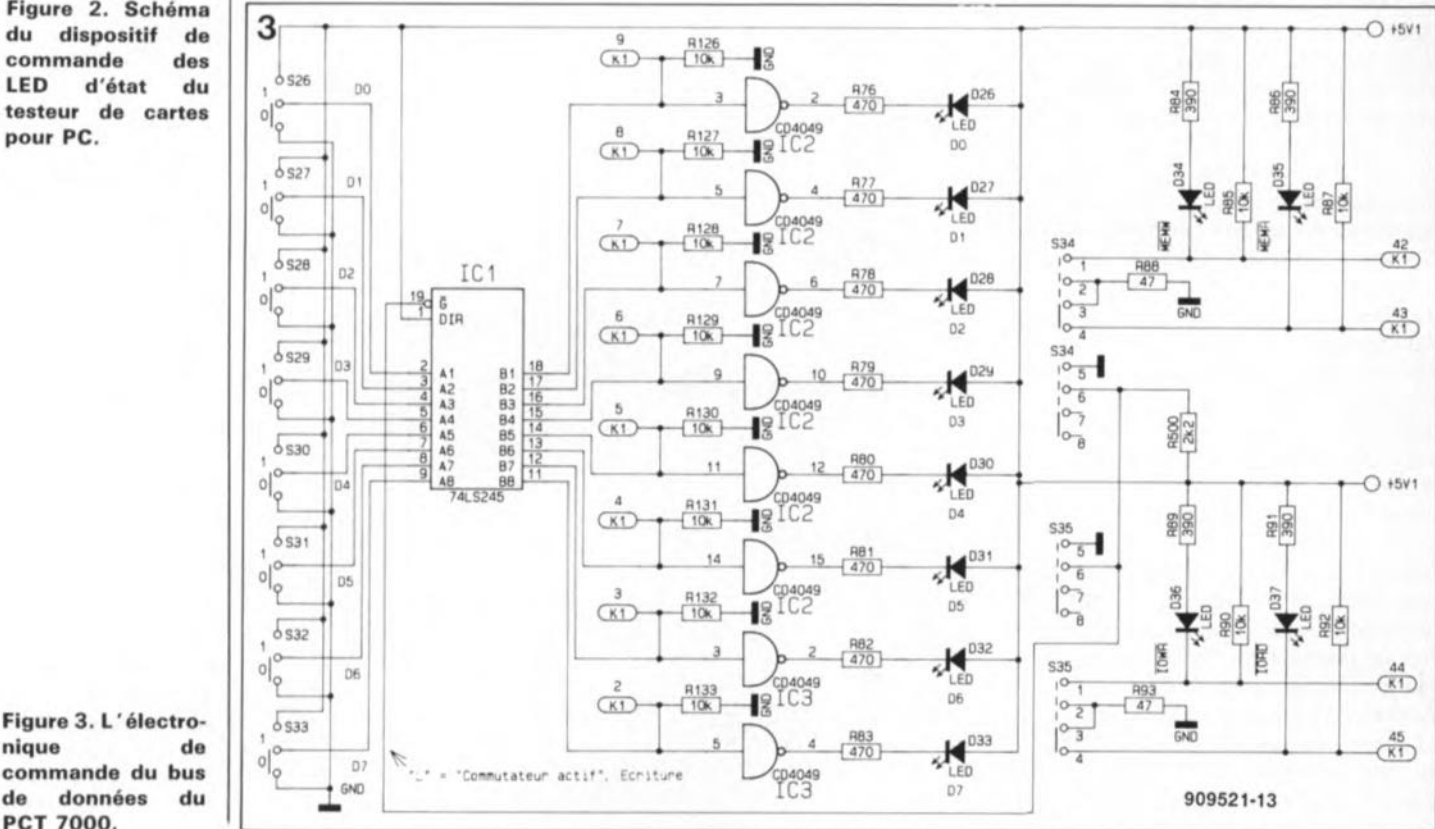

**nique de commande du bus** de données du PCT 7000.

elektor 57 octobre 1990

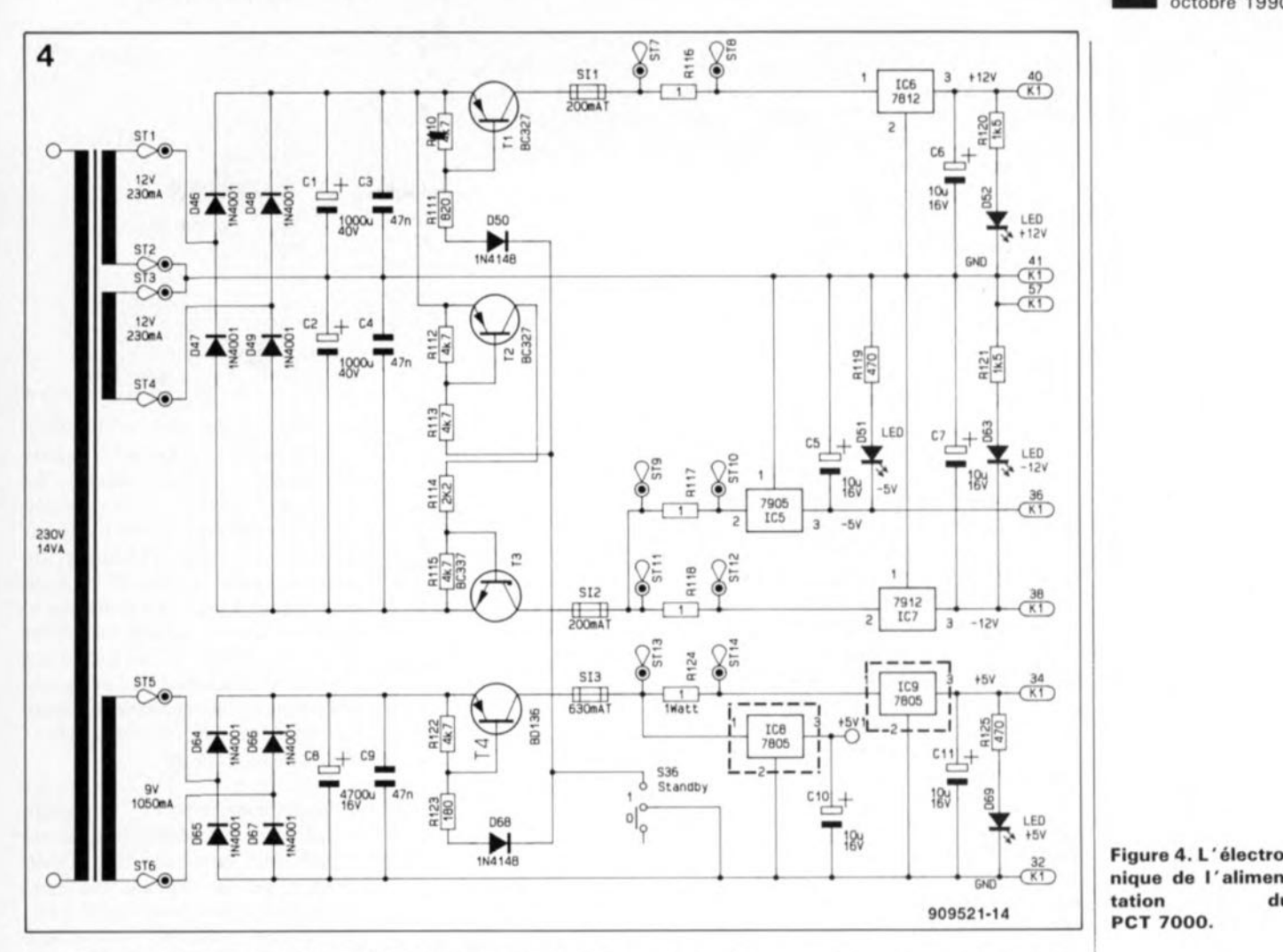

Lors de vraies mesures, il faudra penser à soustraire ce courant du courant total mesuré.

Les enroulements de 12 V reliés aux points STI/ST2 et ST3/ST4 transmettent leur tension alternative, après redressement par les diodes D46 à D49, aux condensateurs de filtrage CI à C4. On dispose en ce point d'une tension non-régulée de quelque  $+20$  V et  $-20$  V (horscharge). Cette tension arrive, par l'intermédiaire du transistor de commutation TI, du fusible SIl et de la résistance de mesure R1l6, au régulateur de 12V,IC6, qui fournit la tension régulée de 12 V destinée à la carte à tester.

De la même manière, la tension nonrégulée négative arrive, via T3, SI2et RIlS, au régulateur intégré IC7; on dispose à la sortie de ce dernier des -12 V destinés à la carte à tester. A partir de cette même tension on fabrique, à l'aide de IC5, du  $-5$  V. Le courant qui circule dans cette partie du circuit peut être mesuré sous la forme de la chute de tension observée aux bornes de Rll7. Le test aux bornes de cette résistance ainsi que celui aux bornes de RIl6 et RIIS se fait de la même façon que dans le cas de la résistance de mesure RI24 (à une chute de tension de 1 mV correspond un courant de 1mA).

Sil'inverseur S36,*Standby,* se trouve dans la position du schéma, les transistors TI à T4 sont bloqués, ce qui met hors-fonction le reste du circuit, c'est-à-dire tant l'électronique de la carte proprement dite que la carte enfichée dans le connecteur d'extension. Si l'on glisse l' inverseur S36 dans la position du haut, le transistor TI attaqué à travers la diode D50 et Rlll, devient passant. Il en va de même pour les paires T2/RIl3, T3/R1l4 et la triplette T4/RI23/D6S; on a dans ces conditions activation de l'ensemble de l'électronique.

Après nous être intéressés au côté théorique des choses, il est temps d'en examiner l'aspect pratique.

#### La réalisation

Le testeur de cartes pour PC PCT 7000 comporte deux parties: le circuit principal associé à la platine frontale qui prennent place ensemble dans un boîtier que nous avons déjà utilisé pour de nombreux montages de mesure, et un connecteur pour cartes d'extension relié au circuit principal par l'intermédiaire d'un morceau de câble plat à 64 conducteurs. C'est dans ce connecteur que seront enfichées les cartes d'extension à tester. On commen-

cera, en s'aidant de la sérigraphie de l'implantation des composants de la platine principale représentée en figure 6, par la mise en place des 34 ponts de câblage prévus sur la platine où ils seront soudés côté pistes bien entendu, sachant que certain d'entre eux prennent place sous d'autres composants à monter ultérieurement.

On passe ensuite à l'implantation des composants de petite taille, résistances, diodes, transistors avant de terminer l'opération par le positionnement des composants encombrants. Cette implantation, dense par endroits, appelle quelques remarques.

Lors de la mise en place des 3 portefusibles constitués de 2 parties chacun, il faudra vérifier que les deux moitiés constituant chacun d'entre eux se font bien face et qu'une fois le fusible implanté, ils ne soient pas en contact l'un avec l'autre (court-circuit).

Les régulateurs intégrés lCs, IC6 et IC7 sont implantés verticalement et sans radiateur, alors qu'au contraire les 2 régulateurs 5 V, ICS et IC9 en reçoivent un, eux. Pour ces deux derniers circuits, on replie à angle droit les broches à 3 mm environ du boîtier pour les faire passer dans l'orifice oblong prévu à cette inten-

**tation** du 909521·14 peT 7000.

Figure 5. Brochage **et structure** physique des **LED** de 3 mm utilisées **dans ce montage.**

#### Liste des composants

Résistances: Rl,R4,A7,Rl0,A13, A19,R22,A25,A28, A31,A34,A37,R40, A43,A46,R49,A52, R55,A58,A61, A64,  $R67, R70, R73 =$ 100 Q R3,A6,A9,R12,R15, A18,R21,A24,A27, A30,A33,A36,R39, A42,A45,A48,A51, A54,R57,A60,R63, R66,R69,R72.R75, R84,R86,R89,R91  $= 390$  Q A76 à A83,A95, A97,R98, R100,R102,R104, A106,R108,Rll9,  $R125 = 470Q$ R85,R87,A90,A92, R94,R96,R99,Rl 01, R103,R105,R107, Rl09,R126 à R133  $= 10 k\Omega$  $R88.R93 = 47 Q$ R110,Rl12,R 113,  $R115, R122 = 4kQ7$  $R111 = 820 \Omega$  $R114, R500 = 2k\Omega$ Rl16 à Al18,A124  $= 1$  Q/1 W  $R120, R121 = 1k\Omega5$  $R123 = 180 \Omega$ 

Condensateurs:  $C1, C2 =$  $1000 \mu F/40 V$  $C3, C4, C9 = 47$  nF C5 à C7, C10, C11  $= 10 \mu F/16 V$  $CB = 4700 \mu F/16 V$ 

**Semi-conducteurs:** 01 à 020,026 à 033 = LED rouge 3mm 021 à 025,034  $\dot{a}$  D45 = LED verte 3 mm 046 à 049,064  $a$  D67 = 1N4001  $D50,D68 = 1N4148$ 051,052,063,069 = LED jaune 3 mm  $T1. T2 = RC327$  $T3 = BC337$  $T4 = BD136$  $IC1 = 74LS245$  $IC2$  à  $IC4 = CD4049$  $IC5 = 7905$  $IC6 = 7812$  $IC7 = 7912$ IC8,IC9 = 7805

tion dans le radiateur. On passe ensuite une vis M3x8 dans l'orifice que comporte le dos métallique du régulateur et dans le trou présent dans le radiateur en U. Ceci fait on positionne l'ensemble à l'emplacement prévu sur la platine et on guide la vis par l'orifice percé dans le circuit imprimé et on le fixe en place à l'aide d'un écrou M3. On peut maintenant procéder à la soudure des broches du régulateur.

De façon à vous simplifier le plus possible l'interconnexion entre le module central et le connecteur destiné à recevoir les cartes, nous avons opté pour une liaison par câble plat à 64 conducteurs doté à ses deux extrémités des connecteurs adéquats, le premier venant s'enficher dans la barrette mâle de 2x32 contacts présente sur la platine principale, le second assurant la liaison avec le connecteur pour cartes à 62 contacts. On mettra en place pour ce faire la barrette de 2x32 contacts sur la platine principale, les broches les plus courtes venant s'enficher dans les orifices correspondants présents sur la platine. On en effectue ensuite la soudure. On aura compris que les deux derniers contacts du connecteur 2x32 contacts ne sont pas utilisés.

L'une des extrémités du morceau de câble plat à 8 conducteurs de 50 mm de long est implantée dans les orifices libres situés à proximité immédiate de ICI où elle est soudée. Ce connecteur sert à effectuer des interconnexions additionnelles entre la platine servant de face avant et le circuit imprimé de base.

L'alimentation se fait, comme nous le disions plus haut, à l'aide d'un transformateur moulé à sécurité thermique intégrée. On positionne le transformateur de manière à ce que les broches qu'il comporte viennent s'enficher dans les orifices prévus. On veillera à ce que le câble secteur soit tourné vers l'arrière de la platine. On fixe le transformateur à l'aide de 4 vis M3x8 en vérifiant une dernière fois que les broches du secondaire sortent bien aux endroits prévus. 4 écrous fixent définitivement le transformateur à sa place. Cette opération terminée, on pourra effectuer la soudure des dites connexions.

Nous en arrivons à l'implantation des composants sur la platine de face avant. Ce second circuit imprimé est un double face à trous métallisés, ce qui explique l'absence de ponts de câblage. Comme d'habitude on commence par la mise en place des composants peu encombrants, résistances, etc, pour poursuivre par les circuits intégrés, composants que l'on soude en place.

L'étape suivante consiste à la mise en place des 34 inverseurs simples et à celle des deux inverseurs doubles. Ces inverseurs doivent être enfoncés jusqu'à ce qu'ils touchent le circuit imprimé avant d'être soudés. Il est important pour la suite des opérations que les inverseurs soient enfoncés à fond puisque c'est d'eux que dépend l'écartement entre la platine frontale et la face avant.

On passe ensuite à l'implantation des 28 LED rouges et à celle des 4 LED jaunes et des 17 LED vertes. Pour le positionnement de ces LED on prendra les inverseurs comme repère. Le sommet des LED devrait se trouver pratiquement au même niveau que le rebord métallique des inverseurs à glissière. Il ne saurait être question qu'elles dépassent cette surface de référence car il vous deviendrait impossible alors de jouer sur la position des inverseurs.

Comme les connexions des LED sont relativement courtes, la soudure de ces composants devra se faire "vite et bien" sachant qu'il s'agit là de composants qui n'apprécient pas d'être trop chauffés. La meilleure solution consiste à ne souder que l'une des deux broches de chacune des LED jusqu'à ce que l'on ait trouvé la bonne disposition. On pourra ensuite procéder au soudage de la seconde broche. Il est important également de s'assurer de la polarité correcte de la LED avant de la souder. Il n'y a rien de plus désastreux pour un circuit imprimé que ces opérations de soudure-désoudure·resoudure *ad intinitum.*

La figure 5 représente le symbole et montre l' apparence physique d'une LED. La connexion la plus fine qui soit visible lors d'un examen d'une LED par transparence est l'anode, c'est-à-dire la broche de la LED qui sera à la ligne positive de l'alimentation.

On effectue ensuite l'assemblage électrique et mécanique de la platine de base et de la platine frontale. Pour ce faire on positionne la platine frontale à l'équerre par rapport à la platine de base en veillant à ce qu'elle déborde de 1mm très exactement sous la face soudures de la platine de base. Une fois cette position trouvée, on soude les deux platines l'une à l'autre en deux points aussi éloignés que

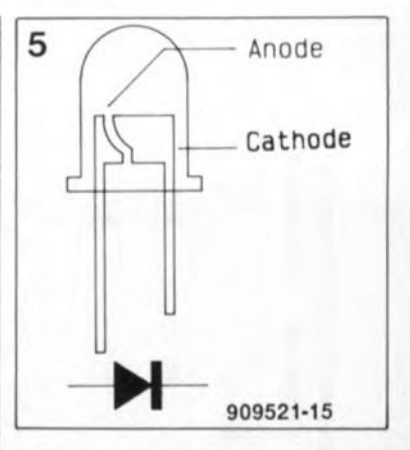

possible l'un de l'autre pour donner à l'ensemble une certaine rigidité mécanique. Cette façon de procéder permet, par simple échauffement de la soudure en l'un des deux points, d'effectuer de petites corrections. Une fois la position définitive trouvée, on effectue le reste des interconnexions en veillant à éviter les courts-circuits entre deux soudures adjacentes. Si l'on a mis suffisamment de soudure les deux platines devraient être solidement fixées l'une à l'autre.

L'interconnexion à 8 broches présente à proximité de ICI est repliée à 90° vers le dos de la platine frontale, sur laquelle on distingue, en-dessous des inverseurs 528 à 531, 8 orifices alignés légèrement décalés par rapport aux orifices de la platine principale. On glisse dans les orifices libres l'extrémité du connecteur d'interconnexion que l'on soude ensuite en place.

Le connecteur destiné à recevoir les cartes à tester prend place lui sur une troisième platine de dimensions fort modestes, dont on retrouve la sérigraphie en figure 8. À proximité immédiate de ce connecteur, on implante la barrette autosécable de 2 x 32 contacts du même type que celle que nous avons déjà implantée sur la platine principale. La soudure de ce composant demande un certain soin en raison de l'exiguïté de l'espace disponible pour cette opération. Il faudra ici encore s'assurer de l'absence de courtcircuit entre deux broches de ces deux connecteurs. Il reste à doter cette platine d'un picot de masse, à positionner à proximité immédiate du connecteur d'extension, pour en avoir terminé avec cette platine.

Il faut ensuite, si l'on fabrique soimême son câble, doter le morceau de câble multibrin de ses deux connecteurs femelles à 64 broches. Lorsque cette opération est terminée, on pourra implanter ces connecteurs dans les embases mâles correspondantes de la platine principale et de la platine du

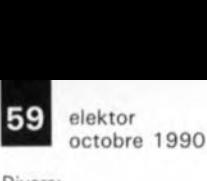

connecteur d'extension. Ce câble de liaison passera à travers une fente découpée à cette intention dans la face arrière du boîtier.

On positionne ensuite les 6 embases banane dans la face avant du boîtier avant de les fixer par l'arrière à l'aide de leur écrou. On dote chacune de ces embases d'un morceau de fil de câblage isolé de quelque 80 mm de long, fil que l'on fait ensuite passer dans l'orifice prévu à cet effet, positionnant ainsi la face avant devant la platine frontale.

Les deux liaisons soudées aux embases du bas sont reliées aux points STU et STI2, les deux liaisons situées immédiatement au-dessus le sont aux points ST0 et ST10, la paire suivante aux points STl3 et STI4, les liaisons supérieures sont reliées aux points ST7 et ST8.

L'assemblage ainsi réalisé est placé en même temps que la face arrière dans la demi-coquille inférieure du boîtier. Les fentes de ventilation sont tournées vers l'avant. On implante ensuite 4 vis M4x70 par le bas du boîtier dans les orifices prévus à cette intention; ces vis passent alors par les trous de fixation de la platine principale. On place sur cette vis une rondelle 1,5x1Omm ainsi qu'une entretoise de 60 mm.

Avant de fermer le boîtier il est recommandé de vérifier le bon fonctionnement du montage, c'est-à-dire de commencer par s'assurer de la présence des tensions d'alimentation et d'effectuer quelques premiers essais simples.

Pour faciliter le vissage l'une sur l'autre des demi-coquilles du boîtier il est recommandé de placer la demi-coquille inférieure sur deux crayons de façon à ce que les vis tombent quelque peu (5 à 10mm) jusqu'à toucher la surface de travail. Les extrémités des vis ont alors disparu à l'intérieur des entretoises. On peut maintenant enficher dans les 4 orifices de la demi-coquille supérieure un dispositif de guidage quelconque tel que des vis M4x70 par exemple. On superpose alors cette demi-coquille supérieure sur l'ensemble constitué par la demicoquille inférieure associée aux platines et aux faces avant et arrière. Les fentes d'aération sont tournées vers l'arrière du boîtier. Lorsque toutes les pièces du puzzle sont bien tombées en place, on pourra procéder à la fixation définitive des morceaux du boîtier. Une fois les vis bien serrées, on pourra mettre en place les pieds de caoutchouc (qui cachent les orifices de passage des vis).

Le tableau 1 vous propose le brochage des connecteurs d'extension du PC d'IBM, brochage respecté par la très grande majorité des clones et par tous les compatibles. Les signaux non reproduits en gras ne sont utilisés que très rarement et n'ont donc pas été traités pour ne pas compliquer inutilement l'utilisation du testeur de cartes pour Pc.

#### **Mode d'emploi**

La carte à tester prend place dans le connecteur que comporte la platine d'extension. Il faudra vérifier que les broches Al à A31 et BI à B31 de la carte et du connecteur correspondent bien. On peut maintenant mettre le PCT 7000 sous tension. Toutes les LED de visualisation de la présence d'une tension d'alimentation doivent s'illuminer simultanément et avec la même intensité. Si l'une des LED ne s'illumine qu'à moitié, voire pas du tout, il ya tout lieu de supposer l'existence d'un court-circuit de la ligne d'alimentation concernée; il sera prudent de vérifier la consommation de courant de cette ligne.

On mesurera, à l'aide d'un multimètre, le courant véhiculé par chacune des lignes d'alimentation, Comme nous l'indiquions plus haut, il faudra tenir compte, lors de cette mesure, de l'existence d'un courant nominal de 10mA (qui correspond à 10mV) drainé par le régulateur de tension et les LED. Ainsi, si l'on mesure un courant de 470 mA (c'est-à-dire une chute de tension de 470 mV)à travers la ligne du +5 V,la consommation propre de la carte enfichée dans le connecteur sera de 460 mA seulement. En cas de courants trop importants on se mettra à la recherche de la panne en ayant une idée approximative de la consommation de la carte, sachant que les causes majeures d'une consommation excessive sont, dans l'ordre, les courts-circuits et les composants défectueux.

#### **Test du bus d'adresses**

En ce qui concerne les montages encartables de réalisation personnelle, les sources d'erreur les plus fréquentes sont, nous le savons par

**Divers:** 51 à 533,536 = **inverseur à glissière** simple  $S34,S35 = inverse$ à glissière double **avec position neutre**  $SI1, SI2 = fusible$ 200 mA  $S13 = f$ usible 630 mA 2 barrettes autosécable de 2x32 broches 1 connecteur d'extension encartable de 62 **contacts 1 transformateur** *230 Vf14* VA avec secondaires de: 1x8 V/1 050 mA 2x12 *Vf230* mA 2 radiateurs 5K 13 vis, écrous et petit

matériel 1 m de câble multibrin **avec deux** connecteurs femelles de 64 broches 650 mm de fil de **cuivre argenté**

Tableau 1, Brochage du connecteur d'extension de l'IBM-PC. Les broches en gras sont celles auxquelles s'intéresse ce montage.

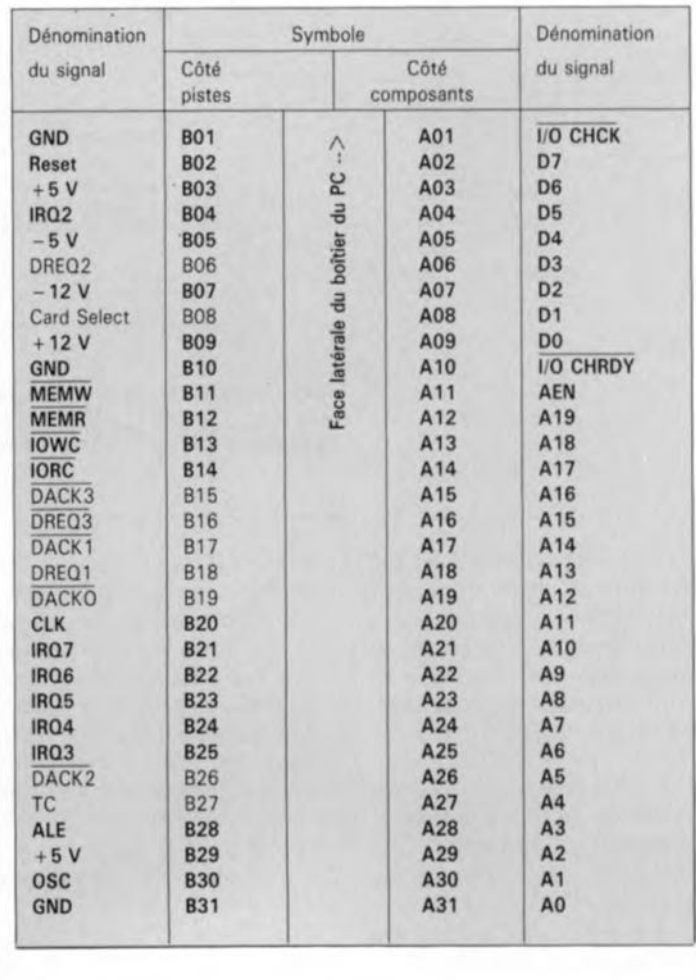

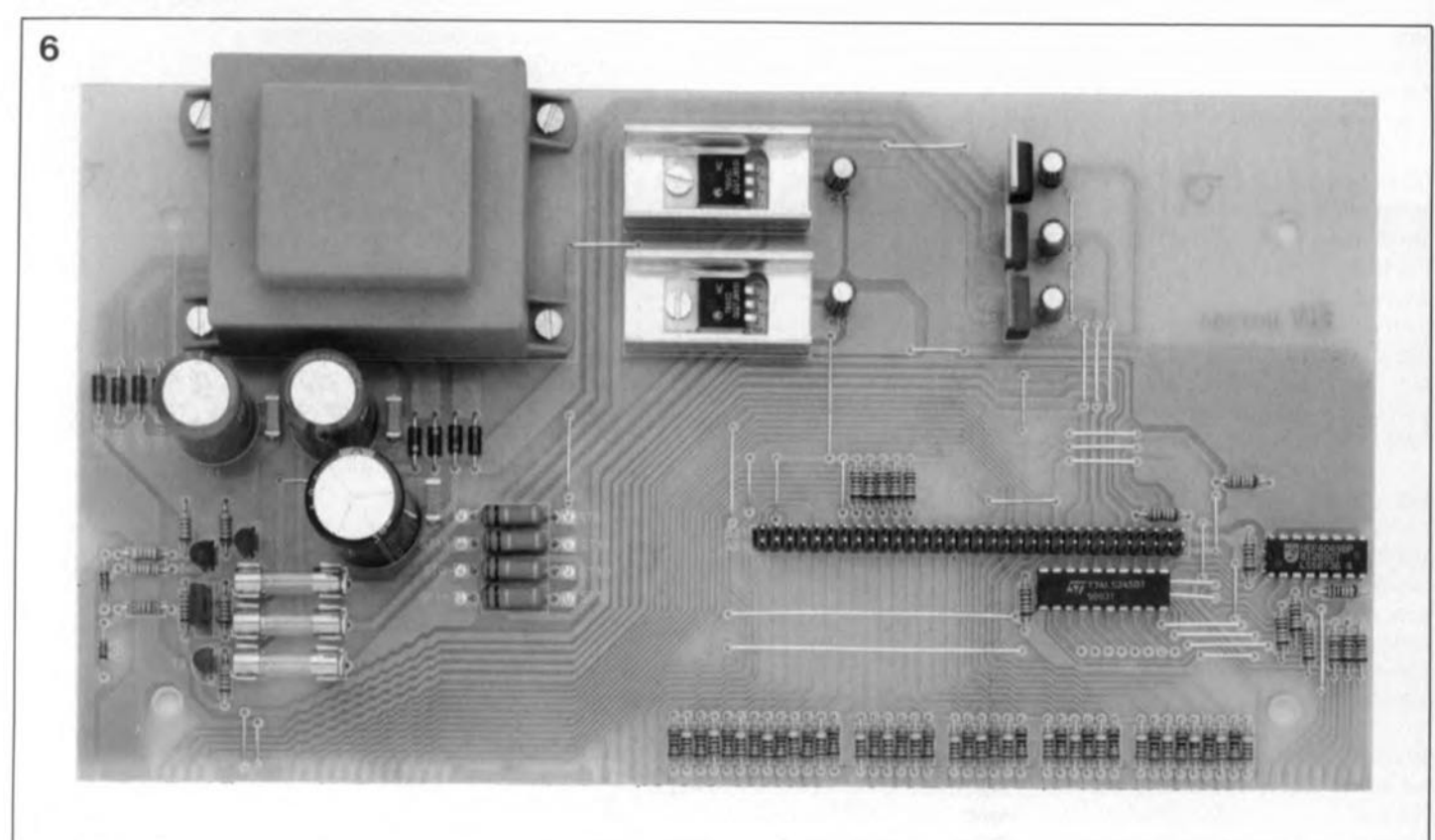

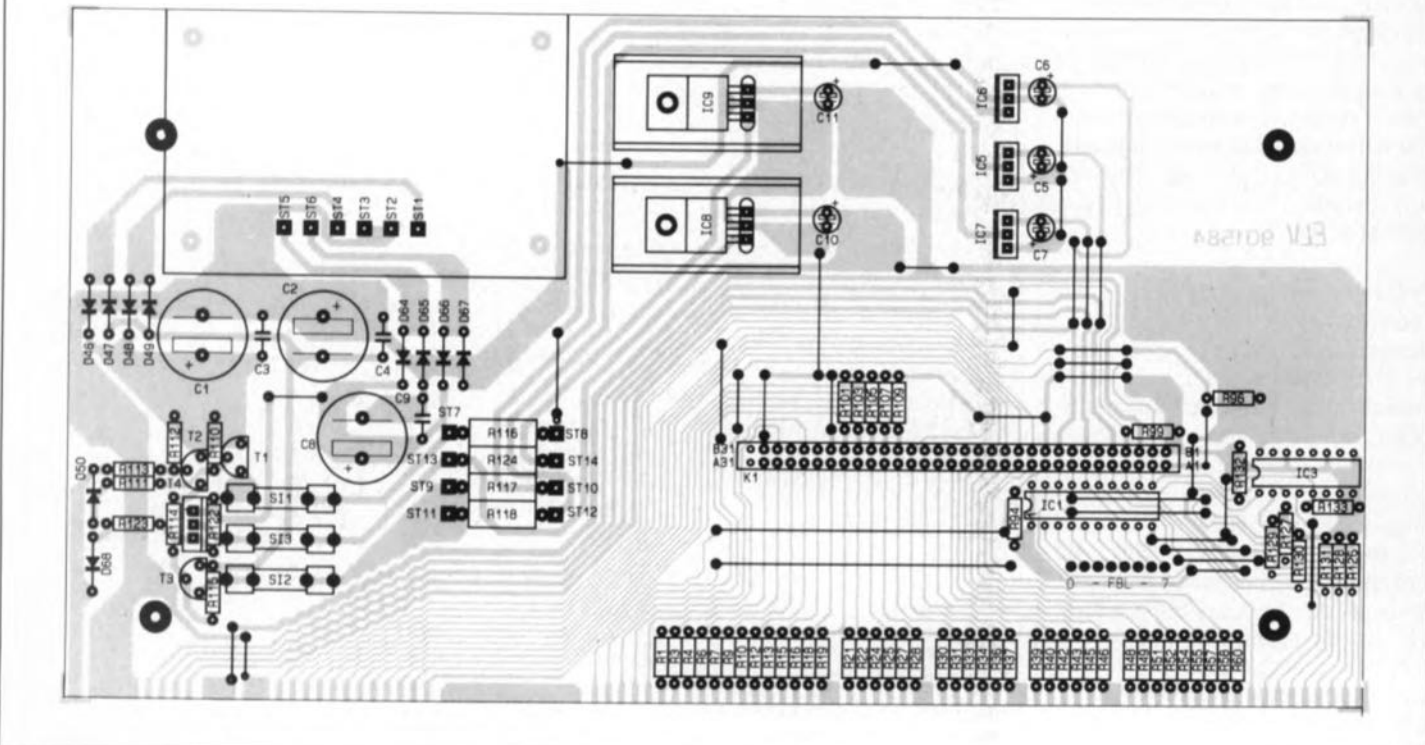

Figure 6. Représentation de la sérigraphie de l'implantation des composants de la platine principale. Dimensions réelles: 245 x 129 mm.

expérience, les courts-circuits sur les bus d'adresses ou de données. Il est impossible dans de telles conditions de vérifier la carte sur un ordinateur car, dès la mise sous tension l'ordinateur refuse instantanément de fonctionner.

Le PCT 7000 permet lui d'éliminer rapidement ce genre de problème. Voici le cheminement à suivre: On commence par mettre tous les inverseurs du PCT 7000 en position O.Dans ces conditions, aucune des 19LEDd'adresse ne doit s'illuminer. Une LED illuminée à mi- ou pleine

intensité indique que la ligne d'adresse correspondante est en court-circuit avec la ligne d'alimentation positive ou une autre ligne véhiculant une tension positive.

On met ensuite tous les bits d'adresse au niveau logique haut. Toutes les LED correspondantes doivent s'illuminer. Une LED éteinte ou faiblement illuminée indique un court-circuit à la masse ou à une ligne quelconque ne véhiculant qu'une tension très faible.

L'un des problèmes les plus courants est un court-circuit entre

deux bits d'adresse. Ainsi, si le passage du niveau logique bas au niveau haut de la ligne d'adresse AO entraîne l'illumination de la LED A6, il Y a fort à parier qu'il existe une liaison (volontaire ou non) entre ces deux bits d'adresse. On se trouve dans une situation identique si, lors du passage d'un bit d'adresse du niveau haut au niveau bas, les LED de 2 bits d'adresse brillent plus faiblement (alors qu'une seule d'entre elles aurait dû s'éteindre).

Ces tests devront être faits systématiquement, dans un ordre quelconque

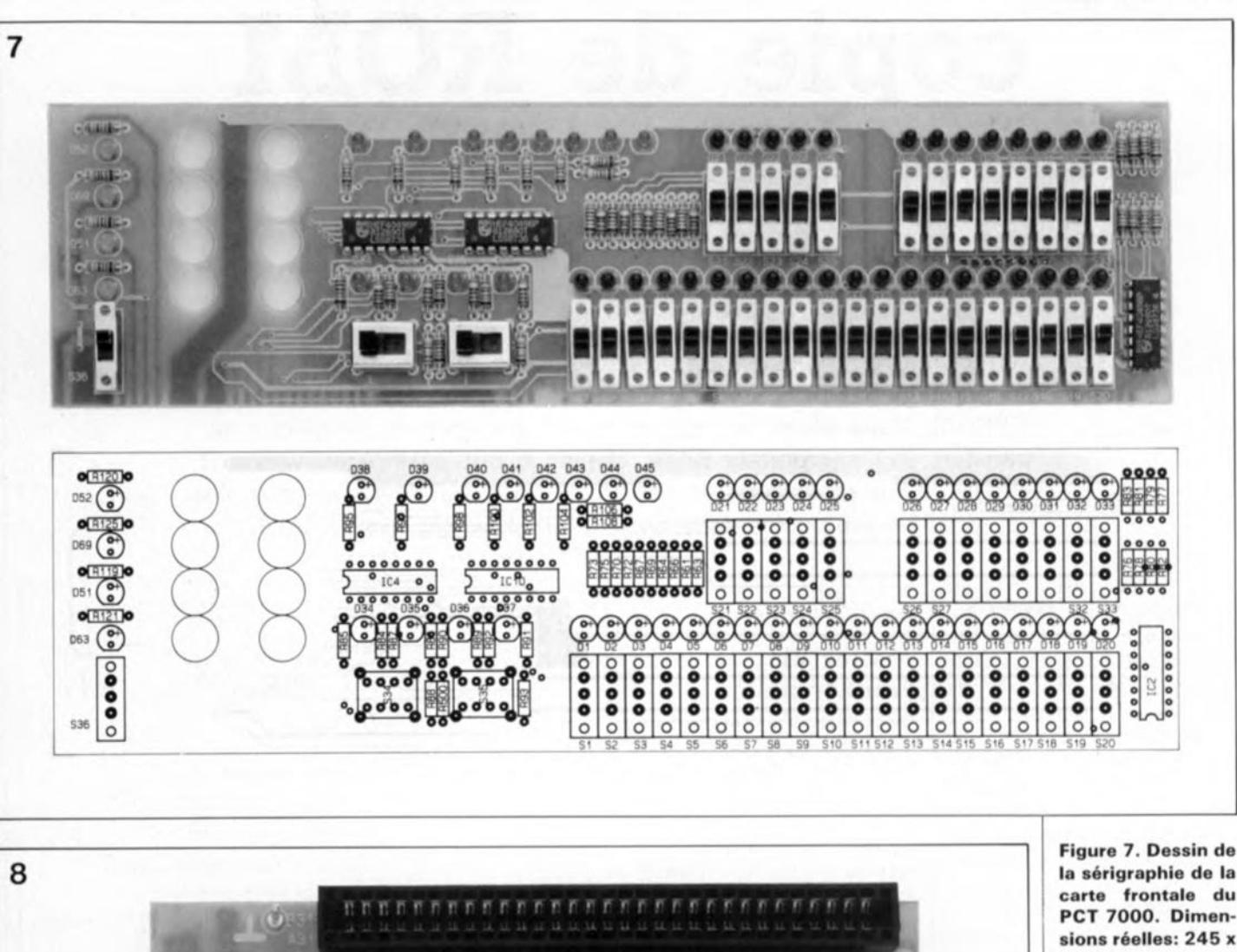

*, , .. .' M,*

65mm. **Attention,** cette platine et la précé**dente ne sont pas représentées à** l'échelle 1.

elektor octobre 1990

Figure 8, Représen**tation de la sérigra·** phie de la potite platine du **connecteur.**

mais logique, chacun des bits étant passé successivement d'un niveau bas vers un niveau haut et à nouveau vers le niveau bas.

*"*

**B31** 

Une fois vérifiée l'absence de courtcircuit sur le bus d'adresses, on pourra définir l'adresse de la carte à tester enfichée dans le connecteur. On active ensuite l'adresse à l'aide de l'inverseur de validation d'adresse,AEN.

On peut utiliser la même technique que précédemment pour tester l'absence d'erreur ou de courtcircuit sur les lignes AEN, Reset, CLK, ALE et OSC.

On adoptera la procédure suivante pour le test du bus d'adresses bidirectionnel:

On commencera par simuler à l'aide du PCT 7000 une opération d'écriture. On basculera pour ce faire l'inverseur IOWR/IORD en position IOWR et on mettra les inverseurs DO à D7 sur O. Les LED correspondant à ces inverseurs, et qui visualisent l'état logique du bus de données, doivent rester éteintes. Un court-circuit avec une ligne véhiculant une tension se traduit par une illumination moyenne ou forte de la LED concernée.

<sup>1</sup> @)l3l **0000000000000000000000000000000** <sup>81</sup>

.... A3l Al **0000000000000000000000000000000**

Le basculement de l'inverseur IOWR/IORD sur IORD simule une opération de lecture. Les LED DOà D7 représentent les bits de données fournis par la carte à tester. Cet test n'a de sens qu'à condition d'avoir défini auparavant, sur le PCT 7000, l'adresse correcte à laquelle peut être adressée la carte. Les LEDIRQ2 à IRQ7, I/O-CHRDY et I/O-CHCK permettent la vérification d'un certain nombre de signaux d'état.

Une fois que l'on aura procédé au test statique de la carte et que l'on aura éliminé les erreurs éventuelles qu'elle comporte, on pourra passer, sans trop de picotements au coeur, à l'étape suivante à savoir le test dynamique de cette carte sur son Pc.

Un auxiliaire de plus mis à la disposition de tous les micro-informaticiens amateurs de réalisations personnelles qui deviennent de semaine en semaine plus nombreuses: testeur de circuit intégré, carte *d'E/S* multiples, carte de conversion *AIN* et N*lA,* etc, etc pour ne citer que quelques-uns des montages encartables proposés par Elektor au cours des deux dernières années ayant rencontré le succès le plus franc.

 $elektor$  62 octobre 1990

## **copie de ROM**

### *pour le SCALP ~~\_\_\_\_.JI*

#### E. Vermeulen

Dans un précédent article consacré au SCALP, SCALP en CMOS (nº139, janvier 1990), nous vous avons proposé une technique permettant le remplacement du microcontrôleur 8052AH-BASIC par l'association d'un 8032 (ou 80C32) bien moins coûteux et d'une EPROM. Nous allons ce mois-ci décrire une seconde technique de transfert de l'interpréteur BASIC depuis le 8052AH-BASIC vers une EPROM. Nous profiterons de cet article pour examiner d'un peu plus près les protocoles de la commutation sérielle avec SCALP.

Bien que vous soyez nombreux, vous les fidèles d'Elektor, à savoir quel a été, et reste, le succès du SCALP, il n'est pas mauvais de signaler aux lecteurs occasionnels qu'il s'agit là de l'une des réalisations les plus populaires d'Elektor ces dernières années. Ce système de développement mono-carte a été construit à plusieurs milliers d'exemplaires.

Le SCALP est donc un système à microcontrôleur mono-carte basé sur le 8052AH-BASIC d'Intel.

Ce circuit de la famille de processeurs à 8 bits MCS52 comporte un interpréteur BASIC "embarqué" auquel on peut accéder, par l'intermédiaire d'un terminal externe compatible RS232, via une liaison sérielle trifilaire (à trois lignes). Outre son programmateur d'EPROM intégré, ce système comporte également un certain nombre de ports utilisateur à l'accès aisé; il dispose aussi de quelques *timers.* En un mot comme en cent, on se trouve en présence d'un système universel. Si vous n'êtes pas convaincu de cette universalité jetez donc un coup d'oeil à l'article centélédom à  $\mu$ P que l'on trouve dans ce même numéro.

Il est possible de réduire très sensiblement la consommation de courant du SCALP en substituant au 8052AH-BASIC un contrôleur du type 80C32. Ajoutez-lui une EPROM externe comportant le code machine de l'interpréteur BASIC et vous disposez d'un système mono-carte à très faible consommation alimentable par pile.

#### Frankenstein

Tout ce qu'il faut pour réaliser le transfert de l'interpréteur BASIC du 8052AH-BASIC vers une EPROM 27C64 est le programme du listing de la figure 1. Il vous suffit pour ce faire de mettre votre SCALP, en version originale, en ligne avec votre PC et de saisir le listing sur votre terminal ou votre PC.

Vérifiez l'absence d'erreur entre le listing original et celui qui apparaît sur votre écran. Lorsque tout est correct, on procèdera à une sauvegarde du programme. On place ensuite une EPROM 27C64 vierge dans le support FIN du SCALP, on applique la tension de programmation correcte et on lance l'exécution (RUN) du programme.

Le 8052AH-BASIC se charge du reste, c'est-à-dire du transfert de son propre interpréteur<br>BASIC vers l'EPROM. I'EPROM. Quelque 7 minutes plus tard, l'EPROM est prête à être utilisée en combinaison avec une version de SCALP basée sur un 80C32.

#### Procomm et SCALP

Il n'est pas exclu que vous rencontriez l'un ou l'autre problème lors de la connexion de SCALP à un IBM PC ou autre ordinateur compatible et du lancement d'un programme de communication tel que Procomm par exemple. Ces problèmes sont

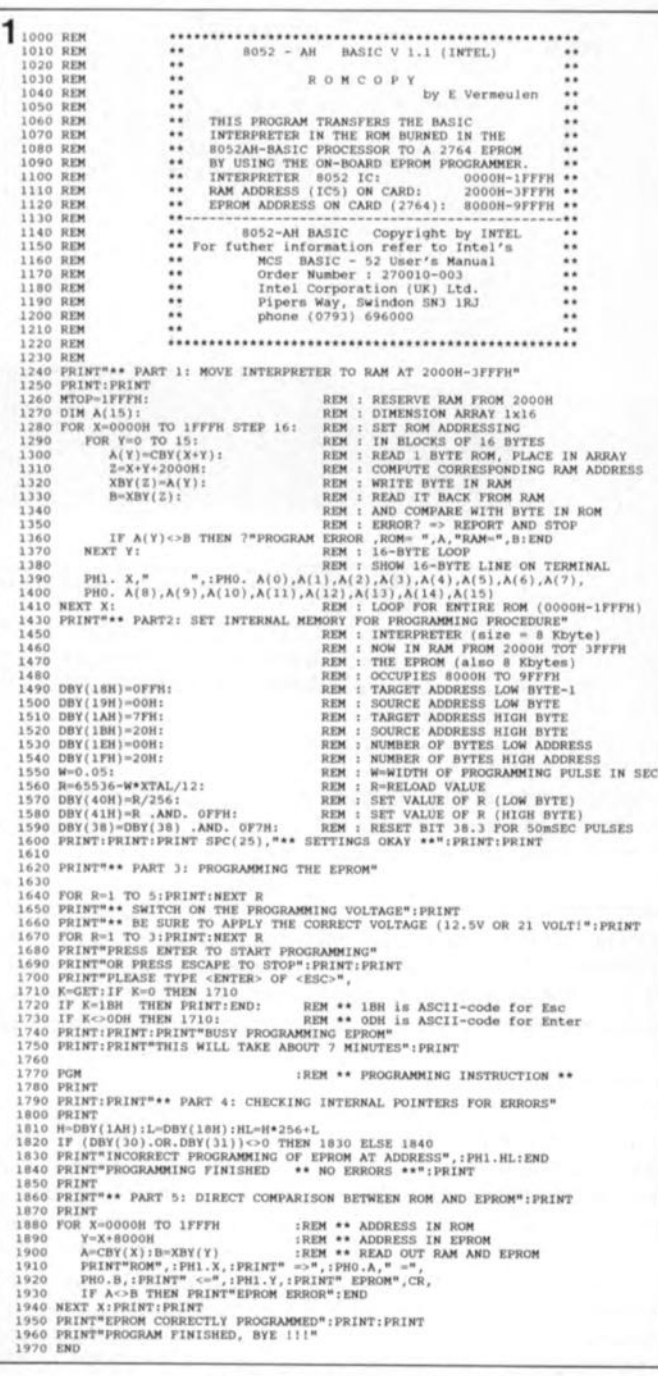

Figure 1. Entrez ce listing de ROMCOPY.BAS en vous aidant de votre programme de traitement de texte préféré.

souvent dûs à l'absence de tout dispositif d'acquittement matériel sur SCALP. Il faut en outre, lors de la transmission d'un programme du PC vers le SCALP, un certain temps à celui-ci pour effectuer la conversion des caractères ASCII en codes compressés *(token).* Cette opération prise en compte par l'interpréteur BASIC intégré dans le 8052AH-BASIC démarre à la réception d'un retour chariot (CR) émis par le terminal. Pendant la conversion en codes compressés, le 8052AH-BASIC ne surveille pas le port sériel. le résultat de cette situation est un risque de perte de caractères lors de la transmission d'un programme si le terminal n'attend pas que le SCALP en ait terminé avec la conversion en codes après chaque ligne d'instructions BASIC complète. L'une des solutions à ce problème consiste à abaisser le taux de transmission de la liaison sérielle à une valeur telle que le temps nécessaire à la conversion en codes ne soit plus sensible.

#### Dans l'attente du 62

L'une des techniques fiables de mise en place d'un acquittement logiciel consiste à faire en sorte que le PC attende l'émission du caractère > par le SCALP, ce que l'on pourra obtenir par le choix de la valeur 62 comme *Pace Character* du menu de définition des conditions de transfert (ASCII TRANSFERT SETUP). On commencera par aller dans la ligne de définition de menu (ALT-S) et par choisir l'option 12 pour définir les caractéristiques du transfert à 19,200 bits/s. sans parité, 8 bits de données et 1 bit d'arrêt. Il vous faudra aussi, le cas échéant, choisir le port COM correspondant à celui que vous voulez utiliser. Sauvegardez le cadre (SETUP) ainsi défini.

Faites ensuite ALT-S pour obtenir l'écran SETUP. Choisissez l'option 2, *Terminal Setup.* La recopie d'écran représentée en figure 2 donne les paramètres à utiliser avec SCALP. Revenez à l'écran SETUP et choisissez l'option 6, configuration du

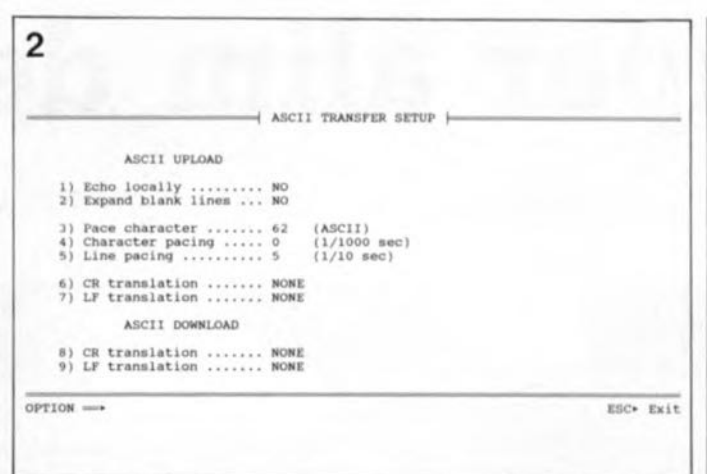

Figure 2. Recopie d'écran du menu TERMINAL SETUP de Procomm configuré de manière à pouvoir travailler avec SCALP.

transfert ASCII. Nous vous proposons en figure 3 la configuration adoptée par l'auteur. On constate que l'option *Pace Character* est fixée à 62 de manière à forcer le PC à attendre SCALP après la transmission d'une ligne de BASIC. L'option *Character pacing* pourra rester, dans la plupart des cas, à O. L' expérience nous a appris qu'une valeur de 5 pour la temporisation entre deux lignes *ILine pacing)* convient très bien, bien que ce paramètre ne soit pas critique.

Si vous mettez le caractère de définition du rythme (pace *character)* à 0, Procomm ignore tout simplement tout caractère renvoyé par le SCALP. Ce choix garde son utilité en l'absence d'acquittement logiciel et lorsque la liaison sérielle se fait à un taux de transmission relativement faible. En l'absence d'acquittement logiciel, il peut être nécessaire de devoir expérimenter avec les paramètres *character pacing* et

3

*fine pacing* si l'on veut obtenir les meilleurs résultats. D'autres facteurs tels que la longueur du câble de liaison entre le SCALP et le PC, son blindage ou non, entrent alors en ligne de compte. Heureusement, la durée d'attente que permet de programmer Procomm est telle qu'il devrait vous être possible de trouver un bon compromis entre un taux de transfert élevé et un nombre d'erreurs de transmission aussi faible que possible.

#### Téléchargement du programme ROMCOPY

À supposer que vous ayez saisi le listing de la figure 1 à l'aide de votre traitement de texte préféré (mis en mode sortie ASCII), voici quelle est la procédure de transmission de ce programme vers le SCALP.

Commencez par sauvegarder le fichier sous le nom de

63 elektor octobre 1990

ROMCOPY.BAS sur votre lecteur de disquettes ou votre disque dur. Lancez l'exécution du programme Procomm et mettez le SCALP en ligne en appuyant sur la touche Espace. Appuyez sur la touche PgUp pour vous trouver en mode Téléchargement *(UpLoad).*

Choisissez l'option 7, ASCII PROTOCOl. Entrez le nom du fichier (précédé le cas échéant par le nom du lecteur et/ou le cheminement (Path), comme par exemple A: \ROMCOPY.BAS suivi par un retour chariot. On peut suivre le processus de téléchargement sur l'écran. Cette opération terminée, on fera un LIST pour vérifier que tout s'est bien passé, le programme doit être exactement celui du listing. Exécutez le programme (RUN) et, comme nous le disions quelques lignes plus haut, vous aurez, après 7 minutes environ, une EPROM contenant l'interpréteur BASIC.

#### *Littérature:*

*7. SCALP en CMOS. E/ektor n0739, janvier 7990, page 48 et suivantes 2. 8052AH-BAS/C: SCALP. Elektor n0773 et 774, novembre et décembre 7987 (Hé oui déjàl*

*Procomm est une marque déposée de Datastorm Technologies, Ine.*

#### Le mois prochain: **In The Discret (II)** ■ Milli-Ω-mètre Auxiliaire de test pour cartes de PC • Préamplificateur MD haut de gamme **Etc..**

Des Informations !!! Des Solutions !!! fournies par d'autres passionnés d'électronique

 $3615 +$  Elektor

Des Problèmes ??? Des Questions ???

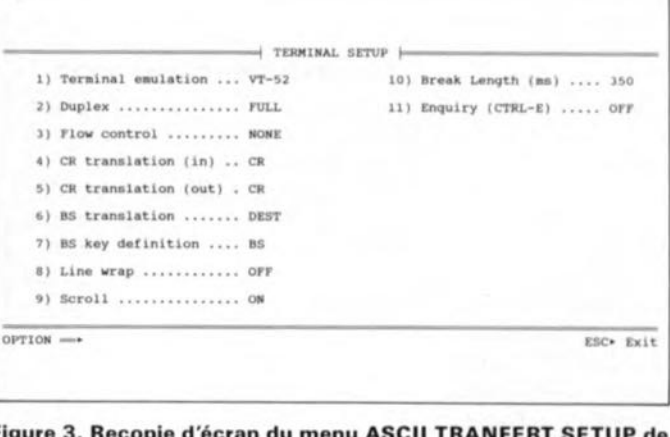

Figure 3. Recopie d'écran du menu ASCII TRANFERT SETUP de Procomm. La valeur 62 attribuée au paramètre "Pace character" force le PC à attendre le ">" (valeur ASCII = 62) envoyé par le SCALP.

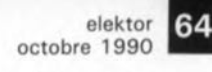

2ème partie: montage et

# mode d'emploi **super alim de labo**

400W en modes simple, parallèle, symétrique, etc

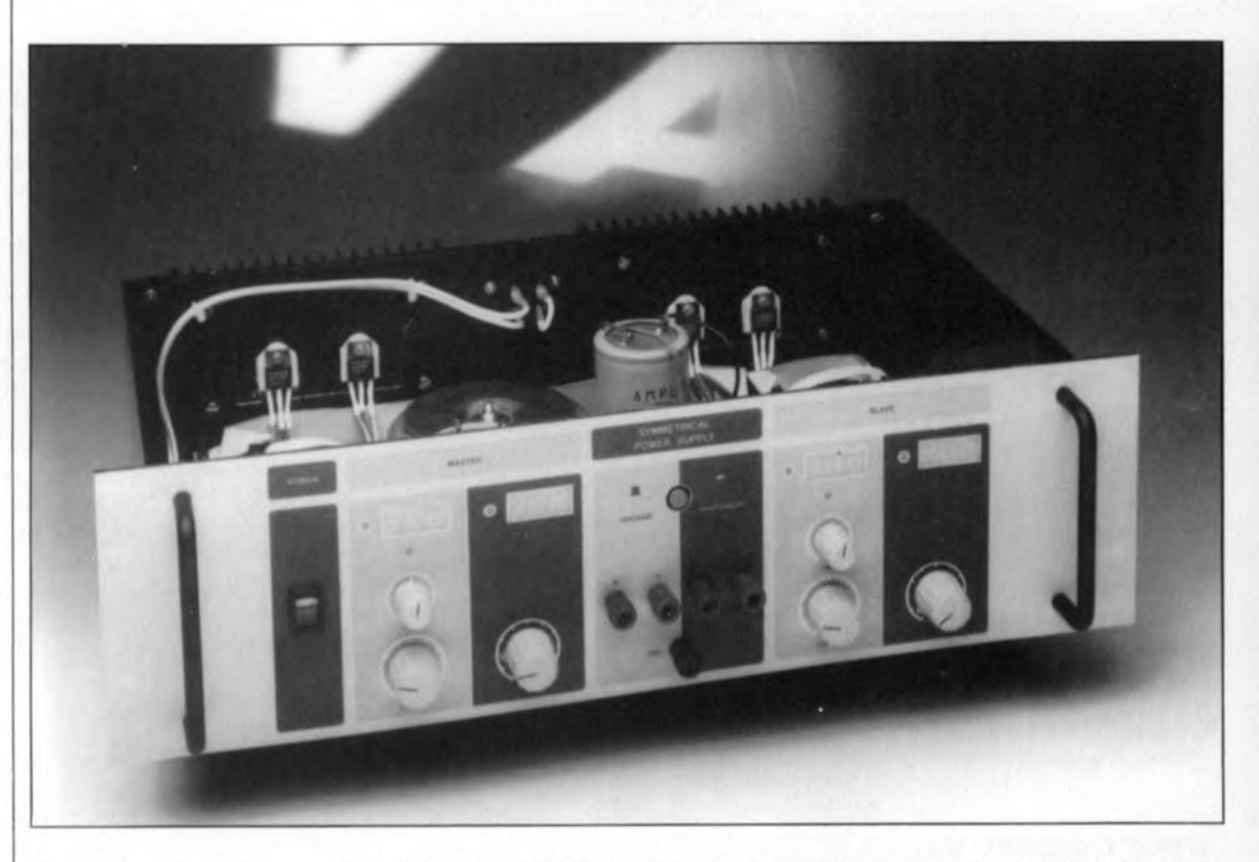

Dans la première partie de cet article nous vous avons présenté le circuit et le fonctionnement électronique de ce montage. Dans cette seconde partie nous allons nous intéresser au fonctionnement pratique, à la réalisation ainsi qu'au câblage de cette super alim de labo.

Une super alim de labo complète comporte, nous l'avons déjà précisé, deux modules d'alimentation identiques, montés chacun sur leur propre circuit imprimé. Chaque platine compte quatre connecteurs mâles, K2 à KS, qui permettent de réaliser une interconnexion aisée entre les deux platines d'une part et les connexions de chaque platine aux dispositifs de réglage, de visualisation et d'affichage intégrés dans la face avant de l'autre. Chacune de ces deux platines est associée à deux dispositifs de visualisation, l'un pour la tension, l'autre pour le courant.

L'affichage dont la broche 6 est reliée au connecteur K5 sert à visualiser le courant tandis que l'autre - relié à la broche 3 du même connecteur- indique la tension. Le dispositif d'affichage du courant, M2, - qu'il s'agisse d'un galvanomètre ou d'un module numérique est sans importance- est pris en parallèle sur la résistance de shunt R18;MI, qui visualise la tension, l'est sur les bornes de sortie de la super alim de labo.

Le connecteur K4 sert à relier l'électronique aux deux potentiomètres de réglage de la tension et du courant, ainsi qu'aux deux LED,08 et 024, témoins de l'entrée en fonction des circuits de limitation de courant et de tension.

#### Les modes d'opération

Commençons par le mode de fonctionnement le moins sophistiqué, baptisé pour cette raison:

*Le mode simple.* Ce mode d'opération se contente d'une unique platine. Il est de ce fait superflu d'utiliser le connecteur K3;en ce qui concerne le connecteur K2, on ne fait appel qu'à ses broches 13-14, 15-16 et 17-18. Ce module d'alimentation secteur fonctionne comme une alimentation réglable classique et fournit une tension réglable entre o V et 40 V, à un courant ajustable entre 0 A et 5 A.

En *mode indépendant,* où l 'ona une séparation galvanique totale entre les deux modules - il n'existe donc aucune connexion commune, hormis les connexions des transformateurs au secteur, il faut bien qu'ils reçoivent le courant de quelque part les pôvres! - il est possible de régler et d'utiliser les deux modules séparément. On remarquera cependant que les deux platines sont interconnectées à l'aide d'un câble multibrin en nappe, reliant le connecteur K<sub>2</sub> du module-maître (MASTER) au connecteur K3de l'esclave (SLAVE). La mise en fonction (enfoncement) du bouton-poussoir multi-contact S2 permet l'interruption de toutes ces interconnexions.

Comme c'était le cas en mode simple, chaque module est capable ici de fournir de 0 à 40 V et de 0 à SA.

Le *mode parallèle* constitue un troisième mode d'opération. Après avoir mis le commutateur de mode d'opération, S2,en position *indepen-*

65 elektor<br><sub>octobr</sub> octobre 1990

*dent* (indépendant), il faudra interconnecter les bornes de sortie de la super alim selon les indications de la figure 1. Les diodes Dia et Dib évitent la circulation d'un courant de l'un des modules vers l'autre, lorsque les tensions de sortie des deux modules sont différentes. Pour que les deux modules puissent fournir, en mode parallèle, un courant maximal de 10A, il est recommandé de régler la tension de sortie de chacun des modules à la même valeur. Les deux diodes Schottky constituant la BYV33F45 (Philips) sont intégrées dans un boîtier du type SOT-186. Il est possible de remplacer ce composant par n'importe quelle paire de diodes de redressement de forte puissance, à condition que celles-ci puissent supporter au minimum un courant direct supérieur à 5 A sous une tension dépassant 45 V.Puisque la chute de tension aux bornes de ces diodes n'est pas compensée, il est important que la tension directe  $U_F$  soit faible.

Le quatrième, et dernier mode de fonctionnement, est le *mode tracking* (mode de poursuite), L'un des modules d'alimentation fonctionne comme maître et l'autre comme esclave. La figure 2 de cet article, et la figure 7 du précédent, montrent toutes les connexions qu'implique ce mode de fonctionnement, interconnexions réalisées à l'aide des connecteurs K2 et K3 et du commutateur 52, comme nous l'indiquions plus haut. Sur le circuit "maître" seul le connecteur K2 est utilisé et sur celui de "l'esclave" seul l'est le connecteur K3. La mise en position *tracking* du commutateur de mode d'opération, 52, entraîne la connexion interne de la borne de sortie positive du module "esclave" à la borne de sortie négative du "maître". A travers les résistances RIO et RIl, la tension de consigne du module esclave est dérivée de la borne de sortie positive du module maître. Le potentiel commun à ces deux modules constitué par le contact S2b, sert de tension de référence. De ce fait, la borne de sortie positive du maître et la borne de sortie négative de l'esclave possèdent, par rapport à la borne commune, la même différence de potentiel - à ceci près pourtant que la première est positive et la seconde négative.

De ce fait la super alim est capable de fournir un courant de 0 A à 5 A, sous une tension symétrique de  $\pm$  0 V à  $\pm$  40 V, ou bien, sans faire appel à la borne de sortie commune, sous une tension comprise entre 0 V et 80 V. Le choix d'un câble en

nappe pour effectuer la connexion interne des bornes de sortie est envisageable uniquement dans le cas d'un courant qui ne dépasserait pas les 100mA.

Si l'on travaille alors en mode *tracking,* il est indispensable d'interconnecter la borne de sortie négative du maître et la borne de sortie positive de l'esclave à l'aide d'un morceau de tôle de cuivre ou d'aluminium (voir la photo de couverture du numéro précédent).

Le circuit de limitation de la tension fournie par l'esclave travaille normalement par attaque des transistorssérie. Afin d'assurer une séparation galvanique parfaite des deux modules d'alimentation, la limitation du courant est reliée au maître par

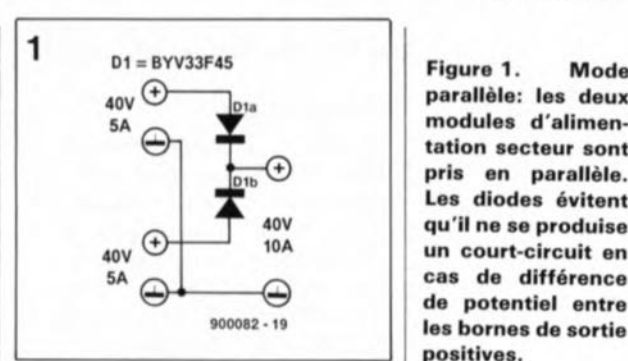

l'intermédiaire de l' optocoupleur IC6. Si la limitation de courant entre en fonction, la tension de sortie du module maître s'effondre. De ce fait la tension de sortie du module esclave diminuera elle aussi.

Le tableau 1 indique quelles sont les LEDà s'illuminer lors de l'entrée en

parallèle: les deux modules d' alimen**tation secteur sont** pris en parallèle. **Les diodes évitent qu'il ne S8** produise **un court-circuit en** cas de différence de potentiel entre **les bornes de sortie** positives.

Figure 2. Mode *tracklng:* la tension fournie par le maltre **détermine la valeur de la tension** de l'esclave,

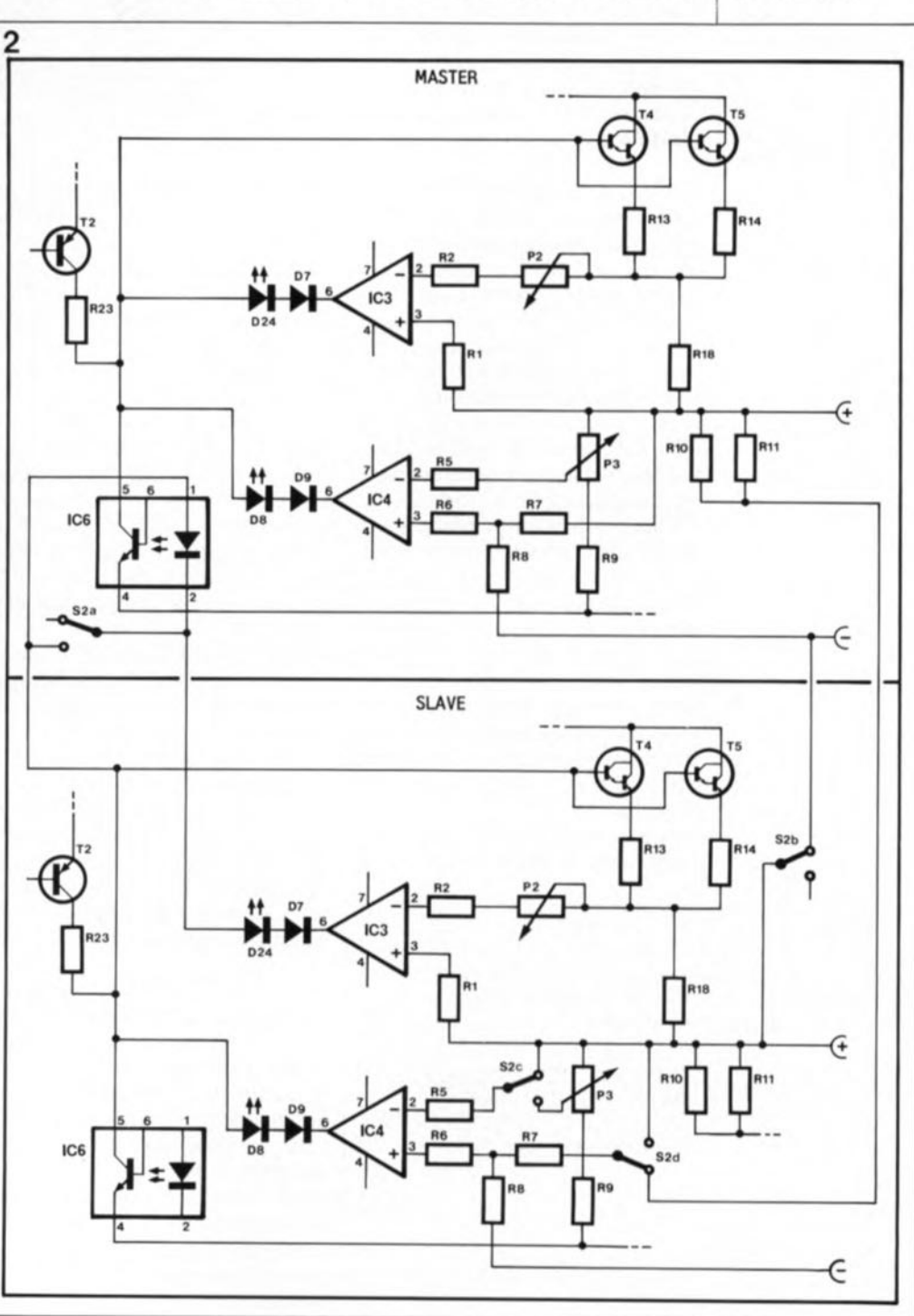

fonction de l'un des circuits de limitation de tension ou de courant.

#### **Réalisation**

Puisque ce montage nécessite, en outre la mise en place de deux platines, deux transformateurs toroïdaux, deux condensateurs de charge (dont les dimensions sont loin d'être modestes) l'utilisation d'un coffret de 19" de large et d'une hauteur de 3 unités s'impose (d'autant plus qu'un tel coffret permet d'utiliser pleinement l'incomparable et splendide face avant auto-collante, spécialement dessinée pour cette super alim de labo). Il est recommandé en outre d'utiliser un coffret qui soit doté d'un couvercle à fentes (ou orifices) de ventilation. Uexamen des photos illustrant les deux articles consacrés à cette alimentation de labo de 400 W montrent nettement comment disposer platines, transformateurs, condensateurs, affichages et câblages d'interconnexion,

En ce qui concerne les dispositifs d'affichage, vous avez le choix entre des galvanomètres à bobine mobile de 1mA de classe 2, ou des modules voltmétriques numériques à 3 chiffres. Pour la réalisation de notre prototype, et sa beauté, nous avons utilisé quatre modules voltmétriques numériques (la face avant disponible pour ce montage est prévue pour ce type d'afficheurs). Il s'agit ici, nous l'avons déjà mentionné dans la liste des composants de la 1<sup>re</sup> partie, du "Module voltmètre numérique à 3 chiffres 1/2", décrit dans le n°137 d'Elektor (novembre 1989). Il faudra doter chaque paire de modules voltmétriques numériques (destinée à afficher le courant et la tension fournis par l'un des modules d'alimentation de notre montage) de leurs propres régulateurs de tension (négatif et positif) et condensateurs (voir Elektor  $n^{\circ}137$ , page 39, figure 6a).

Pour cette utilisation-ci il est parfaitement inutile de doter les voltmètres

#### Tableau 1:

Les différentes possibilités de visualisation par LED de l'entrée **en fonction d'un ou de plusieurs des circuits de limitation en** mode *master* - *slave* (maître - esclave).

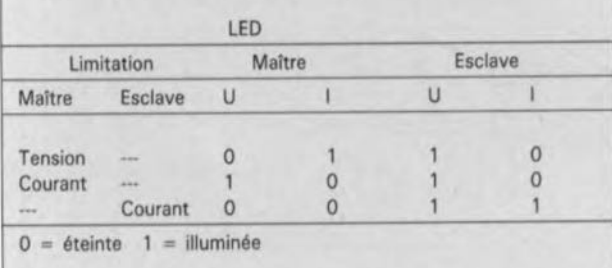

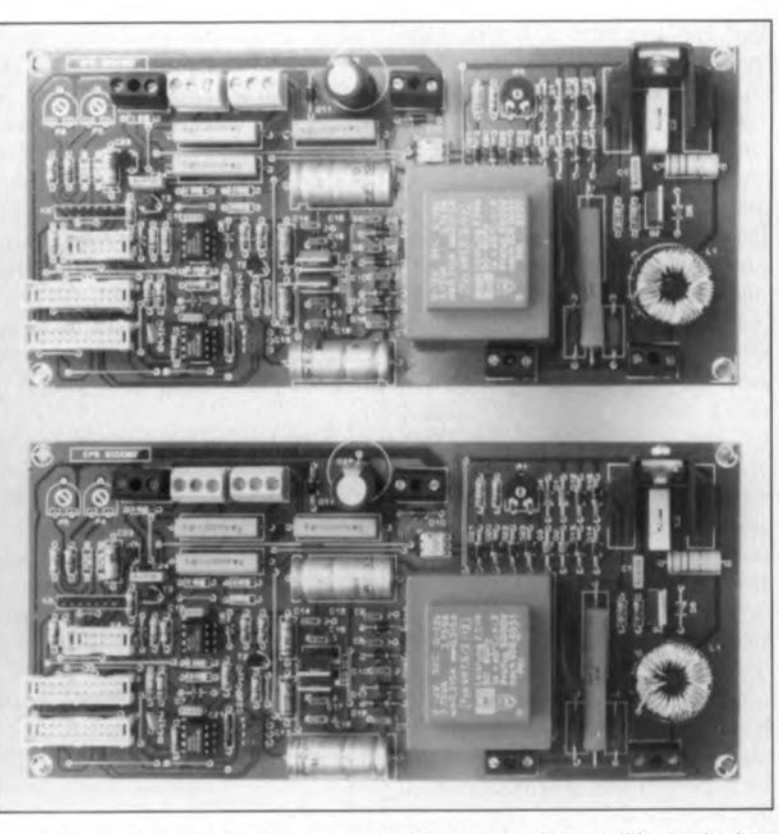

numériques de leur premier demichiffre, (÷l), l'afficheur à LED du type HDl108!

La connexion de ces afficheurs se fera selon les indications du plan de câblage de la figure 3. Il faudra pourtant court-circuiter les contacts **HI** et LO du dispositif d'affichage de courant, M2, à l'aide d'une résistance  $R_e$  de 47  $\Omega$  que l'on implantera directement sur la platine du module voltmétrique. Le diviseur, constitué dans ces conditions par les résistances R., R25 et P4 (727 à 1227Q), véhicule un courant compris entre 0,9 et 1,5mA. Aux bornes de la résistance R. se produit alors une chute de tension d'une valeur comprise entre 35 et 60 mV.Il faudra jouer sur l'ajustable P4 pour faire en sorte qu'une chute de tension de 50 mV (affichage "5.00") corresponde à un courant de 5 A.

Ce processus de réglage se répète pour l'affichage de tension, Ml. A nouveau on utilisera une résistance de 47 Q pour court-circuiter les contacts **HI** et LO de cet affichage et on procédera à son étalonnage en jouant sur l'ajustable P5.

Les quatre modules voltmétriques numériques, avec régulateurs de tension et condensateurs, seront montés aux endroits prévus dans la face avant du boîtier. Ceci ne pose aucun problème puisque le boîtier ESM, proposé dans la liste de composants est doté d'une face avant démontable, derrière laquelle se trouve une contre-face avant, prévue pour le montage des différents dispositifs de visualisation, de connexion et de commutation. Une photocopie (format A3) de la face avant autocollante, disponible auprès des sources habituelles, rendra d'excellents services comme gabarit de perçage. En cas d'utilisation d'un câble en nappe pour la connexion des modules voltmétriques aux platines d'alimentation, il est recommandé de connecter les contacts de masse des afficheurs à LED directement au pôle négatif du condensateur électrolytique Cl2 de la platine d'alimentation à l'aide d'un câble de section plus importante. On évitera ainsi des affichaqes erronés.

On termine le travail dans la face avant par la mise en place des cinq bornes universelles de sortie, les six potentiomètres, les quatre LED, le commutateur S2 et l'interrupteur marche/arrêt.

La mise en place des composants sur les deux platines d'alimentation appelle quelques commentaires. Les résistances de forte puissance Rl3, Rl4 et Rl8 faisant partie de la boucle du courant de sortie, de même que les résistances R27 à R29 prises dans le circuit de gradation du transformateur, sont à monter à une distance de 10 à 20 mm audessus du circuit imprimé. Veillez en outre à respecter un espacement de 10mm au minimum entre ces composants eux-mêmes lors de leur mise en place. On facilitera ainsi la dissipation de la chaleur qui naît inévitablement dans ces résistances. Bien qu'il ne s'agisse pas là d'une obligation, il est recommandé d'utiliser des supports pour le montage des optocoupleurs et des amplificateurs opérationnels.

voyons pas double! Ilfaut en effet deux modules d'alimentation pour se **trouver en présence de cette** super alim de labo,

**Non nous ne**

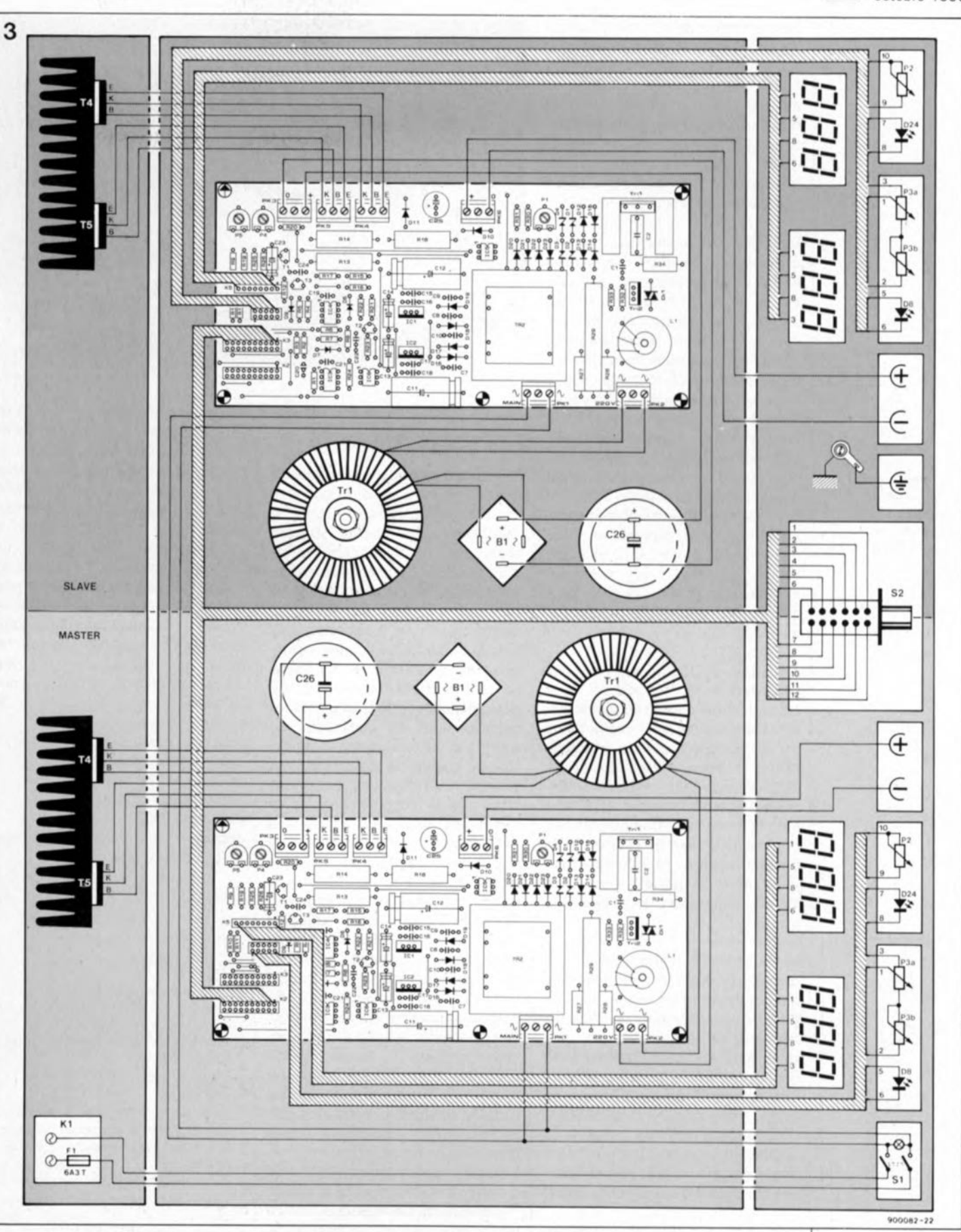

La self d'antiparasitage de  $100 \mu H/6$  A, Ll, ne peut pas être comptée parmi les composants bon marché. Il peut, de ce fait, être intéressant de la fabriquer soi-même. Il suffit d'effectuer 40 spires de fil de cuivre émaillé de 1mm de section sur un tore de ferrite en les espaçant régulièrement. Pour garantir une

bonne tenue mécanique de ces composants, il faudra fixer la self d'antiparasitage ainsi que le radiateur du triac Tri! sur la platine en s'aidant de quelques gouttes de colle à prise rapide.

Le montage des autres composants ne devrait pas poser de problème. Si l'on respecte la polarité des nombreuses diodes, condensateurs et connecteurs(!?) et qu'on la vérifie minutieusement, rien ne s'oppose plus à la mise en place des deux platines, des condensateurs de charge et des transformateurs toroïdaux dans le coffret préparé

**Figure 3. Avec ce plan de câblage. vous ne pouvez plus commettre d'erreur lors de la réalisation de votre super alim de labo.**

Dans la face arrière du coffret il

elektor octobre 1990

67

faudra scier des orifices qui recevront les transistors de puissance ainsi que l'embase-secteur du type "CEE". On procède ensuite à la mise en place de cette embase et des radiateurs, sur lesquels sont fixés les transistors de puissance, dotés chacun de leur isolation (plaquette + rondelle) et enduits de pâte thermoconductrice.

Le montage se termine par le câblage de l'ensemble des platines et des autres composants. AI' aide de fil de câblage de 1,5mm de section, on commencera par les lignes du secteur, reliant l'embase "CEE" à porte-fusible incorporé aux transformateurs Tr1 et Tr2 de chaque module d'alimentation. Il est préférable, pour les lignes soumises à une tension faible, d'utiliser du fil de câblage relativement rigide, de quelque 2,5 mm de section. Un tel fil de câblage est plus facile à plier et donnera un aspect plus professionnel à votre alimentation. Une disposition nette contribue en outre, est-il nécessaire de vous en convaincre, à la sécurité et au fonctionnement fiable d'un montage quel qu'il soit.

Attention à l'interconnexion des transistors de puissance aux borniers sur la platine: les contacts B, K et E des transistors et des borniers ne se trouvent pas dans le même ordre. Si vous utilisez du fil de câblage de trois couleurs différentes, il faudra vraiment le faire exprès pour vous tromper. Prenez cependant le plan de câblage de la figure 3 comme fil d'Ariane (une photocopie sur laquelle on retrace les interconnexions évite bien des erreurs).

Les dispositifs d'affichage et les organes de réglage sont connectés aux connecteurs appropriés à l'aide de quelques longueurs de câble en nappe. Il ne reste maintenant qu'à relier, à travers le commutateur S2,le connecteur K2 du module maître au connecteur K3 du module esclave. Cette connexion rend nécessaire l'utilisation d'un fil en nappe à 20 conducteurs. Le plus facile est sans doute de souder directement tous ces conducteurs aux broches de S2.

Ceci termine la réalisation physique de cette super(be) alim de labo.

#### Étalonnage et mise en fonction

Uétalonnage de la super alim de labo n'est pas sorcier: avant d'appliquer une première fois la tension secteur au montage, on mettra le curseur de

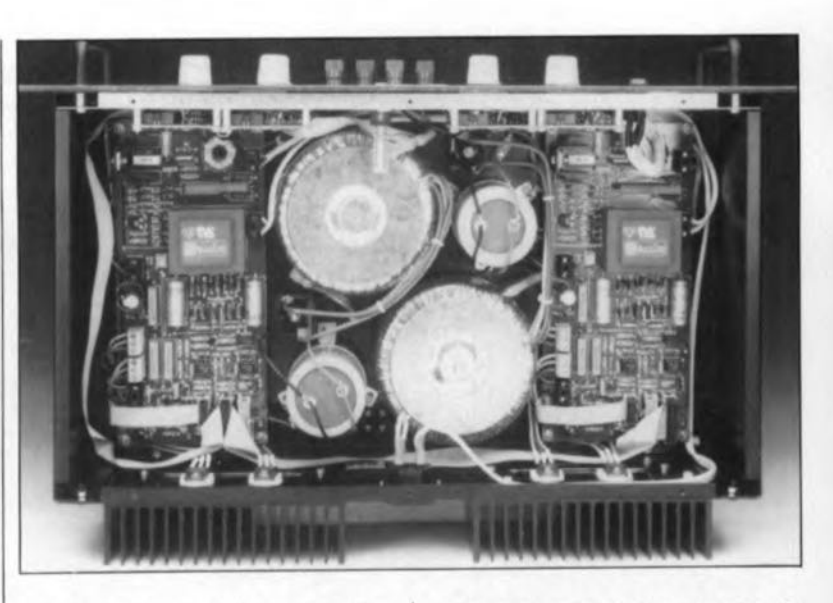

tous les potentiomètres et ajustables en position médiane.

Sil'on veut procéder à l'étalonnage des affichages il faudra connecter une charge aux bornes de sortie. La "résistance de charge électronique", montage décrit dans le n°143 d'Elektor (mai 1990), est très exactement l'auxiliaire qu'il vous faut. Si vous ne disposez pas de cette charge, il faudra connecter, aux bornes de sortie, le nombre convenable de résistances de puissance adéquate montées comme il faut (série/parallèle). Après avoir mis les potentiomètres de commande de courant et de tension sur le repère "0", on réglera le point zéro des instruments d'affichage. Puis, après avoir mis le potentiomètre de la commande de tension en position "40" et avoir vérifié, à l'aide d'un multimètre numérique que la tension de sortie est bien réellement de 40 V, on procède au réglage des afficheurs pour qu'ils affichent "40.0" (ou pour obtenir un débattement pleine échelle si l'on utilise des galvanomètres à bobine mobile). Pour la vérification du courant, on mettra le potentiomètre de commande de la tension en position "1" (1V). Il faudra ensuite connecter une résistance de 0,18Q/5 W à l'une des bornes de sortie et prendre en série avec elle un multimètre numérique (après l'avoir mis en mode "ampèremètre", bien-sûr) dont le second câble de mesure est relié à l'autre sortie de l'alimentation. On réglera la tension de façon à mesurer un courant de 5 A; il suffit maintenant de régler à cette valeur l'indication visualisée par l'instrument d'affichage de courant en jouant sur le multitour PI (voir l'article concerné donné en bibliographie).

Pour avoir terminé l'étalonnage de la super alim, il restera à vérifier qu'il existe bien une chute de tension de JO Vaux bornes des transistors-série et que le circuit de la limitation de courant maximal fonctionne correctement: mettez à cet effet le potentiomètre P3 sur 3 V, tournez le potentiomètre P2 en position maximale et court-circuitez brièvement les bornes de sortie. Si l'affichage du courant ne dépasse 5 A que de peu, tout va bien et votre super alim est prête à vous seconder efficacement dans les situations difficiles rencontrées quotidiennement (???) lors d'expérimentations dans votre laboratoire.

*Bibliographie:*

*super a1im de labo 1re partie: n" 147,septembre 1990 voltmètre* à 3 *chiffres* V<sub>2</sub>: n°137, *novembre 1989 gradateur pour charges inductives: n01l2, octobre 1987*

#### NOTE IMPORTANTE:

La liste des composants de la 1re partie comporte une petite erreur: les valeurs des potentiomètres P3a et P3b ont été interverties, Voici les valeurs correctes:  $P3a = 2kQ2$  lin.  $P3b = 220 \Omega$  lin.

Le schéma de la figure 7 comporte également une erreur en ce qui concerne la connexion de la résistance R8 et du condensateur C22. Ces deux composants ne sont pas connectés à la ligne - 12 V, mais à la borne de sortie négative 1= pôle négatif des condensateurs C25 et C26). Vous trouverez ci-contre un extrait de ce schéma avec les bonnes connexions. Il vous suffira de le découper lou de le photocopier) pour le coller sur le schéma d'origine. Vous noterez avec le plus grand plaisir (et nous aussi) que le dessin du circuit imprimé est parfaitement correct et ne nécessite pas la moindre modification!11

O. Bailleux

#### elektor octobre 1990

# **programmateur de 8751**

**une porte ouverte sur de multiples applications pratiques**

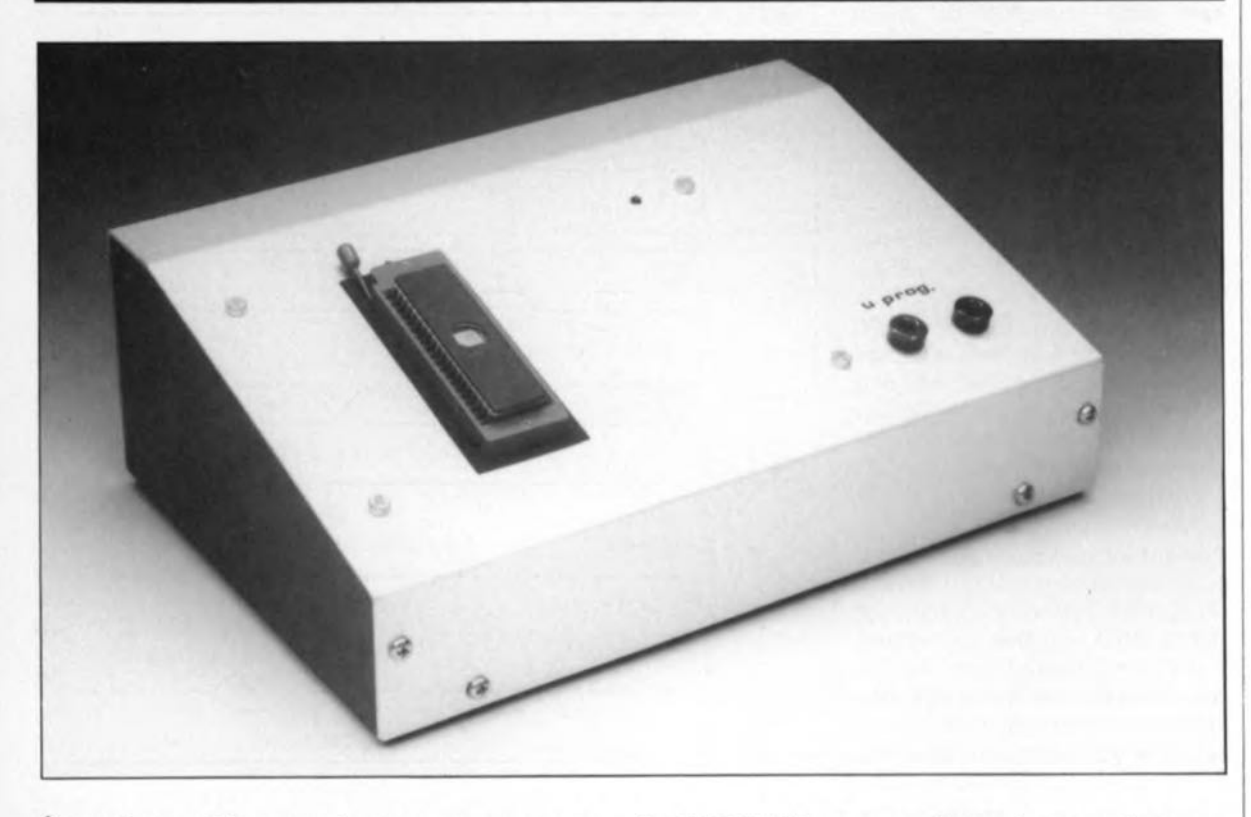

**À quoi peut bien servir un programmateur de 87517 C'est sans doute la question que nombre d'entre vous se poserons à la lecture de ce titre. Qu'ils soient rassurés, nous nous la sommes posée également et sommes arrivés à la conclusion qu'il fallait. en électronique comme partout ailleurs, utiliser les outils de son époque, et le 8751 est un outil très actuel.**

**Relié au port RS232 d'un PC-hôte, ce programmateur de 8751 permet de tester la virginité d'un circuit, de le programmer (bien entendu!) et d'en lire le contenu (à des fins de vérification par exemple).**

Si vous êtes un fidèle lecteur d'Elektor, le 8751 ne devrait pas être, pour vous, un composant inconnu: nous l'avons en effet utilisé à plusieurs reprises déjà; il était le coeur et le cerveau de **l'alimenta**tion à  $\mu$ P et de **SESAME**, le Système d'Entrées/Sorties Autonome à Microcontrôleur d'Elektor.

Le piquant de ce circuit est que le programmateur de 8751est géré par un circuit du même type que ceux qu'il est destiné à programmer, à savoir un 8751H.

Tout programmateur de microcontrôleur, comme dans le cas présent, ou de n'importe quelle autre mémoire programmable (EPROM, PAL, EEPROM et autres GAL) est essentiellement constitué de deux parties: d'une alimentation fournissant, et la tension nécessaire au fonctionnement du montage ainsi que les différents niveaux de tension nécessaires à la programmation, et ensuite d'une interface d'Entrées/Sorties (E/S) permettant de positionner, à partir d'un ordinateur de commande, les adresses et les données du circuit à programmer, de générer les signaux de commande nécessaires et de lire les données présentes dans la partie mémoire du composant.

Dans notre cas, l'interface d'E/S du programmateur est connectée, au travers de son port de communication série RS232, à un PC (IBM & Compatibles; les possesseurs d'Atari, d'Amiga et autres CPC vont

encore faire la moue. .. mais nous n'y sommes pas pour grand chose si les ordinateurs de Big Blue et leurs clones sont devenus, sans oublier le Mac bien entendu, un standard *de facto).* Cette méthode présente deux avantages: le câble de liaison, qui ne comporte que trois fils, est souple et peut avoir une longueur de plusieurs mètres et l'installation du programmateur "sur" le PC ne nécessite aucun démontage puisque le connecteur de port sériel est accessible depuis l'extérieur de l' ordinateur (notons que certaines de ces machines possèdent même plusieurs ports série). La grande majorité des compatibles PC possède d'origine un tel port série, et si tel n'était pas le cas, il est toujours possible de les en équiper

Figure 1. Rien de tel qu'un chrono**diagramme pour mieux comprendre** ce qui se passe dès lors que l'on a **affaire à un micro, qu'il soit** contrô**leur ou processeur. On voit ici le chro**nodiagramme de la **programmation** d'un octet dans l'EPROM.

Figure 2. Il s'agit cette fois du chronodlagramme de la **lecture d'un octet** dans I'EPROM.

pour une somme modique... à condition bien sûr qu'il reste un connecteur d'extension disponible à l'intérieur de l'ordinateur concerné.

#### **l'environnement**

Avant de nous pencher sur les détails techniques du schéma relativement simple de ce montage, essayons de nous faire une idée sur la manière de le mettre en oeuvre, ceci nous permettra de mieux comprendre l'approche adoptée. Comme nous le disions plus haut, le programmateur est connecté au port sériel d'un Pc. Le 8751H que comporte le program-

mateur assure les différentes fonctions nécessaires au fonctionnement correct du montage. Il commence par assurer la communication RS232 avec le PC.

Le protocole est simple: le PC envoie, comme le montre le tableau l, des commandes constituées d'un octet de commande, éventuellement suivi de plusieurs octets arguments. Certaines commandes attendent une réponse du programmateur sous la forme d'un ou de plusieurs octets. Prenons un exemple:

Pour lire un octet dans l' EPROM -puisqu'en fait de cela qu'il s'agit dans un 8761à fenêtre - à l'adresse 0, le PC émet la commande 03 suivie des opérandes 00 et *00,* indiquant sur 16 bits la valeur de l'adresse. En retour, le programmateur émet vers le PC l'octet lu à l'adresse indiquée. Rien de tel qu'un chronodiagramme, tel celui de la figure 1 ou de la figure 2 pour mieux saisir comment les choses se passent, dans le cas d'une programmation (figure 1) ou d'une lecture (figure 2).

Une commande de test permet de vérifier si le programmateur est opérationnel, condition sine qua non pour le bon déroulement du reste du processus. Le programmateur renvoie en écho les deux octets arguments de cette commande. Nous nous limiterons à cela. Pour de

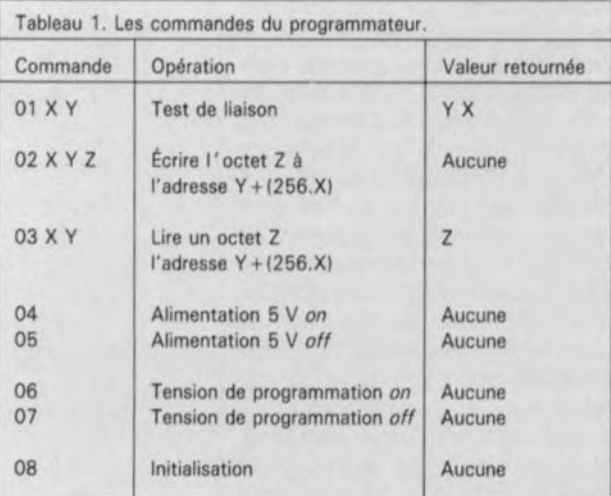

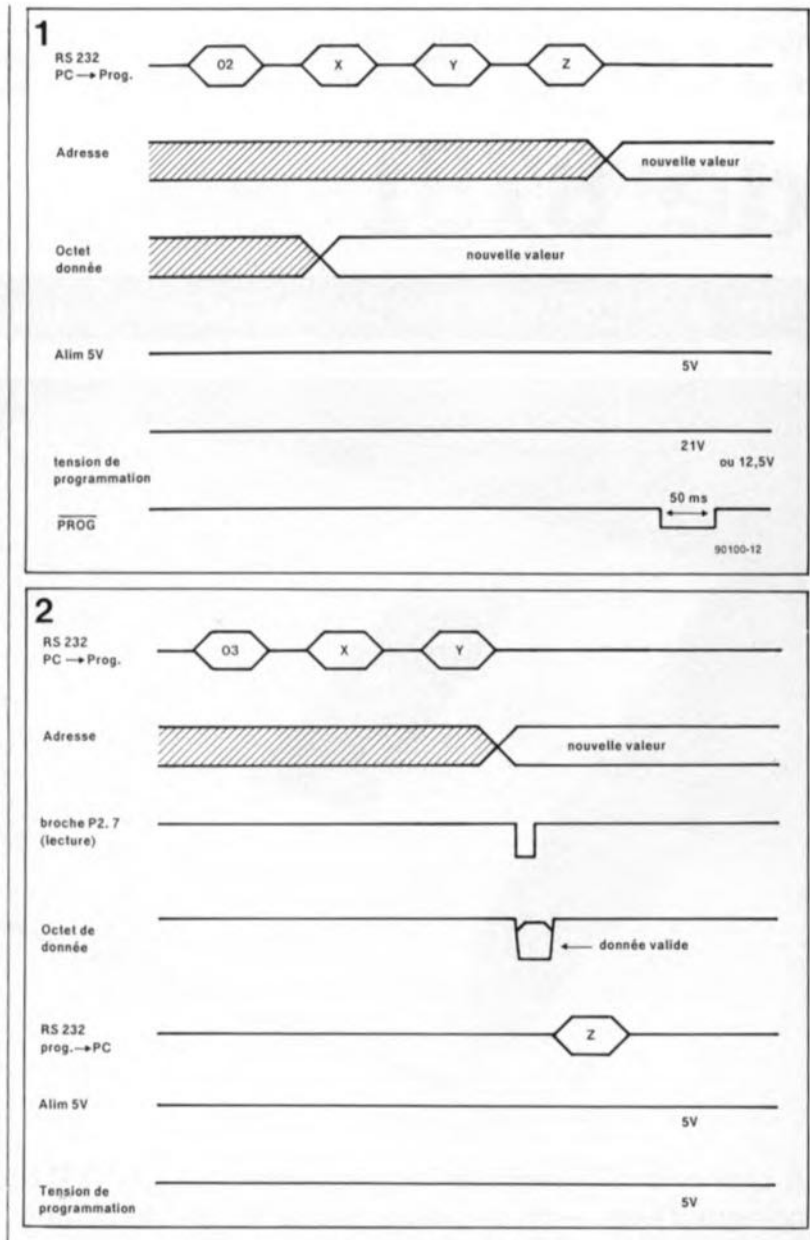

plus amples informations nous vous renvoyons au fichier READ.MEde la disquette de logiciel ESSl474 indispensable à la mise en oeuvre de ce montage et disponible auprès de Publitronic. Après ces préliminaires, il est temps de nous intéresser au ...

#### **\_ .. matériel**

Un coup d'oeil au schéma de la figure 3 nous prouve, si besoin est, combien l'utilisation d'un microcontrôleur simplifie les choses. Ne vous effrayez pas, le montage ne comporte pas deux 8751... IC4 est en fait un support FIN (à Force d'Insertion Nulle) dans lequel viendra s'enficher le 8751-cobaye (à lire ou à programmer).

On peut diviser le schéma en quatre parties. Dans le sens anti-horaire en commençant en haut on retrouve: l'alimentation, le microcontrôleur de gestion, l'interface *d'E/S,* et pour finir, au centre à droite, le 8751-objet si l'on peut dire.

#### lIalimentation

n'appelle que fort peu de remar-

ques. On se trouve en présence d'un transformateur fournissant 2 x 9 V alternatifs ce qui hors-charge correspond à un peu plus de 12V par enroulement. La tension fournie par le premier enroulement subit un redressement double alternance, diodes D5 à D8. La tension continue ainsi obtenue attaque un régulateur intégré de 6 V monté sur radiateur. La tension de sortie de IC3 sert à l'alimentation du montage. On notera la présence d'une tension redressée de quelque 12 V en amont de IC3, au point "+ +" destinée principalement à alimenter le relais Rel auquel nous reviendrons. La LED D13 sert à visualiser la présence de la tension d'alimentation.

Le second enroulement sert à fournir, après un redressement mono-alternance, diodes D9 et DJO pour l'un et l'autre des embranchements respectivement une tension symétrique de  $\pm 12$  V limitée à cette valeur pour chaque moitié par l'une des deux diodes zener, Dl! et Dl2. Cette tension symétrique sert à

l'alimentation de l'amplificateu opérationnel placé au coeur de l'interface d'E/8.

#### IC4, le 87Sl-objet

est doté d'un quartz, de 4 MHz seulement Ga programmation exige en effet une fréquence d'oscillation comprise entre 4 et 6 MHz), alors que celui du 8751de gestion, ICI est de 8 MHz. L'entrée multifonctionnelle EA/Vpp *(External Access enable* et Application de la tension de programmation) est reliée au bornier du circuit auquel sera appliqué la tension de programmation, V<sub>pp</sub>. Le niveau de la tension de programmation à appliquer est de 21V.Lorsque la tension de programmation est présente, notons qu'elle ne saurait en aucun cas dépasser la

valeur maximale admissible sous peine d'endommagement irréversible du 8751à programmer, l' application de la tension de programmation se fait au rythme défini par le transistor T2 qui attaque Tl et est luimême commandé par la ligne de port P2.7 du 8751 de gestion que nous baptiserons 8751de gestion ou 8751-gérant.

Note: remarquons qu'il existe des 8751en CM05 qui se programment à 12,5V. Vu leur prix exorbitant, nous ne nous y intéresserons pas pour le moment.

#### I1interface *d'E/S*

centrée sur un amplificateur opérationnel du type TL081, IC2, est reliée au port n°2 du 8751 de gestion, à sa ligne P2.0 plus précisément. Comme

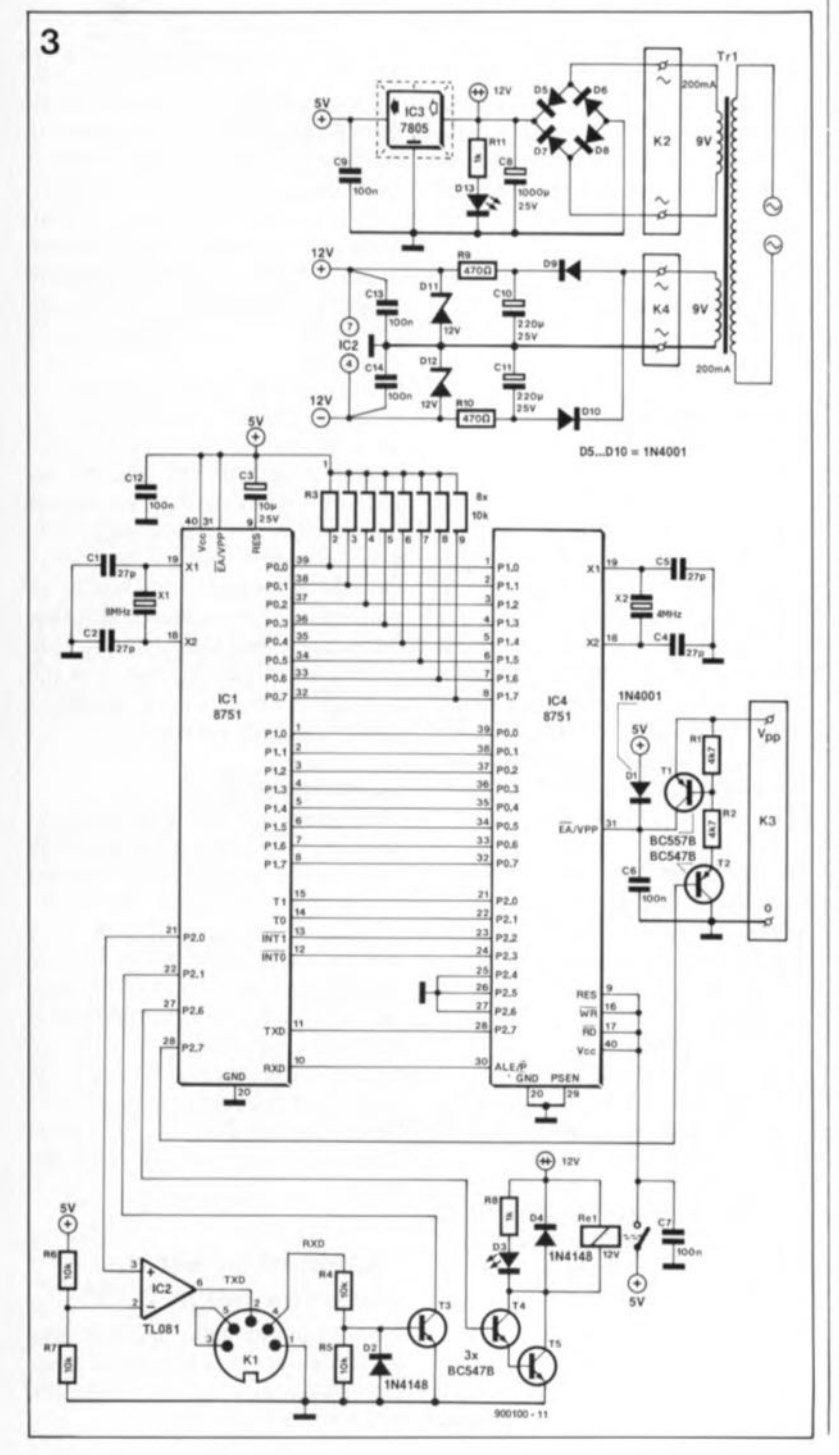

71 elekto octobre 1990

on le constate, seules 3 bornes du connecteur KI sont accessibles de l'extérieur: ses broches l, 2 et 4 sont reliées respectivement aux lignes Gnd *(Ground* = Masse), TxD *(Transmitted Data)* et RxD *(Received Data)* de l'ordinateur. Les broches 3 et 5 sont utilisées pour court-circuiter les lignes RTS (*Ready To Send*) et CTS *(Clear To Send)*. Le brochage du connecteur KI est identique à celui que nous avons adopté pour le 5CALP de sorte qu'il ne vous faudra pas réaliser une demi-douzaine de câbles de connexion différents.

La partie droite centrée sur le relais sert à l'application, par l'intermédiaire du relais de la tension de 5 V aux broches correspondantes du support FIN (et par voie de conséquence au 8751-objet).

La commande de cet ensemble se fait par l'intermédiaire de la ligne de port P2.6 qui attaque la paire de transistors T4 et T5. Lactivation du relais est visualisé par l'illumination de la LED D3.

#### Le 87SI-gérant

L'électronique basée sur le composant-cerveau de ce montage est d'une simplicité remarquable. Le 8751 est en effet un composant aux capacités époustouflantes. Il intègre de la RAM et de l'EPROM et se charge en outre de gérer la communication sérielle, la commande de périphériques, sous quelque forme qu'ils se présentent. Un quartz de 8 MHz, Xl, fait battre l'oscillateur qu'il intègre. La remise à zéro à la mise sous tension du système est obtenue à l'aide d'un condensateur de  $10~\mu$ F, C3. Les lignes du port n°0, P0.0 à P0.7 sont tirées au niveau haut par un réseau de 8 résistances.

Le port 3 (voir infocarte) sert à la transmission des signaux allant, de haut en bas, de Tl à RXD, lignes P3.5 à P3.0 dans l'ordre.

Bien que le 8751 possède une interface série, ce programmateur n'y fait pas appel. La RS232 est ici gérée de manière purement logicielle afin de pouvoir utiliser un quartz de 8 MHz, valeur plus courante que 11,059MHz. I.' utilisation, pour ce montage, d'un 8751 limite beaucoup la complexité du circuit; vous devez sans doute en être convaincu maintenant.

Nous en avons terminé avec la partie matérielle du circuit. Avant de passer à la réalisation, intéressonsnous à l'environnement logiciel de ce montage.

#### Le logiciel

Ce montage fait appel à deux types de logiciel: à un logiciel "dur" Ge 8751 programmé ESS706) et à un logiciel "souple", la disquette de Figure 3. Le schéma de l' électronique du programmateur de 8751 se distingue par une remarquable simplicité. IC4 n'est pas, à proprement parler, nécessaire au montage puisqu'il s'agit du 8751 à programmer ou à lire.

elektor octobre 1990

Figure 4. Représentation de la sérigraphie de l'implantation des composants de la dessinée pour le programmateur de 8751. L'utilisation de borniers simplifie la connexion de la platine au transformateur à 2 enroulements et l'application d'une **tension de** programmation externe,  $V_{\text{pp}}$ .

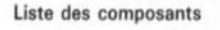

Résistances:  $R1, R2 = 4kQ7$  $R3 = 8x10 kQ$  SIL  $R4$  à R7 = 10 kΩ  $RB.R11 = 1 kQ$ R9.Rl0 = *470* Q

Condensateurs:  $C1, C2, C4, C5 = 27$  pF  $C3 = 10 \text{ µF}/25 \text{ V}$ C6.C7,C9,C12.C13,  $C14 = 100$  nF  $C8 = 1000 \mu F/25 V$  $C10, C11 =$ *220 ~F/25* V

Semi-conducteurs:  $D1.D5$  à  $D10 =$ lN4001  $D2.D4 = 1N4148$  $D3.D13 = LED3 mm$  $D11.D12 = diode$ zener 12 *VII* W  $T1 = BC557B$  $T2$  à T5 = BC547B  $IC1 = 8751H$ programmé (ESS7064)  $IC2 = TL081$ IC3 = *7805* IC4 = support FIN à 40 broches (Textool par exemplel

#### Divers:

 $X1 =$  quartz 8 MHz  $X2 =$  quartz 4 MHz  $K1 =$ embase DIN femelle encartable à 5 broches  $Re1 =$  relais 12 V tel que, par exemple, V23127·A0002·A 101 (Siemens)  $TR1 =$ transformateur 2 x 9 *V/200* mA K2 à K4 = bornier double encartable radiateur pour IC3 Disquette 5 % ESS

1474

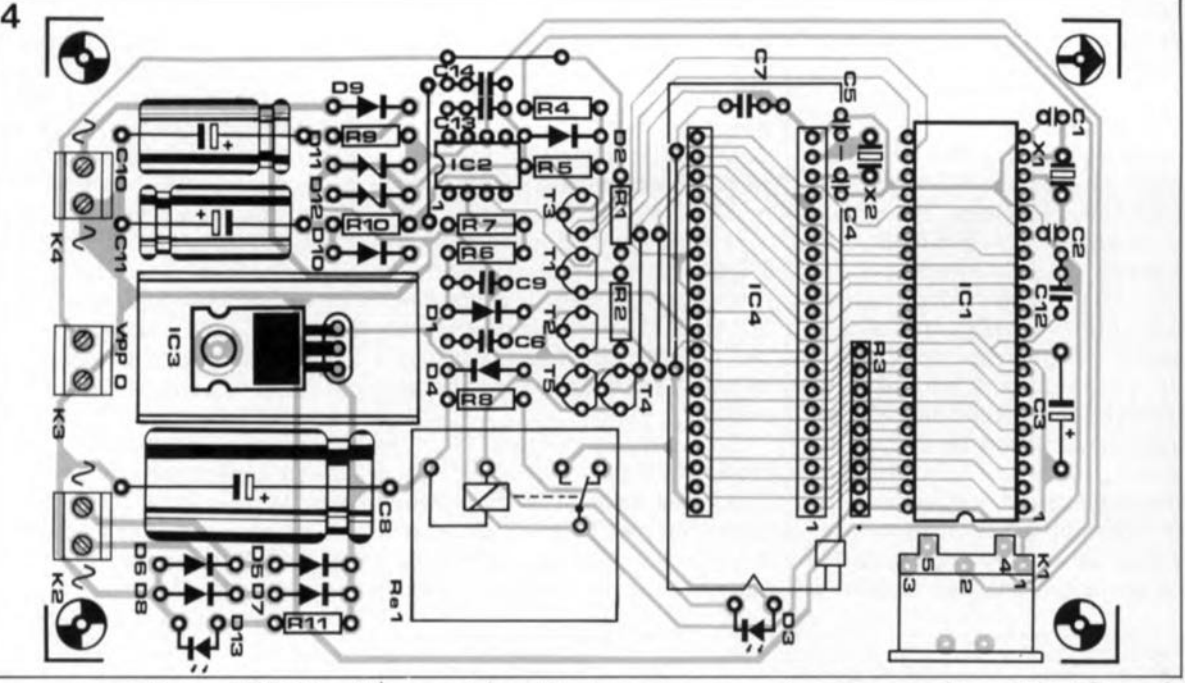

programmes utilitaires (ESS1474) qui comporte également un environnement qui permettra aux amateurs d'essayer leur talent de développeurs de logiciels et un assembleur, rustique mais parfaitement fonctionnel écrit par l'auteur nous ayant proposé ce montage.

Cet environnement fonctionne sur tout PC avec n'importe quel mode graphique, Hercules, CGA, EGA ou VGA.

La gestion logicielle du programmateur depuis le PC est assurée par le programme PROG.EXE présent sur la disquette, programme qui peut être lancé soit depuis l'environnement de programmation soit directement depuis le DOS.

Le menu offre trois possibilités:

La programmation d'un circuit avec le contenu d'un fichier binaire, préalablement produit par l' assembleur symbolique livré avec l' environnement de programmation. Le code doit être écrit à partir de l'adresse 0, qui est l'adresse d'exécution du programme par le 8751.

Le test de virginité d'un circuit. ■ La lecture du contenu d'un circuit à partir d'une adresse quelconque définie par l'utilisateur. Cette opération est intéressante lorsqu'il s'agit de vérifier le contenu d'un 8751 ou encore d'en examiner le programme, à condition bien sûr que son bit de sécurité n'ait pas été programmé - cette précision à l'intention de ceux qui ne connaissent pas (encore) très bien ce composant extrêmement performant aux possibilités étonnantes qu'est le 8751.

Les flèches de déplacement du curseur permettent de sélectionner l'option désirée. La touche ESC

permet de quitter le programme. Notons en passant qu'en cas de positionnement du bit de sécurité, seul un effacement total du contenu de l'EPROM permet de remettre le bit de sécurité hors-fonction.

Attention: Important: Il convient de prendre quelques précautions avant de tenter pour la première fois la programmation d'un circuit:

La tension de programmation doit être ajustée à la valeur correspondant au 8751 utilisé: 21 ou 12,5 volts.

Un essai de lecture à vide (sans micro-contrôleur dans le support FIN) doit être effectué. La LED d'indication de présence de l'alimentation 5 V doit s'allume: pendant la lecture. Tous les octets doivent avoir la valeur FF. On peut ensuite tenter une programmation à vide et vérifier à l'oscilloscope les chronodiagrammes des signaux sur les différentes broches du support FIN.

En aucun cas, un microcontrôleur ne doit être placé sur le programmateur si ce dernier n'est pas sous tension ou si le message "Programmateur non opérationnel" s'affiche à l'écran lors de l'essai à vide. Certaines erreurs de câblage peuvent provoquer la destruction du microcontrôleur à programmer, voir dans des cas extrêmes, celle du microcontrôleur de gestion.

La vitesse de communication RS232 adoptée est de 2400 bauds (bit/s) et le format est de 8 bits de données, 1 bit d'arrêt et pas de bit de parité.

#### La réalisation

Grâce à une "superbe" platine dont Elektor a le secret et dont nous vous

proposons la sérigraphie de l'implantation des composants en figure 4, la réalisation de ce montage ne devrait pas poser de problème particulier. Grâce à la simplicité introduite par l'utilisation du 8751, nous nous trouvons ici en présence d'une platine simple face aisément réalisable soi-même à l'aide de processus (photo)graphiques classiques.

L'implantation des composants n'appelle pas de remarque particulière. On pourra envisager de positionner le support FIN ainsi que les LED de visualisation et les bornes d'application de la tension de programmation dans la demicoquille supérieure d'un boîtier en plastique de dimensions adéquates. Remarque: Bien s'assurer que l'on utilise un 8751H et non pas un 875IAH(P) qui présente quelques caractéristiques divergentes.

#### Le connecteur KI

Les figures 5 et 6 représentent les plans de câblage du câble de liaison reliant le connecteur KI à l'embase RS232du Pc. Selon que votre sortie RS232 est du type sub-D à 9 ou 25 broches, il vous faudra adopter les éléments de la figure 5 ou ceux de la figure 6. On remarquera qu'il faut effectuer quelques interconnexions sur le connecteur sub-D: on relie l'une à l'autre les lignes DCD *(Data Carrier Detecïï,* DTR *(Data Terminal Ready)* et DSR *(Data Set Ready).*

#### l'environnement de programmation 8751

Nous ne pouvons pas ici entrer dans le détail de ce sujet. Nous vous renvoyons au fichier READ.ME présent sur la disquette et qui vous

elektor octobre 1990

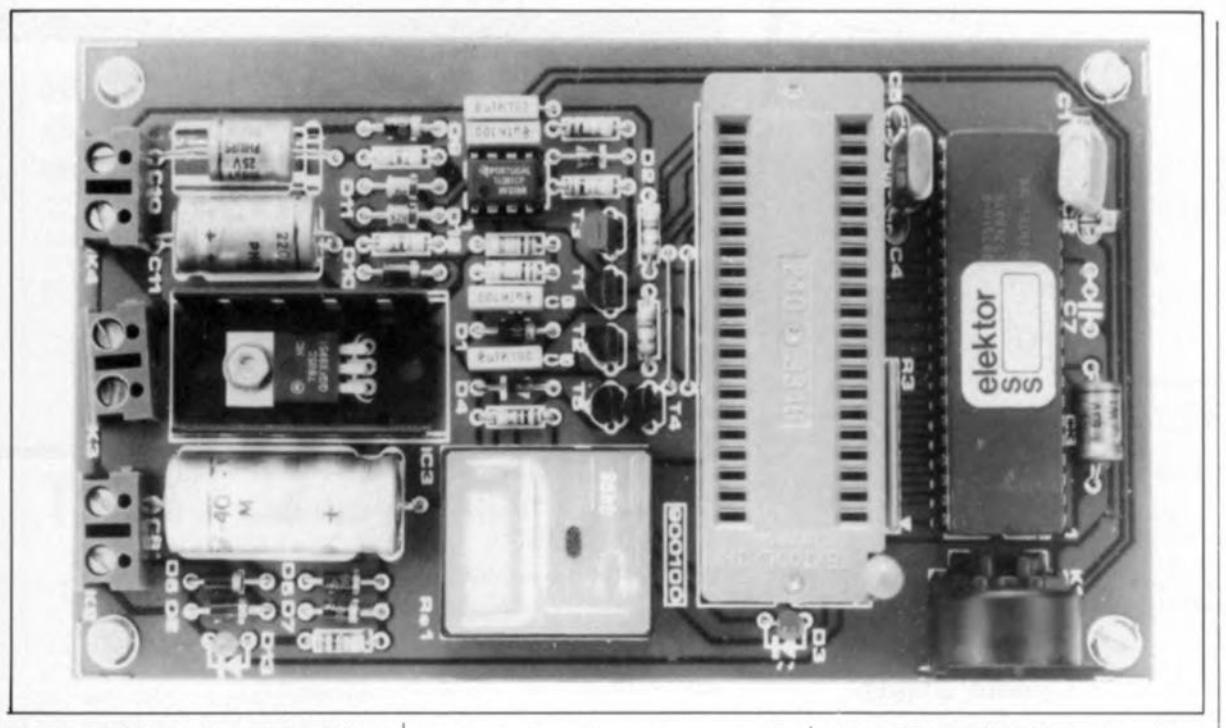

donnera toutes les informations complémentaires. Voyons-en l'essentiel. L'environnement de programmation est un logiciel de développement de programmes en assembleur et leur introduction dans des microcontrôleurs 8751H.

L'environnement connaît trois rubriques de fonctions:

La rubrique **SOURCE** pour la manipulation de fichiers manipulation de Assembleurs,

La rubrique **ASSEMBLEUR** pour l'assemblage d'un fichier source, **La rubrique PROGRAMMATION** pour programmer un circuit, cela vous l'aurez sans doute deviné. Pour lancer le programme il suffit de taper EV51 suivi d'un <Enter>.

#### **Développement d'applications à base de 8751**

Puisque nous nous adressons à des amateurs de technique avancée éclairés, examinons d'un peu plus près les aspects électronique et logiciel de l'utilisation du 8751.

#### llaspect électronique

Ilun des avantages des microcontrôleurs est la simplicité de l'électronique nécessaire pour la mise en oeuvre des fonctions complexes. La plupart des traitements et calculs sont programmés. Ilélectronique périphérique se résume souvent à des interfaces entre les Entrées/Sorties du microcontrôleur et l'extérieur.

Pour une utilisation mono-boîtier, c'est-à-dire sans mémoire externe, le 8751 peut être câblé de la façon illustrée par la figure 7. On notera, comme l'illustre le brochage du 8751 proposé sur l'infocarte de ce numéro, que tous les ports de ce circuit, à l'exception du port P.J, peuvent prendre une seconde fonction.

Le réseau RC 10 µF/10 kQ permet la réinitialisation automatique du circuit à la mise sous tension. Pour les applications professionnelles, il peut être remplacé par un circuit spécialisé de surveillance d'alimentation.

Les Entrées/Sorties sont de type à "drain ouvert". Les ports Pl à P3 sont pourvus de résistances de forçage internes  $\dot{a}$  +5 V. Le port P0 n'en possède pas lui.

Les 32 broches d'E/S du 8751 sont bidirectionnelles et peuvent donc être indifféremment utilisées en Entrée ou en Sortie.

#### llaspect logiciel

Le programme constitue souvent le plus gros morceau de l'étude d'un dispositif géré par un microcontrôleur. Toute erreur impose d'effacer l'EPROM et de reprogrammer le circuit, c'est pourquoi, faute de disposer d'un émulateur ou d'un simulateur, il convient de mettre le plus grand soin dans le développement et la vérification du programme.

Voir dans le paragraphe ci-dessus la remarque concernant les E/S.

La RAM interne du 8751 s'étend de l'adresse 00 à l'adresse 7F d'un espace adressable sur 8 bits. Les adresses de la RAM interne sont indépendantes des adresses dans la mémoire programme.

La pile du 8751 se trouve dans la RAM interne. Le pointeur de pile est donc un registre à 8 bits. Lors de l'initialisation de la CPU *(Resel),* les registres de données ROà R7 sont implantés au début de la RAM interne, aux adresses 00 à 07. Le pointeur de pile est initialisé avec la

valeur 07, la pile débute donc juste après les registres de données.

Nous espérons bien vous avoir donné ici, grâce à Mr Bailleux, un outil de travail complet qui vous permettra la réalisation de nombreuses applications utiles ... Nous vous en présenterons sans doute l'une ou l'autre dans les mois à venir. ...

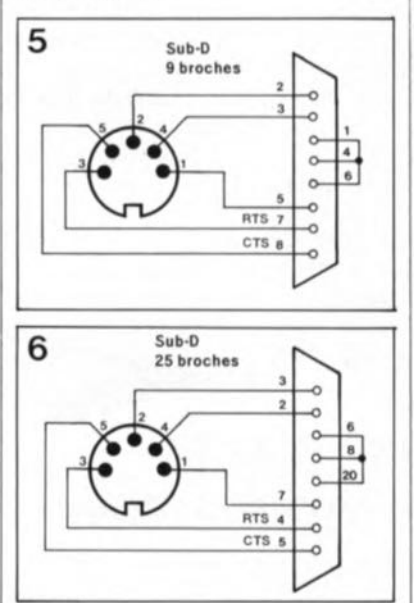

Figure 5. Plan de câblege du câble **d'interconnexion antre le program**mateur de 8751 et l'Interface RS232 du PC dans le cas **d'une embase à** sub-D à 9 broches.

Figure 6. La même **chose dans le cas** d'une embase RS232 à 25 broches.

Figure 7. Exemple classique câblage le plus simple d'un 8751. On dispose ainsi de 32 Entrées/Sorties, le port n°3 prenant la forme des broches 10 à 17.

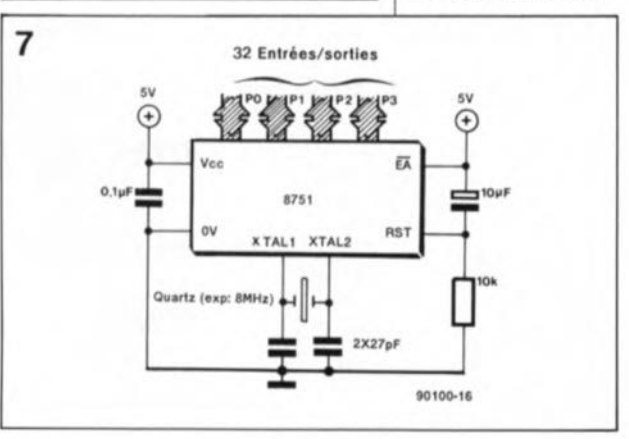

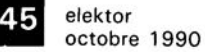

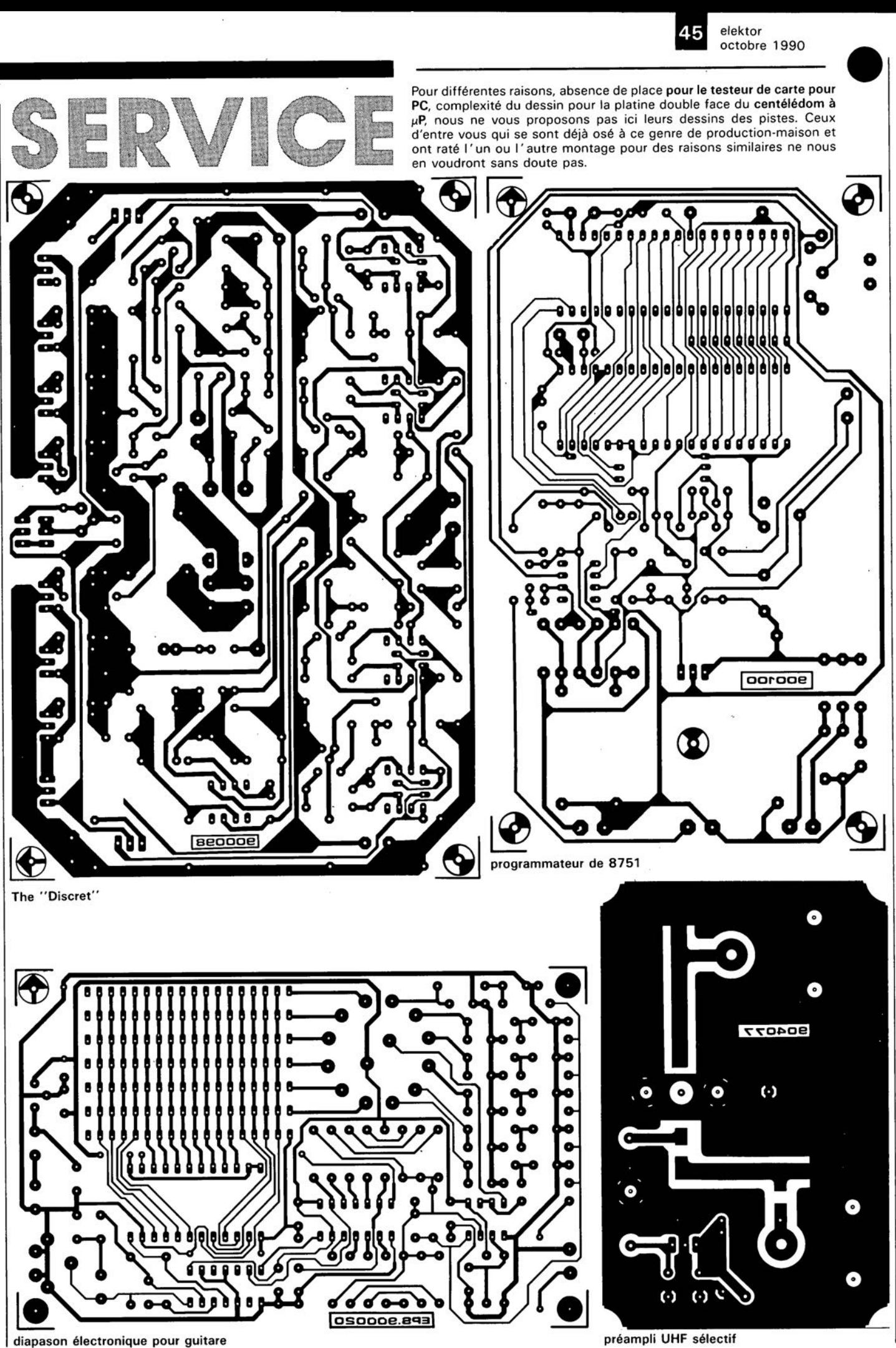